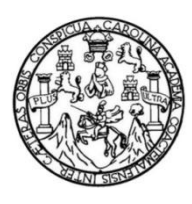

Universidad de San Carlos de Guatemala Facultad de Ingeniería Escuela de Ingeniería Mecánica Eléctrica

## **DISEÑO DE INTEGRACIÓN DEL EQUIPO UTILIZADO PARA ANÁLISIS Y MANTENIMIENTO PREVENTIVO DE REDES ELÉCTRICAS DE ALTA Y MEDIA TENSIÓN EN GUATEMALA, PARA SU USO EN VEHÍCULOS AÉREOS NO TRIPULADOS, Y SU ESTUDIO ECONÓMICO**

### **José Miguel Cardona de la Rosa**

Asesorado por el Ing. Guillermo Antonio Puente Romero

Guatemala, febrero de 2018

#### UNIVERSIDAD DE SAN CARLOS DE GUATEMALA

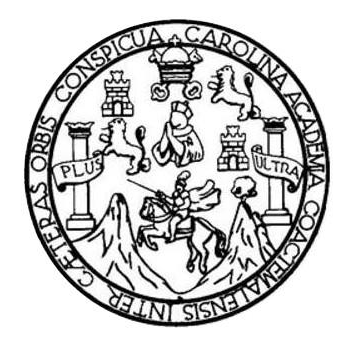

FACULTAD DE INGENIERÍA

## **DISEÑO DE INTEGRACIÓN DEL EQUIPO UTILIZADO PARA ANÁLISIS Y MANTENIMIENTO PREVENTIVO DE REDES ELÉCTRICAS DE ALTA Y MEDIA TENSIÓN EN GUATEMALA, PARA SU USO EN VEHÍCULOS AÉREOS NO TRIPULADOS, Y SU ESTUDIO ECONÓMICO** TRABAJO DE GRADUACIÓN

# PRESENTADO A LA JUNTA DIRECTIVA DE LA FACULTAD DE INGENIERÍA POR **JOSÉ MIGUEL CARDONA DE LA ROSA**

ASESORADO POR EL ING. GUILLERMO ANTONIO PUENTE ROMERO AL CONFERÍRSELE EL TÍTULO DE **INGENIERO EN ELECTRÓNICA**

GUATEMALA, FEBRERO DE 2018

## UNIVERSIDAD DE SAN CARLOS DE GUATEMALA FACULTAD DE INGENIERÍA

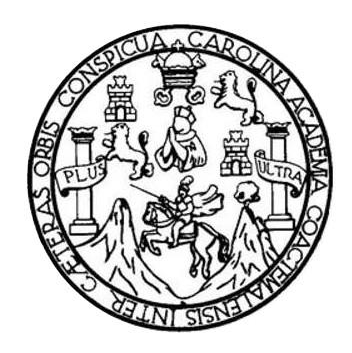

### **NÓMINA DE JUNTA DIRECTIVA**

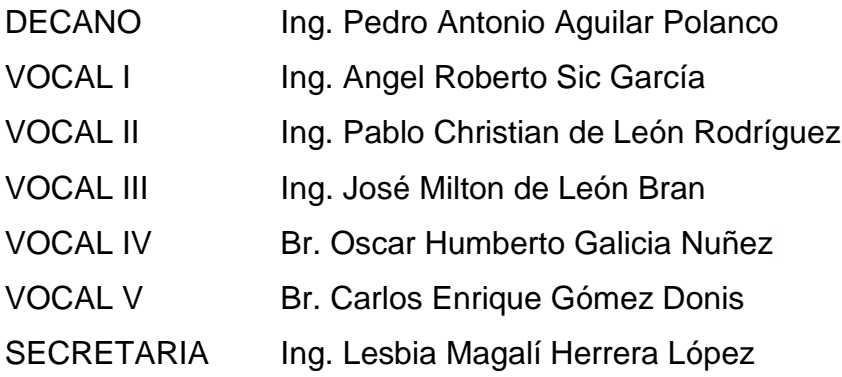

## **TRIBUNAL QUE PRACTICÓ EL EXAMEN GENERAL PRIVADO**

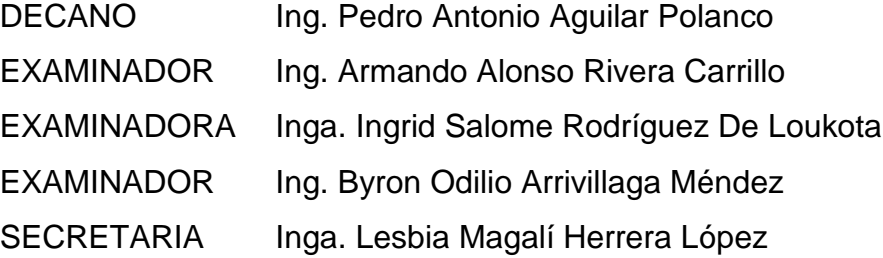

## HONORABLE TRIBUNAL EXAMINADOR

En cumplimiento con los preceptos que establece la ley de la Universidad de San Carlos de Guatemala, presento a su consideración mi trabajo de graduación titulado:

DISEÑO DE INTEGRACIÓN DEL EQUIPO UTILIZADO PARA ANÁLISIS Y MANTENIMIENTO PREVENTIVO DE REDES ELÉCTRICAS DE ALTA Y MEDIA TENSIÓN EN GUATEMALA, PARA SU USO EN VEHÍCULOS AÉREOS NO TRIPULADOS, Y SU ESTUDIO ECONÓMICO

Tema que me fuera asignado por la Dirección de la Escuela de Ingeniería Mecánica Eléctrica, con fecha 2 de agosto de 2017.

ardona

José Miguel Cardona de la Rosa

Guatemala, 20 de noviembre de 2017.

Ing. Julio César Solares Peñate Coordinador de Área de Electrónica Escuela de Ingeniería Mecánica Eléctrica Facultad de Ingeniería, USAC.

Ingeniero Solares:

Por este medio me permito dar aprobación al Trabajo de Graduación titulado "DISEÑO DE INTEGRACIÓN DEL EQUIPO UTILIZADO PARA ANÁLISIS Y MANTENIMIENTO PREVENTIVO DE REDES ELÉCTRICAS DE ALTA Y MEDIA TENSIÓN EN GUATEMALA, PARA SU USO EN VEHÍCULOS AÉREOS NO TRIPULADOS, Y SU ESTUDIO ECONÓMICO", desarrollado por el estudiante José Miguel Cardona de la Rosa carné No. 201114216, ya que considero que cumple con los requisitos establecidos, por lo que el autor y mi persona somos responsables del contenido y conclusiones del mismo.

Sin otro particular, aprovecho la oportunidad para saludarlo.

Atentamente,

Ing. Guillermo Antonio Puente Romero **ASESOR** Colegiado 5898

Guillermo A. Puente R. INGENIERO ELECTRONICO  $-5.8388$ 

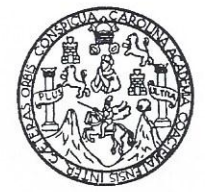

FACULTAD DE INGENIERIA

Escuelas de Ingeniería Civil, Ingeniería Mecánica Industrial, Ingeniería Química, Ingeniería Mecánica Eléctrica, Técnica y Regional de Post-grado de Ingeniería Sanitaria,

> Ciudad Universitaria, zona 12 Guatemala, Centroamérica

> > Guatemala, 28 de noviembre de 2017

**Señor Director** Ing. Otto Fernando Andrino González Escuela de Ingeniería Mecánica Eléctrica Facultad de Ingeniería, USAC.

Señor Director:

Por este medio me permito dar aprobación al Trabajo de Graduación titulado: DISEÑO DE INTEGRACION DEL EQUIPO UTILIZADO PARA ANALISIS Y MANTENIMIENTO PREVENTIVO DE REDES ELECTRICAS DE ALTA Y MEDIA TENSION EN GUATEMALA, PARA SU USO EN VEHICULOS AEREOS NO TRIPULADOS, Y SU ESTUDIO ECONOMICO, desarrollado por el estudiante José Miguel Cardona de la Rosa, ya que considero que cumple con los requisitos establecidos.

Sin otro particular, aprovecho la oportunidad para saludarlo.

Atentamente,

**ID Y ENSEÑAD A TODOS** 

Ing Julio Cesar Solares Peñate

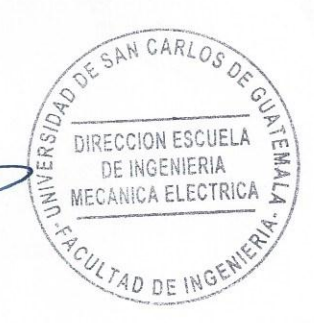

Coordinador de Electrónica

**NIVERSIDAD DE SAN CARLOS** DE GUATEMALA

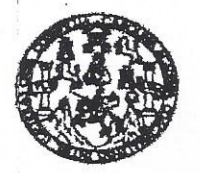

**FACULTAD DE INGENIERIA** 

REF. EIME 01. 2018.

El Director de la Escuela de Ingeniería Mecánica Eléctrica, después de conocer el dictamen del Asesor, con el Visto Bueno del Coordinador de Área, al trabajo de Graduación del estudiante; JOSÉ MIGUEL titulado: DISEÑO DE **CARDONA** DE  $L_A$ **ROSA** INTEGRACIÓN DEL EQUIPO UTILIZADO PARA ANÁLISIS Y MANTENIMIENTO PREVENTIVO DE REDES ELÉCTRICAS DE ALTA Y MEDIA TENSIÓN EN GUATEMALA, PARA SU USO EN VEHÍCULOS AÉREOS NO TRIPULADOS, Y SU ESTUDIO ECONÓMICO, procede a la autorización del mismo.

ernando Andrino González Ing. Of

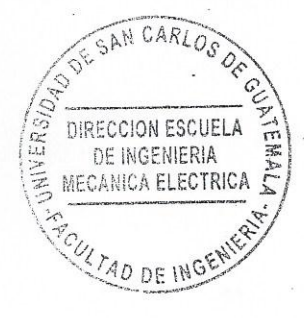

GUATEMALA, 25

**ENERO** DE

2.018.

usles ingenera Civi, ingeneria Mecânica Industria, Ingeneria Guímica, Ingeneria Mecânica, Escuela de Ciencias, Regional de Ingenieria Sanilaria y Recursos Hidráulicos<br>19), Posgrado Massifa en Sistemas Menolón Construción y

Universidad de San Carlos de Guatemala

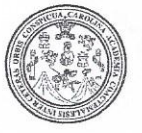

Facultad de Ingeniería Decanato

DTG. 028, 2018

El Decano de la Facultad de Ingeniería de la Universidad de San Carlos de Guatemala, luego de conocer la aprobación por parte del Director de la Escuela de Ingeniería Mecánica Eléctrica, al Trabajo de Graduación titulado: DISEÑO DE INTEGRACIÓN DEL EQUIPO UTILIZADO PARA ANÁLISIS Y MANTENIMIENTO PREVENTIVO DE REDES ELÉCTRICAS DE ALTA Y MEDIA TENSIÓN EN GUATEMALA, PARA SU USO EN VEHÍCULOS AÉREOS NO TRIPULADOS, Y SU ESTUDIO ECONÓMICO, presentado por el estudiante universitario: José Miguel Cardona de la Rosa, y después de haber culminado las revisiones previas bajo la responsabilidad de las instancias correspondientes, autoriza la impresión del mismo.

UA, CAROZ

IMPRÍMASE:

Ing. Pedro Antonio Aguilar Poland Decano CITIAD DE SAN CARLOS DE Guatemala, enero de 2018 *<u>DECAMO</u>* **FACULTAD DE INGEMERIA** 

/gdech

Escuelas: Ingenieria Civil, Ingenieria Mecánica Industrial, Ingenieria Química, Ingeniería Mecánica Eléctrica, - Escuela de Ciencias, Regional de Ingenieria Sanitaria y Recursos Hidráulicos (ERIS). Post-Grado Maestria en Sistemas Mención Ingeniería Vial. Carreras: Ingeniería Mecánica, Ingeniería Electrónica, Ingeniería en Ciencias y Sistemas. Licenciatura en Matemática. Licenciatura en Física. Centro de Estudios Superiores de Energía y Minas (CESEM). Guatemala, Ciudad Universitaria, Zona 12. Guatemala, Centroamérica.

 $\omega$ 

# **ACTO QUE DEDICO A:**

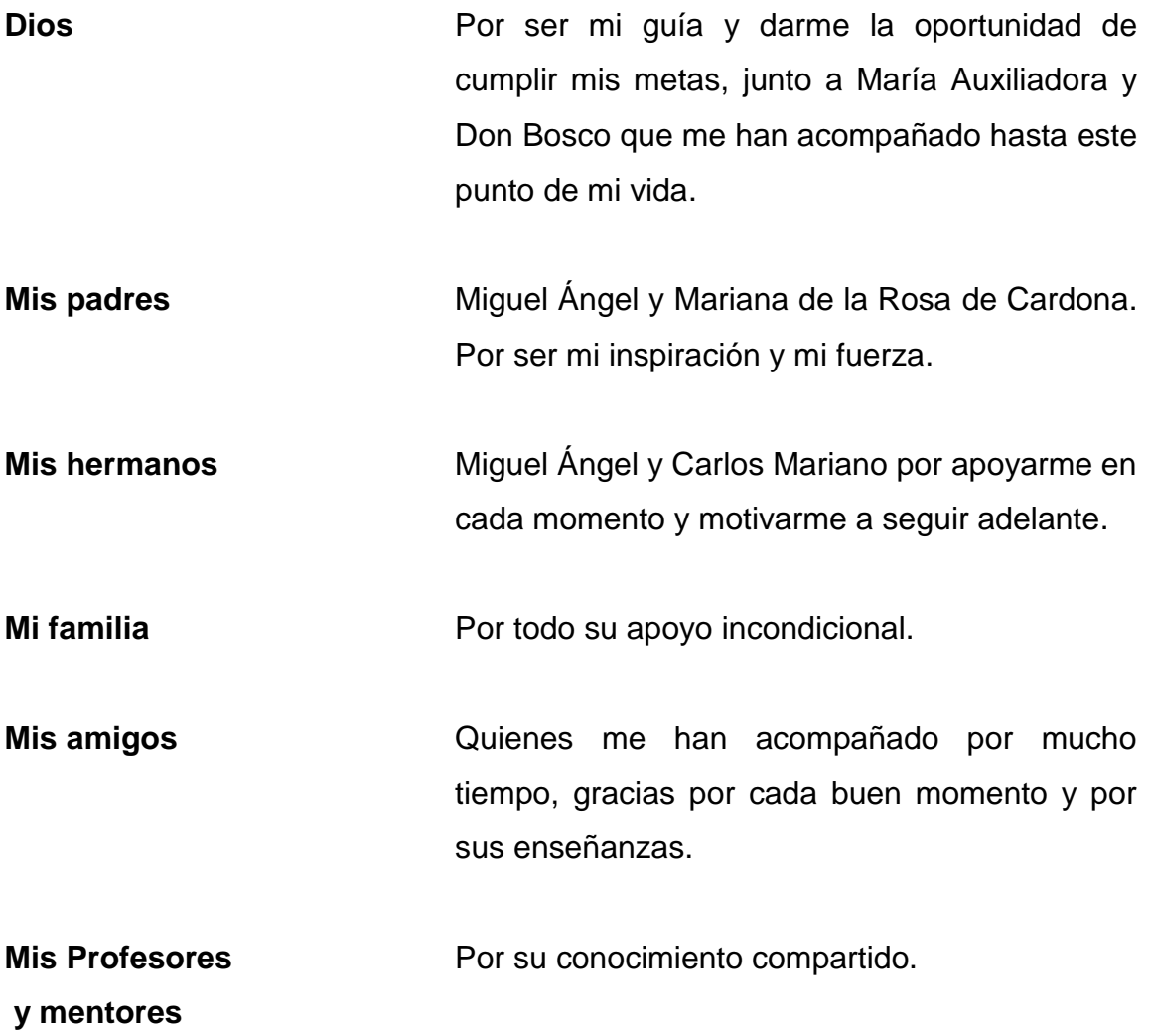

## **AGRADECIMIENTOS A:**

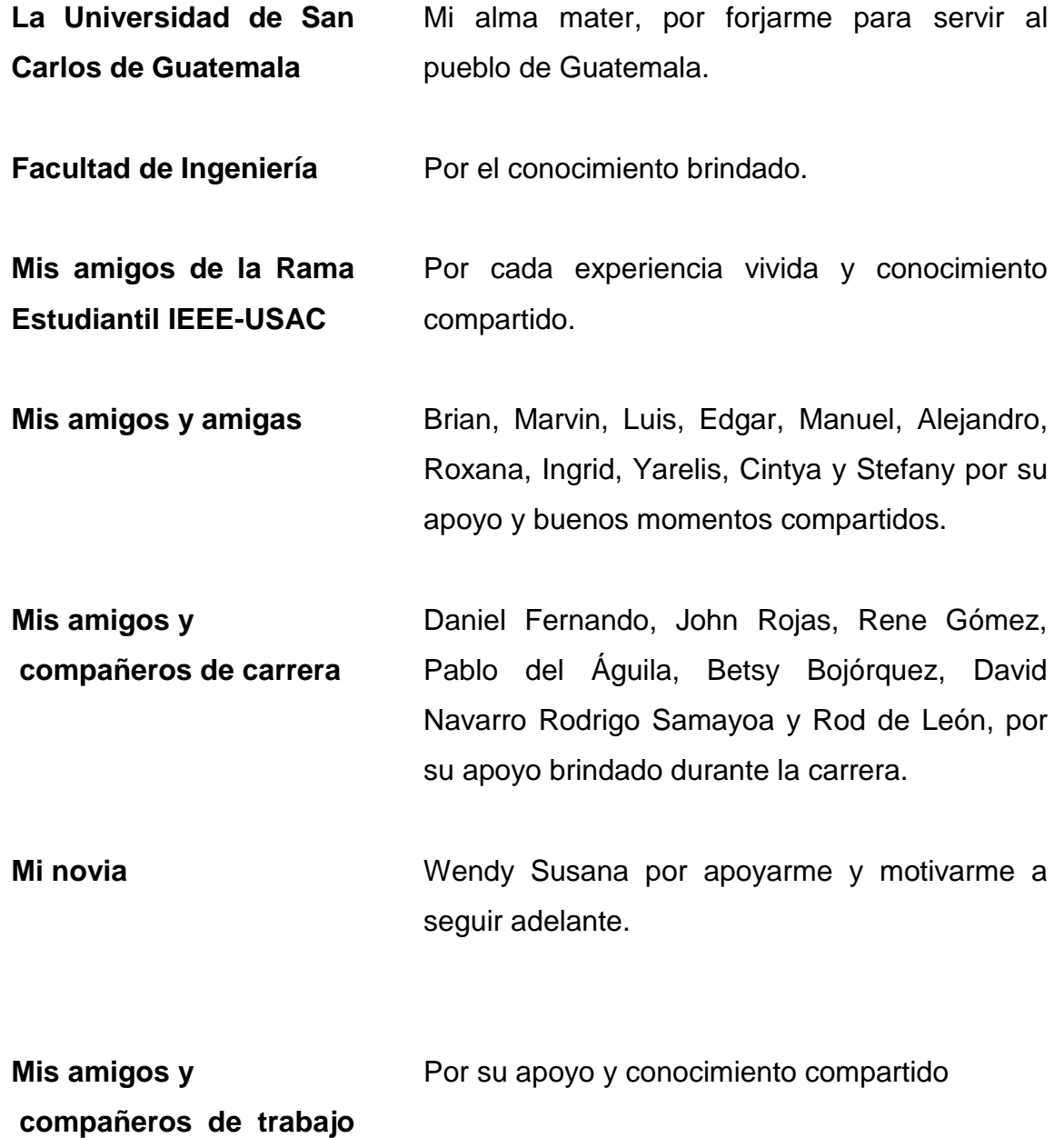

# **ÍNDICE GENERAL**

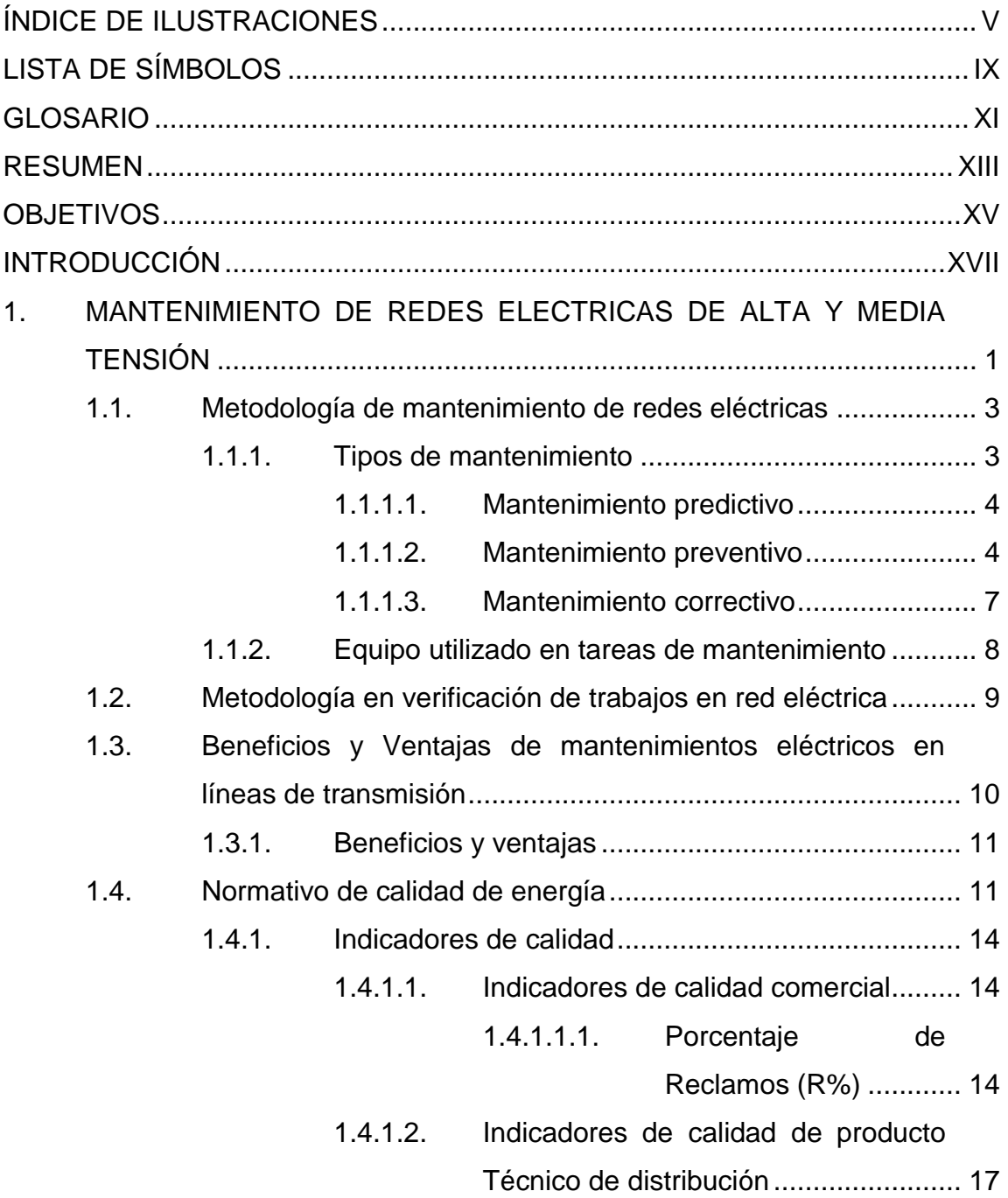

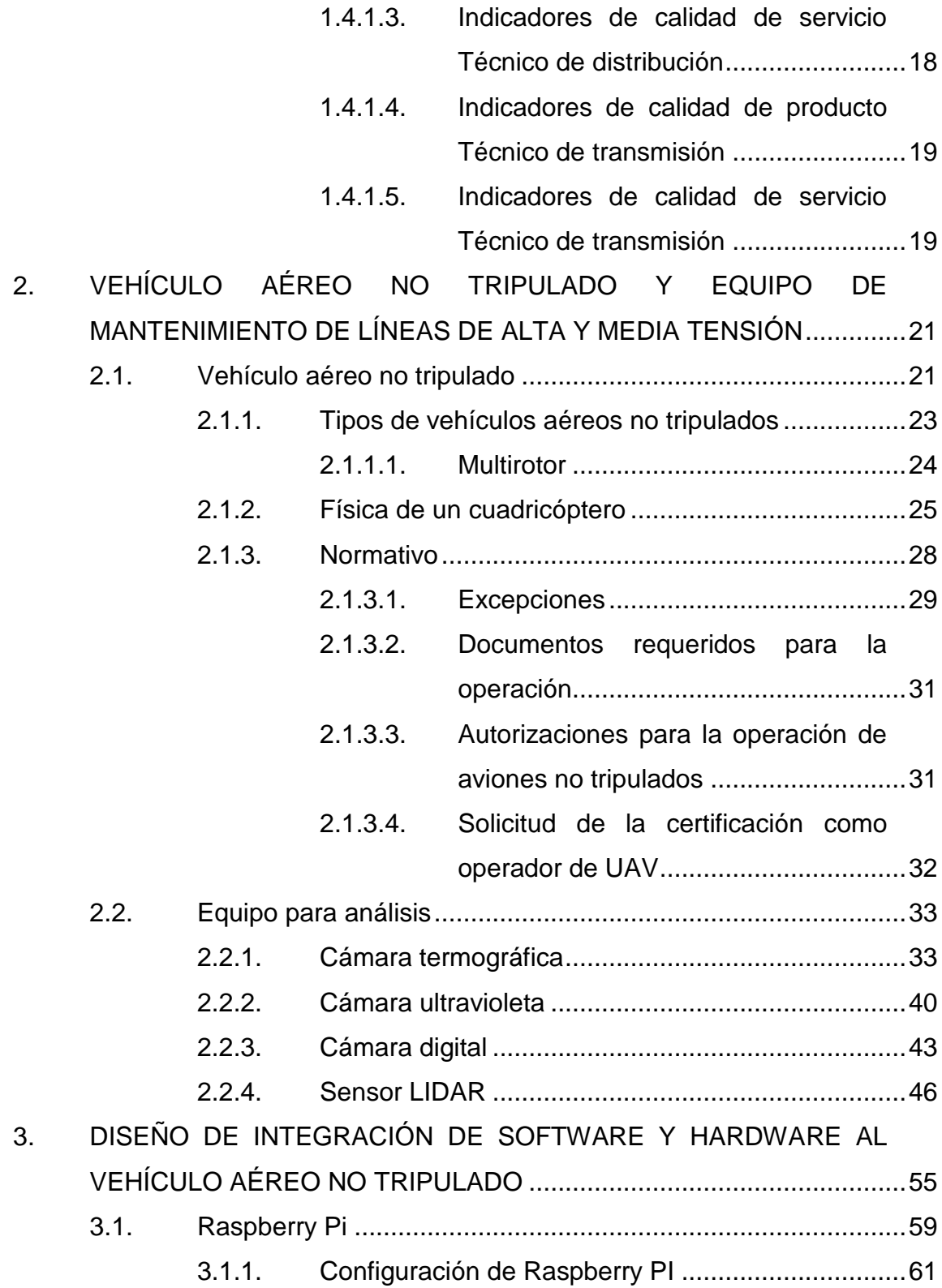

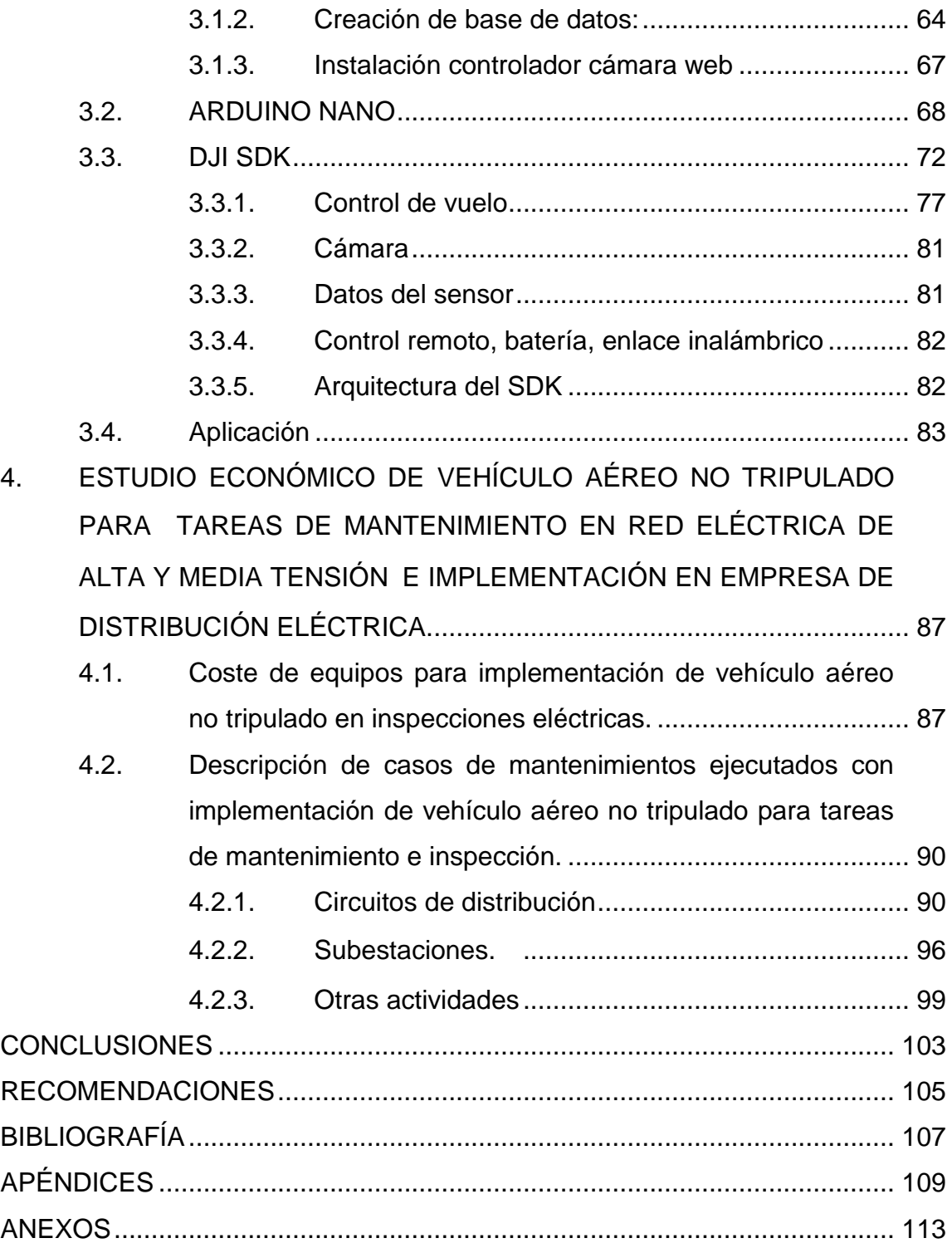

# <span id="page-14-0"></span>**ÍNDICE DE ILUSTRACIONES**

## **FIGURAS**

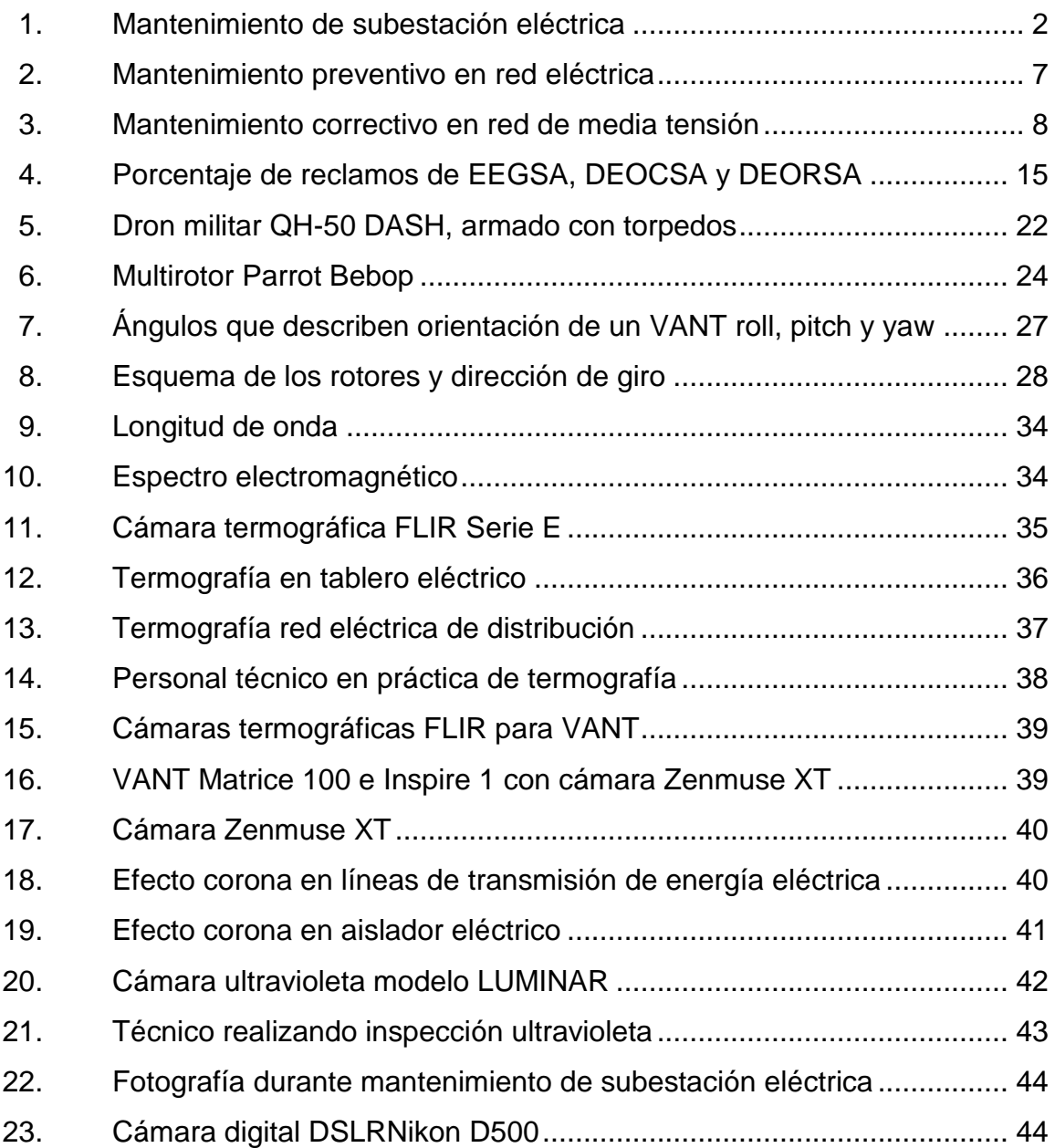

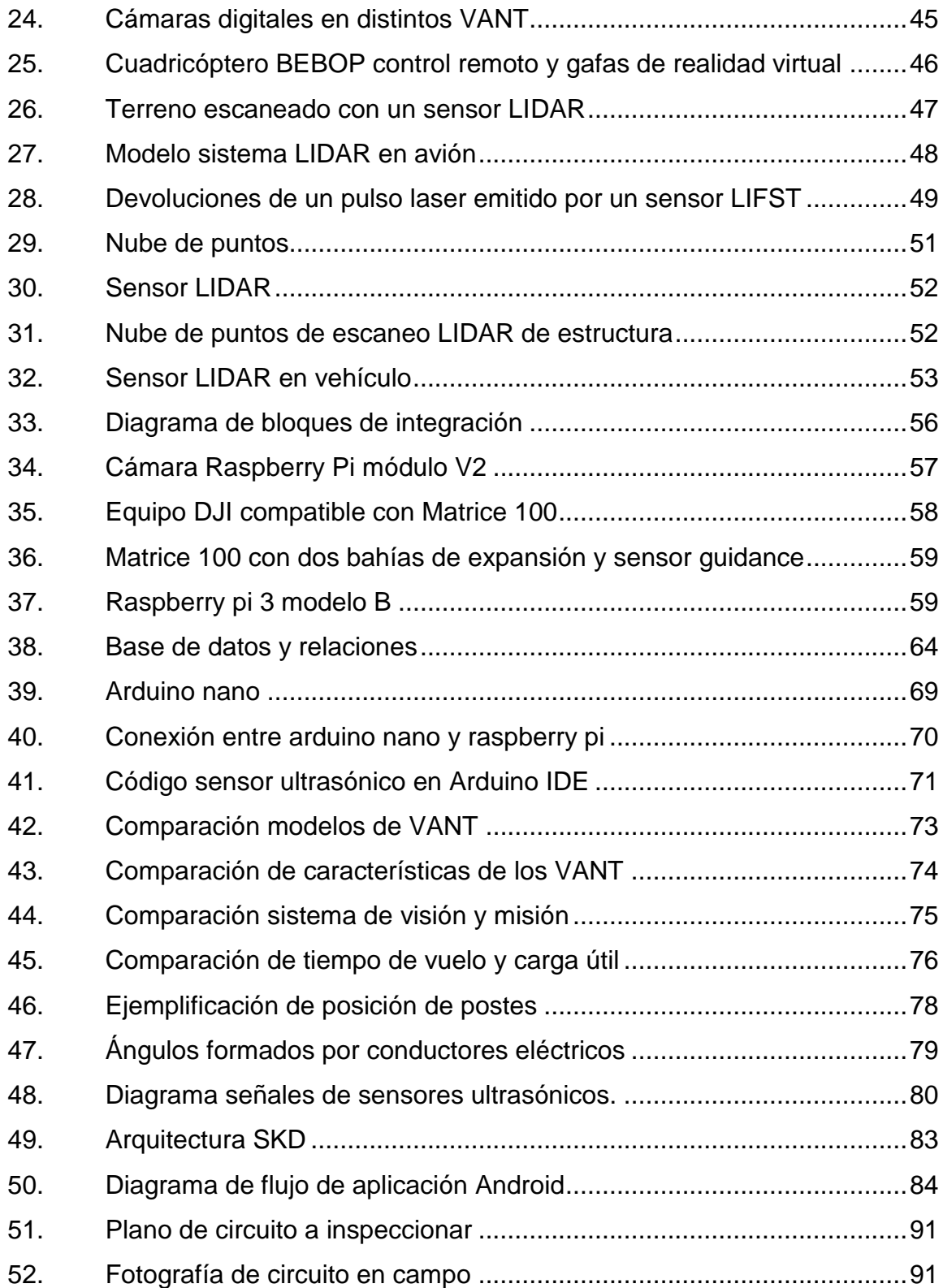

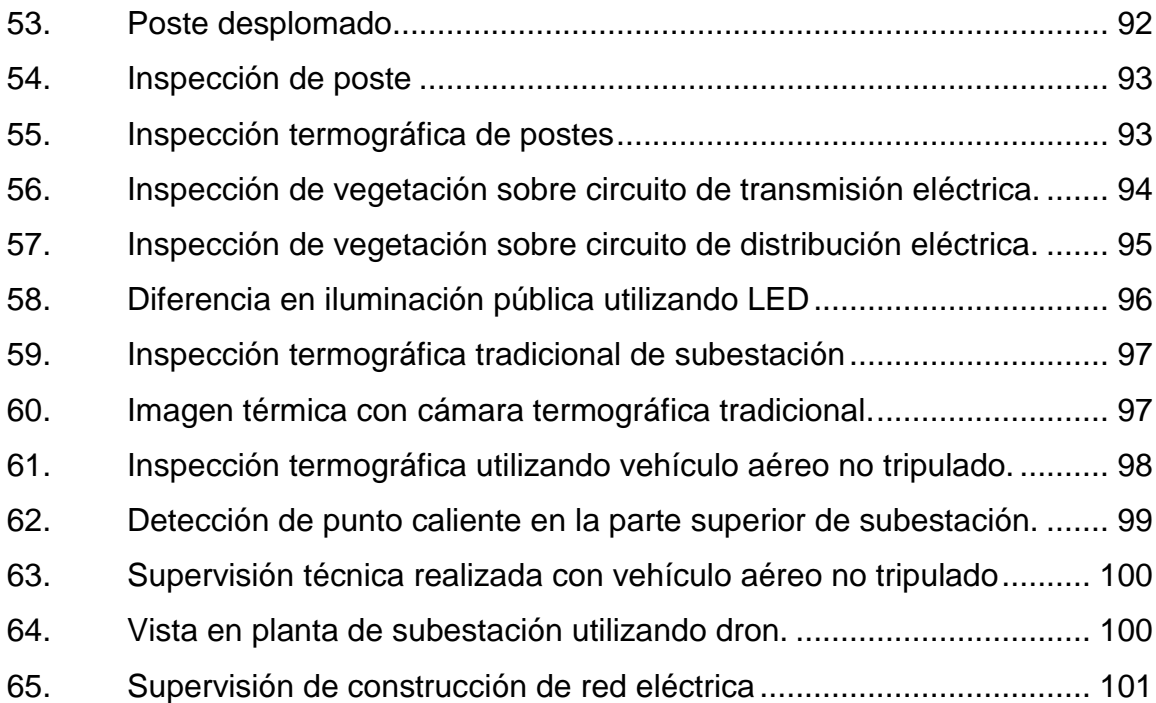

## **TABLAS**

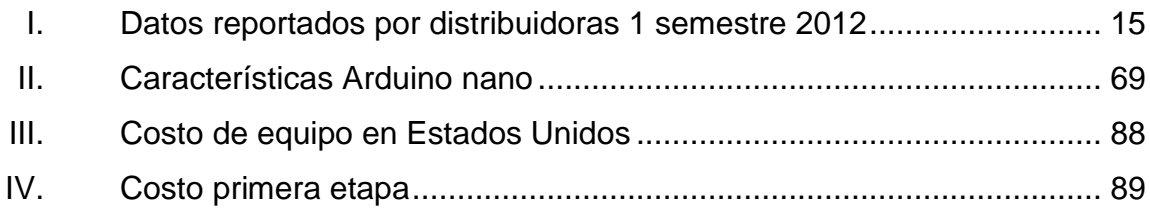

# **LISTA DE SÍMBOLOS**

<span id="page-18-0"></span>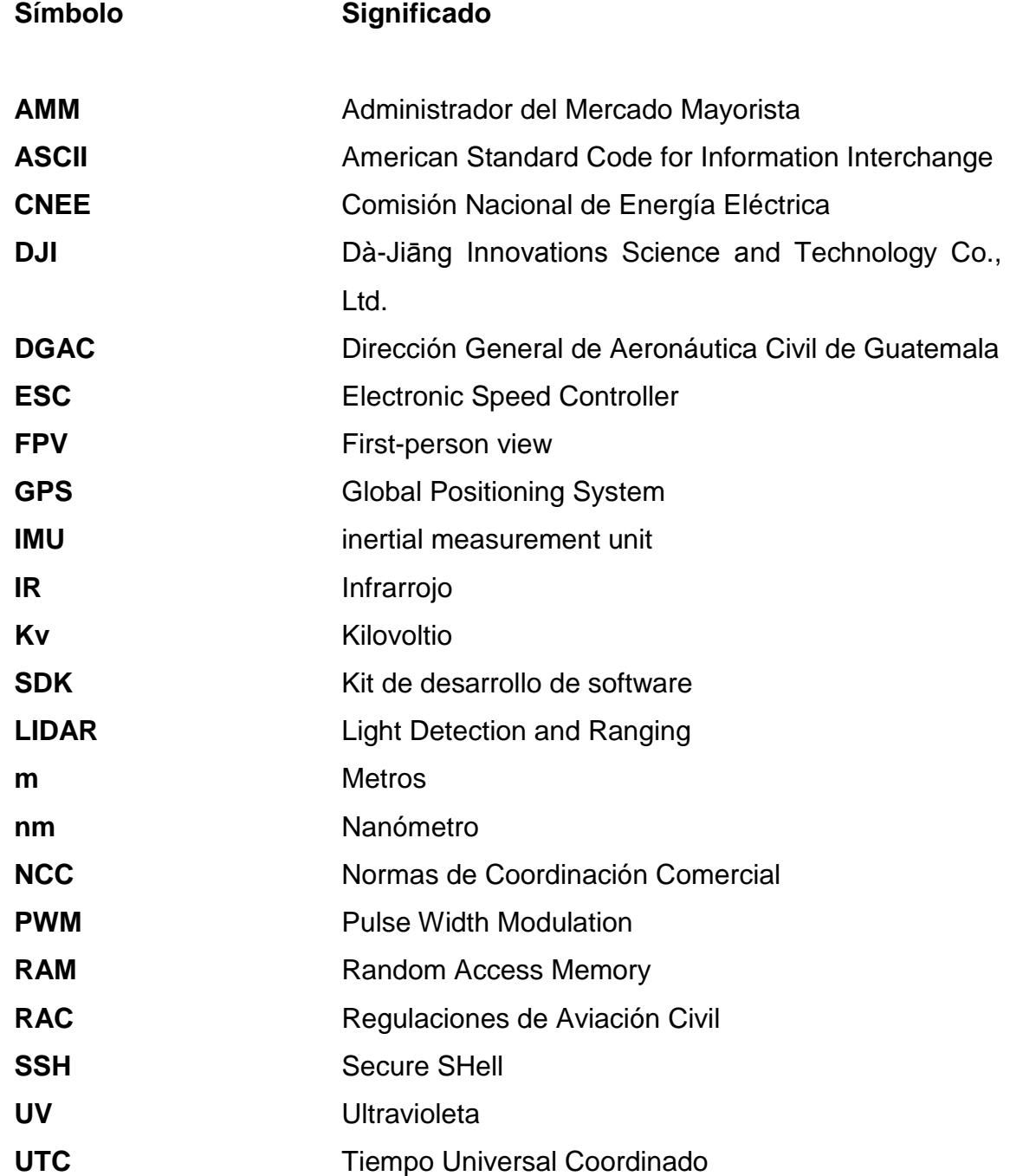

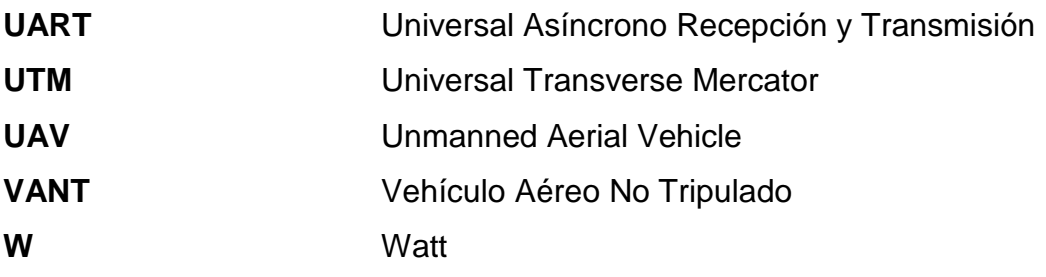

### **GLOSARIO**

- <span id="page-20-0"></span>**Acelerómetro** Dispositivo responsable de detectar cambios de orientación de algún dispositivo.
- **Amperio** Unidad de intensidad de corriente eléctrica.

**ESC** Dispositivo capaz de definir la velocidad de giro de un motor mediante la generación de pulsos compatibles con este tipo de motores.

- *Gimbal* Estabilizador que utiliza acelerómetros para mantener un dispositivo horizontal, generalmente es un soporte pivotante que permite la rotación de un objeto sobre un solo eje.
- **Giroscopio** Sensor que detecta la orientación de un objeto en relación a los ejes cartesianos.

**GPS** Es un sistema de radionavegación basado en el espacio, que proporciona servicios fiables de posicionamiento, navegación, y cronometría.

**IMU** Dispositivo que mide la velocidad, orientación y fuerzas gravitacionales de un aparato.

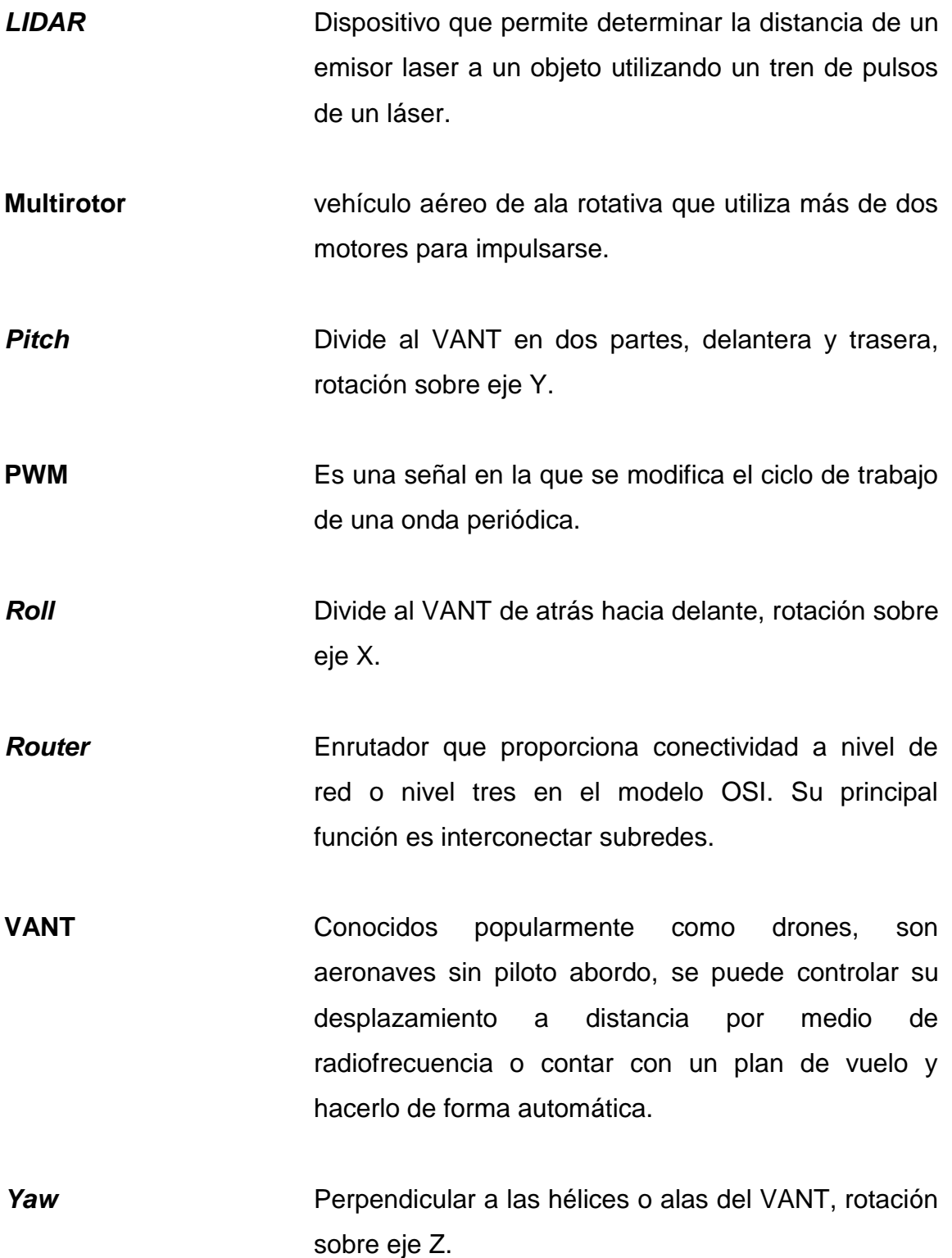

#### **RESUMEN**

<span id="page-22-0"></span>El presente trabajo se desarrolla en cuatro capítulos. En el primero se describen los diferentes tipos de mantenimiento existentes para redes de alta y media tensión, su importancia y se puntualizan las normas eléctricas relacionadas.

En el segundo capítulo se exponen los conceptos de vehículos aéreos no tripulados, características técnicas, la física de su operación y el equipo utilizado en las tareas de mantenimiento de las redes eléctricas.

El tercer capítulo describe cada uno de los componentes necesarios para realizar la integración de los sensores con el VANT, los diagramas de bloques para su funcionamiento y configuraciones de software para su operación.

En el cuarto y último capítulo se detalla el precio del equipo necesario para la integración, comprado en Estados Unidos de América, explicando su amortización y su beneficio. Se incluye una sección donde se describen casos de mantenimiento ejecutados como prueba de la implementación utilizando drones en el país.

XIII

## **OBJETIVOS**

#### <span id="page-24-0"></span>**General**

Diseñar la integración de equipo utilizado para análisis de mantenimiento preventivo en redes eléctricas de alta y media tensión en Guatemala, para su uso en vehículos aéreos no tripulados y realizar su estudio económico.

#### **Específicos**

- 1. Describir los tipos de mantenimiento existentes para redes eléctricas de alta y media tensión.
- 2. Mostrar las características de los vehículos aéreos no tripulados y características de equipos utilizados para tareas de mantenimiento eléctrico.
- 3. Proponer el software y hardware para la integración del VANT con el equipo de mantenimiento y las configuraciones necesarias para su operación.
- 4. Presentar el costo económico de ejecutar la implementación de vehículos aéreos no tripulados para análisis de redes eléctricas y los casos de mantenimientos ejecutados como prueba.

## **INTRODUCCIÓN**

<span id="page-26-0"></span>Los vehículos aéreos no tripulados (VANT), conocidos popularmente como drones, son aeronaves sin piloto abordo y se puede controlar su desplazamiento a distancia por medio de radiofrecuencia o contar con un plan de vuelo y hacerlo de forma automática.

Históricamente los VANT se han utilizado en la industria militar en tareas de reconocimiento y ataque, pero en los últimos años, su aplicación en diferentes actividades civiles ha incrementado exponencialmente, por ejemplo, su utilización para el envío de paquetes, vigilancia, o como artículo de recreación. Este incremento del interés por los VANT dio paso al desarrollo de diferentes tipos, tamaños y formas de VANT. En la actualidad se cuenta, en el mercado con una amplia gama de diseños privados o esquemas de desarrolladores libres que ya disponen de sistemas avanzados de automatización y autonomía.

Entre los objetivos del uso de vehículos aéreos no tripulados en distintas áreas de la industria está la reducción de tiempo de ejecución de tareas, mayor precisión, control y disminución de riesgos operativos. La aplicación de drones en trabajos dentro de las redes eléctricas, gracias a la combinación de distintas tecnologías de sensores desarrollados para su montaje en un VANT y software de análisis, proponen un incremento en la efectividad y optimización en labores de análisis, construcción de estructuras y montaje de equipo de una subestación de transformación y líneas de alta y media tensión.

XVII

XVIII

# <span id="page-28-0"></span>**1. MANTENIMIENTO DE REDES ELÉCTRICAS DE ALTA Y MEDIA TENSIÓN**

La red eléctrica es una infraestructura de transporte y distribución de energía eléctrica. No suministrar electricidad afecta en gran medida a los consumidores y genera pérdidas de ingresos para los productores de electricidad, operadores de transporte y los operadores de distribución.

Las acciones de mantenimiento son esenciales para los propietarios de las redes eléctricas, ya que los activos deben estar funcionando de la mejor manera. Estas acciones se llevan a cabo debido a la degradación de los equipos y la probabilidad de que fallen. Las interrupciones se pueden agrupar en dos categorías:

- a. Interrupciones recurrentes (se pueden predecir en cierta medida).
- b. Interrupciones aleatorias.

Los cortes de suministro eléctrico también se pueden dividir en los siguientes dos grupos:

- c. Las interrupciones con tiempo de incubación.
- d. Fallos instantáneos (sin tiempo de incubación).

#### <span id="page-29-0"></span>Figura 1. **Mantenimiento de subestación eléctrica**

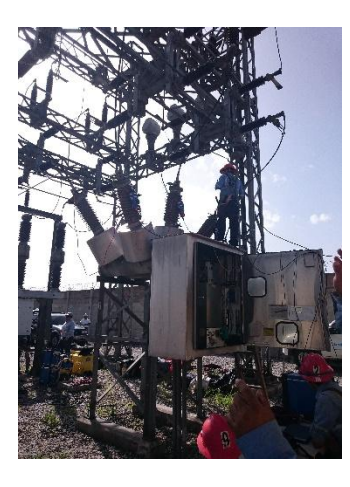

Fuente: elaboración propia.

Se tiene un total de cuatro tipos de interrupciones debido a los activos. Las actividades a y c pueden ser manejadas y prevenir por medio de sistemas de diagnóstico y análisis como los sistemas OMS (Sistema de gestión para la restauración de la red) o DMS (Sistema de gestión de distribución). Las fallas que se producen de manera instantánea y aleatorias (b y d) son difíciles de detectar por medio de las herramientas de gestión mencionadas y, por tanto, la mayoría se manejan con el mantenimiento correctivo o rediseño del sistema.

Las unidades de mantenimiento deben decidir sobre si las acciones de mantenimiento de diagnóstico y/o preventivas se deben llevar a cabo o si es mejor que se produzca la avería y realizar el mantenimiento correctivo.

Las redes de transporte de energía eléctrica de alta tensión son propensas a sufrir daños, la mejora de la continuidad del suministro eléctrico requiere un cuidadoso mantenimiento y recuperación eficiente, para alcanzar esta continuidad se requiere primordialmente de dos factores:

- Aumentar la rapidez y el rendimiento del proceso de detección de daños, lo que conlleva acciones de recuperación donde se necesita, cuando es necesario, y con los medios adecuados. El objetivo de una detección temprana es aumentar la continuidad del suministro, reducir las pérdidas de ingresos, reducir las sanciones y cumplir obligaciones legales.
- Mejoramiento de la calidad y el costo de eficiencia del proceso de inspección y vigilancia, que incluye el análisis de las líneas de energía, inspección de corrosión de las torres y herrajes y los peligros de vegetación por medio del mantenimiento preventivo.

Las empresas transportistas y distribuidoras de energía ejecutan planes para mantenimiento de sus activos en las redes eléctricas, conforme a estándares normados por los entes reguladores y estándares propios de estas empresas para reducir las pérdidas técnicas de la red.

#### <span id="page-30-0"></span>**1.1. Metodología de mantenimiento de redes eléctricas**

Los mantenimientos en las redes eléctricas se programan dependiendo de la importancia del circuito y frecuencia de interrupción para mejorar la funcionalidad, seguridad, productividad e imagen corporativa. La metodología que la empresa trasportista o distribuidora decida utilizar depende del tipo de mantenimiento a realizar y equipo disponible.

#### **1.1.1. Tipos de mantenimiento**

<span id="page-30-1"></span>Existen tres tipos de mantenimiento los cuales son aplicados en la mayoría de las industrias que trabajan con maquinaria y equipos eléctricos, hidráulicos, mecánicos, etc.

#### **1.1.1.1. Mantenimiento predictivo**

<span id="page-31-0"></span>Consiste en aplicar técnicas de revisión y pruebas más avanzadas que requieren de controles rigurosos para su planeación y ejecución, para detectar posibles fallos o defectos en los herrajes o equipos eléctricos antes de que estos puedan generar consecuencias más graves. Este mantenimiento reduce la cantidad de trabajos a realizar sobre los activos durante su vida útil.

Al aplicar este tipo de mantenimiento y encontrar posibles defectos o fallas se puede realizar un plan para reemplazar las piezas o equipos y mantener la fiabilidad del servicio eléctrico. Entre las ventajas de la aplicación de este mantenimiento se encuentran:

- Programación de reemplazo de piezas o equipo
- Reducción de tiempo fuera de servicio
- Permite seguir la evolución de un defecto en el tiempo
- Planeación en compra de nuevos equipos
- Facilita el análisis de averías
- <span id="page-31-1"></span>Permite el análisis estadístico de la red

#### **1.1.1.2. Mantenimiento preventivo**

Son inspecciones programadas para verificar el funcionamiento, seguridad, ajustes, reparaciones, lubricación, análisis, limpieza de los activos de la red eléctrica que se llevan a cabo de forma periódica con el fin de impedir o evitar que los equipos fallen durante su vida útil y prever averías para evitar daños que afecten la operación del sistema y el servicio de suministro de energía eléctrica.

4

La filosofía de este tipo de mantenimiento es realizar la prevención de ocurrencia de una falla o la detección de una falla antes de que esta ocasione una interrupción en el sistema.

En una red de transporte y distribución se deben inspeccionar las líneas, herrajes y equipos en los postes en busca de puntos calienten, con ayuda de termografía, efecto corona, daño o desgaste de los activos y presencia de vegetación cercana a las líneas, que puedan generar interrupciones eléctricas. Estos hallazgos deben ser documentados y reportados para programar las reparaciones, reemplazo de los elementos dañados y tareas de arbolado.

A continuación, se describen los aspectos que se deben considerar al realizar un mantenimiento preventivo, el cual, en la actualidad, se realiza de forma pedestre:

- Estado físico del conductor: verificar que no existan conductores sobrecalentados o con forro dañado.
- Verificación de nivelación de conductor: consiste en identificar la flecha y distancia entre fases.
- Protector preformado: se buscan deformaciones en el trenzado o rotura de hilos.
- Amortiguador de conductor de fase: se analiza el estado de los anti vibradores o amortiguadores del conductor.
- Contrapesos: verificación de estado y existencia de contrapesos.
- Estado del cable de hilo de guarda: verificación del estado del hilo de guarda.
- Nivelación de hilo de guarda: consiste en identificar la flecha del hilo de guarda.
- Estado de conexiones: comprobación del estado de las conexiones en busca de puntos calientes.
- Presencia de objetos en conductor o aislador del vano: búsqueda de artículos colgados en cable conductor o aislador.
- Presencia de objetos en estructuras: búsqueda de artículos sobre las estructuras eléctricas.
- Distancias mínimas entre conductores: verificación de cumplimiento de norma técnica sobre distancias entre cables conductores.
- Distancia mínima entre conductor y estructuras: verificación de cumplimiento de norma técnica sobre distancia entre cables conductores y estructuras eléctricas.
- Distancia mínima entre conductores al suelo: verificación de distancia entre cable conductor y el suelo.
- Brecha entre vegetación y líneas o estructuras: identificación de áreas con vegetación cercana a líneas o estructuras eléctricas.
- Estado de herrajes: verificación del estado de los herrajes y búsqueda de puntos calientes.
- Verificación del estado físico de aisladores: búsqueda de aisladores quebrados.
- Contaminación en aisladores: búsqueda de aisladores con presencia de suciedad.
- Flameo o rotura de aisladores: búsqueda de aisladores quemados o con fisuras.
- Estado físico de las estructuras: identificación de estructuras con daños.
- Temperatura de los activos: verificación de la temperatura de los diferentes activos en la red eléctrica.

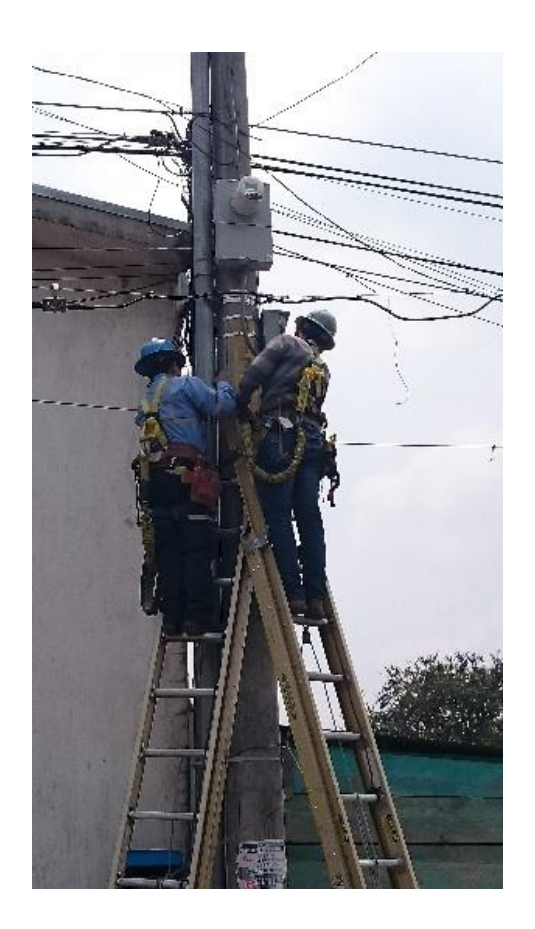

#### <span id="page-34-1"></span>Figura 2. **Mantenimiento preventivo en red eléctrica**

Fuente: elaboración propia.

#### **1.1.1.3. Mantenimiento correctivo**

<span id="page-34-0"></span>Este mantenimiento se lleva a cabo una vez ha ocurrido la falla y la salida de servicio de un tramo de la red eléctrica.

La falla se debe localizar con la mayor prontitud posible, para que el tiempo y la energía no suministrada sean mínimas, ejecutar las tareas de sustitución de activos dañados y recuperar el servicio de suministro eléctrico.

#### <span id="page-35-1"></span>Figura 3. **Mantenimiento correctivo en red de media tensión**

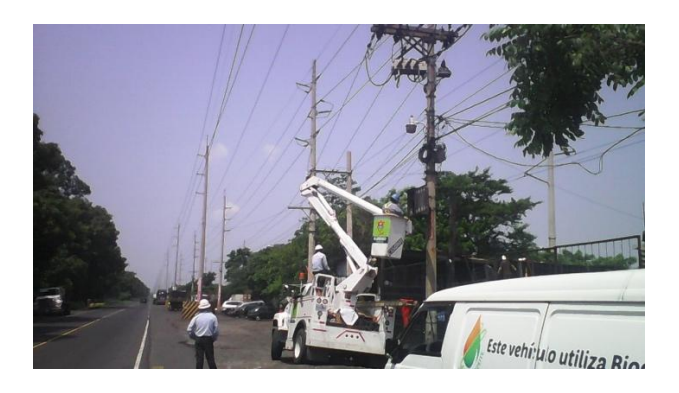

Fuente: elaboración propia.

Existen dos tipos de mantenimiento correctivo, el paliativo que se encarga de realizar una reparación temporal, aunque no sea la solución óptima se utiliza para reestablecer el servicio de una forma temporal y rápida, y el mantenimiento definitivo el cual consiste en una reparación definitiva sustituyendo los activos dañados por nuevos. Este segundo tipo de mantenimiento correctivo representa una mayor inversión en materiales y mano de obra a las empresas eléctricas y un mayor tiempo fuera de servicio de esta línea.

#### **1.1.2. Equipo utilizado en tareas de mantenimiento**

<span id="page-35-0"></span>Actualmente, las cuadrillas de mantenimiento utilizan equipo básico para el análisis de los activos de la red eléctrica en el campo, para ver con detalle el estado físico de estos, dentro de los equipos que utilizan están:

- **Binoculares**
- **Teodolito**
- Cámara para termografía
- Cámara UV
Estos equipos se utilizan desde el suelo, por lo que no proveen una imagen clara y eficiente para analizar a detalle los activos.

#### **1.2. Metodología en verificación de trabajos en red eléctrica**

En la red eléctrica se realizan trabajos sobre las líneas eléctricas, estructuras y equipos, ya sea para algún tipo de mantenimiento o para la creación de nuevos circuitos eléctricos.

En la actualidad, las cuadrillas que realizan los trabajos son supervisadas por el jefe del equipo que dirige la obra y verifica que se lleve a cabo el trabajo con las especificaciones requeridas cumpliendo con las medidas de seguridad necesarias. Actualmente, esta tarea de verificación de trabajo se realiza desde el suelo. El jefe de la cuadrilla está posicionado a una distancia estratégica desde donde puede contemplar un panorama amplio del área de trabajo. Desde allí, indica cómo realizar el trabajo, el cual debe cumplir, principalmente, con las reglas de seguridad para evitar que el personal sufra accidentes y, con la ayuda de binoculares, supervisa que las labores se estén realizando correctamente.

La distancia a la que se encuentra el encargado de la obra y la altura en la que se llevan a cabo los trabajos dificulta la visibilidad de las acciones de los técnicos. Con binoculares no se tiene una imagen clara a detalle por lo que es necesaria la implementación de tecnología que permita la visibilidad clara y cercana a los trabajos que se realizan.

# **1.3. Beneficios y ventajas de mantenimientos eléctricos en líneas de transmisión**

Al trasmitir energía eléctrica generada desde las centrales eléctricas hasta los usuarios finales a través de las redes de transmisión y distribución se generan pérdidas de energía y potencia por las características físicas de los componentes utilizados en red. Estas pérdidas son inherentes a la conducción de la energía eléctrica a través de medios físicos y no pueden evitarse del todo. Según estimaciones generales las pérdidas de energía en las redes de distribución varían entre el 5% y 6% de la energía final entregada a los usuarios, y entre el 2,5% y 4% de la energía transportada.

No es económicamente viable instalar una red eléctrica con un porcentaje de perdidas muy bajo, ya que implicaría niveles de inversión demasiado altos, por lo cual no son rentables para las compañías eléctricas. Existe también una gran cantidad de componentes de red con muchos años de servicio y deterioro, lo que afecta su eficiencia e incrementa el porcentaje de pérdidas.

Las empresas eléctricas reguladas deben cumplir con requerimientos de calidad de energía exigidas por normativas nacionales. La consecuencia del incumplimiento es la sanción económica. El modelo de mercado eléctrico en Guatemala asigna a las transportistas y distribuidoras eléctricas un porcentaje de pérdidas reconocidas, por lo que estas empresas pueden incrementar sus tareas de mantenimientos para reducir el porcentaje de pérdidas por debajo de las que le son permitidas y así obtener un mejor ingreso económico y prestar un mejor servicio al cliente final.

Es necesario que se realicen supervisiones periódicas a la red en busca de conductores y equipo de red que presenten problemas de recalentamiento o

10

daño. Existen grandes oportunidades para mejorar la eficiencia energética de las redes existentes con la ayuda de los mantenimientos preventivos y predictivos.

#### **1.3.1. Beneficios y ventajas**

Dentro de los beneficios de implementar mantenimientos preventivos y predictivos se tienen:

- Menor duración de interrupción de suministro eléctrico (TIU).
- Menor frecuencia de interrupción de suministro eléctrico (FIU).
- Mejor calidad de energía: los entes reguladores le solicitan a las empresas de energía eléctrica tanto distribuidoras como transportistas que cumplan con parámetros técnicos del suministro como tensión nominal, frecuencia y distorsión armónica.

Como ventaja de implementar mantenimientos predictivos y preventivos se tiene la reducción de mantenimientos correctivos, reducción de pérdidas técnicas y oportunidad de una mejor planeación de la red.

## **1.4. Normativo de calidad de energía**

En Guatemala la Comisión Nacional de Energía Eléctrica (CNEE) es la institución encargada de regular el sector eléctrico guatemalteco. La misión de la CNEE es "Velar por el cumplimiento de la Ley General de Electricidad y su Reglamento, regulando a favor de la eficiencia, estabilidad y sostenibilidad del subsector eléctrico en Guatemala".<sup>1</sup>

 1 https://www.mem.gob.gt/wp-content/uploads/2012/06/2.1\_Ley\_General\_de\_Electricidad.pdf. Consulta: julio 2017.

Los agentes transportistas y distribuidores de energía eléctrica deben regirse por las normas que emite la Comisión Nacional de Energía Eléctrica y el Administrador del Mercado Mayorista, las cuales abarcan los aspectos técnicos, comerciales y operativos de los participantes del sector eléctrico.

Las normas técnicas que deben acatarse son las siguientes:

- Normas de Estudios de Acceso al Sistema de Transporte (NEAST).
- Normas Técnicas de Acceso y uso de la Capacidad de Transporte (NTAUCT).
- Normas Técnicas del Servicio de Distribución (NTSD).
- Normas Técnicas de Diseño y Operación de las Instalaciones de Distribución (NTDOID).
- Normas Técnicas de Diseño y Operación del Servicio de Transporte de Energía Eléctrica (NTDOST).
- Normas Técnicas de Calidad del Servicio de Transporte y Sanciones (NTCSTS).
- Normas de Seguridad de Presas (NSP).
- Norma Técnica para la Conexión, Operación, Control y Comercialización de la Generación Distribuida Renovable (NTGDR) y Usuarios Autoproductores con Excedentes de Energía.
- Norma Técnica para la Expansión del Sistema de Transmisión (NTT).

Las normas comerciales y operativas son emitidas por el Administrador del Mercado Mayorista (AMM) el cual tiene como función "garantizar la seguridad y el abastecimiento de energía eléctrica del País, tomando en consideración, la coordinación de la operación, el establecimiento de precios de mercado dentro de los requerimientos de calidad de servicio y seguridad; y administrando todas

las transacciones comerciales del Mercado Mayorista."<sup>2</sup> Las normas de coordinación comercial engloban las siguientes:

- NCC-1: Coordinación de despacho de carga.
- NCC-2: Oferta y demanda firme.
- NCC-3: Transacciones de desvíos de potencia.
- NCC-4: Precio de oportunidad de la energía.
- NCC-5: Sobrecostos de unidades generadoras forzadas.
- NCC-6: Tratamiento de las pérdidas del sistema de transmisión.
- NCC-7: Factores de pérdidas nodales.
- NCC-8: Cargo por servicios complementarios.
- NCC-9: Asignación y liquidación del peaje en los sistemas de transporte principal y secundario, y cargos por uso del primer sistema de transmisión regional.
- NCC-10: Exportación e importación de energía eléctrica.
- NCC-11: Informe de costos mayoristas.
- NCC-12: Procedimientos de liquidación y facturación.
- NCC-13: Mercado a término.
- NCC-14: Habilitación comercial para operar en el Mercado Mayorista y sistema de medición comercial.

Las normas de coordinación operativa se enumeran a continuación:

- NCO-1: Base de datos.
- NCO-2: Coordinación de la operación en tiempo real.
- NCO-3: Coordinación de servicios complementarios.

 2 http://www.cnee.gob.gt/pdf/normas/ncc08.pdf. Consulta: julio 2017

- NCO-4: Determinación de los criterios de calidad y niveles mínimos de servicio.
- NCO-5: Auditorías.

### **1.4.1. Indicadores de calidad**

La Comisión Nacional de Energía Eléctrica (CNEE), debe "proteger los derechos de los usuarios y prevenir prácticas abusivas o discriminatorias."<sup>3</sup> El servicio de distribución debe prestarse bajo condiciones de calidad de servicio y precios aprobados por la CNEE. La calidad es regulada por lo estipulado en las Normas Técnicas del Servicio de Distribución.

# **1.4.1.1. Indicadores de calidad comercial**

Estos indicadores se han establecido para monitorear y analizar la calidad de las gestiones comerciales y, con ello, orientar las acciones necesarias, que incentiven la mejora en dichas gestiones.

## **1.4.1.1.1. Porcentaje de reclamos (R%)**

Es el Porcentaje de usuarios de la distribuidora que presentaron reclamaciones en el semestre evaluado.

 3 *[http://www.cnee.gob.gt/pdf/resoluciones/2017/CNEE%20186%202017.pdf.](http://www.cnee.gob.gt/pdf/resoluciones/2017/CNEE%20186%202017.pdf) Consulta: julio 2017.*

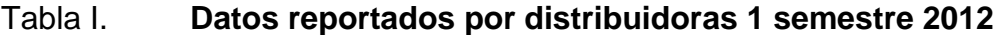

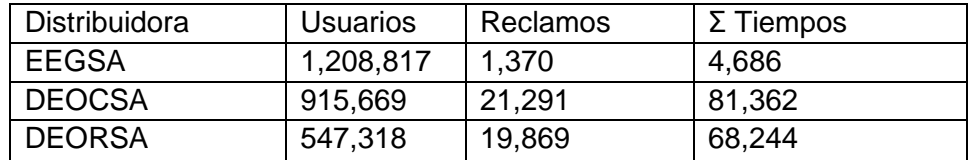

Fuente: Reclamos distribuidoras de energía eléctrica.

http://www.cnee.gob.gt/xhtml/Calidad/Dist\_CalidadComercial.html. Consulta: octubre 2016.

En la tabla anterior, se pueden observar los datos de reclamos reportados por las distribuidoras, los cuales son utilizados para realizar el cálculo de porcentaje de reclamos de los distribuidores.

$$
R(\%) = (Ra/Nu) \times 100 \qquad [1]
$$

Ra: Número total de reclamos o quejas recibidas. Nu: Número total de usuarios.

## Figura 4. **Porcentaje de reclamos de EEGSA, DEOCSA y DEORSA**

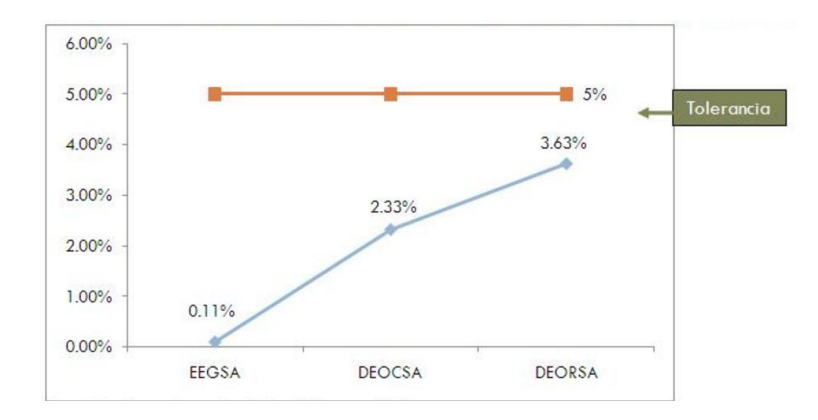

Fuente: Porcentaje de reclamos a distribuidoras de energía eléctrica. http://www.cnee.gob.gt/xhtml/Calidad/Dist\_CalidadComercial.html. Consulta: octubre 2016. Los resultado de R(%) para el primer semestre del 2012 son EEGSA, 0,11%; DEOCSA, 2,33% y DEORSA 3,63%.

 Tiempo Promedio de Procesamiento de Reclamos (TPPR): este índice indica el promedio de días que utilizó la distribuidora para resolver los reclamos reportados.

$$
TPPR = \text{Tail}/\text{Ra} \tag{2}
$$

Tai= tiempo en días para resolver el reclamo o queja Ra=Número total de reclamos o quejas recibidos

- Verificación de medidores: este indicador representa la precisión de la medición del consumo de energía eléctrica.
- Interrupciones programadas: las interrupciones programadas por el distribuidor deben comunicarse a los usuarios por medio de una publicación en un diario de mayor circulación y por los medios más directos hacia el usuario.
- Conexiones nuevas sin modificación de la red: en el Artículo 68 del Reglamento de la Ley General de Electricidad se establece que "A partir de que el interesado haya realizado los pagos y el depósito de garantía, el distribuidor:

16

Si no es necesario realizar ampliaciones, deberá conectar el servicio requerido dentro del plazo máximo de veintiocho (28) días".<sup>4</sup>

 Conexiones nuevas con modificación de la red: en el Artículo 68 del Reglamento de la Ley General de Electricidad se establece que, a partir de que el interesado haya realizado los pagos y el depósito de garantía, el distribuidor:

Si es necesario realizar ampliaciones de las líneas de distribución, deberá dentro del plazo máximo de tres (3) meses realizar la conexión.

- o Reconexiones: en el Artículo 110 del Reglamento de la Ley General de Electricidad se establece que a partir del momento en que el consumidor abone las facturas adeudadas, más los recargos que correspondan, el distribuidor deberá restablecer el suministro de electricidad dentro de las veinticuatro (24) horas de haberse efectuado el pago.
- Facturación errónea: en el Artículo 69 de las Normas Técnicas del servicio de Distribución se establece que los reclamos por posibles errores de facturación, incluyendo la lectura de medidores, deberán quedar resueltos en la próxima factura emitida.

# **1.4.1.2. Indicadores de calidad de producto técnico de distribución**

La CNEE es la encargada de realizar verificaciones del cumplimiento de los parámetros de calidad, que envuelve los parámetros que afectan el

<sup>1</sup> http://www.mem.gob.gt/wp-content/uploads/2012/06/2.2\_Reglamento\_de\_la\_Ley\_General\_de\_Electricidad.pdf. Consulta: julio 2017.

funcionamiento de los equipos eléctricos y electrónicos de los usuarios, para incentivar el cumplimiento de las tolerancias mínimas y la aplicación de indemnizaciones por la transgresión a los mismos.

Estas perturbaciones en la calidad del producto pueden perjudicar el desempeño las Redes de Distribución y/o Transporte.

 Regulación de tensión y desbalance de tensión: la CNEE sortea la ejecución de mediciones de control para la regulación de tensión la cual se realiza por medio del sistema de medición y control de la calidad del servicio energía eléctrica según el nivel de tensión de los usuarios.

# **1.4.1.3. Indicadores de calidad de servicio técnico de distribución**

Este indicador modela la calidad la continuidad del servicio de energía eléctrica que se brinda a los usuarios, cuantificando parámetros de frecuencia media de interrupciones, tiempo total de interrupción y la energía no suministrada. Una interrupción es toda falta de suministro de energía eléctrica en un punto final de entrega.

- Frecuencia media de interrupción por usuario: la Frecuencia de Interrupciones por Usuario (FIU) representa la cantidad de interrupciones que sufre cada usuario.
- tiempo total de Interrupción por Usuario: el Tiempo de Interrupción por Usuario (TIU) es el total del tiempo en el que un usuario estuvo sin servicio de energía eléctrica.

# **1.4.1.4. Indicadores de calidad de producto técnico de transmisión**

Los índices de referencia para calificar la calidad del servicio de transporte de energía están definidos en las Normas Técnicas de la Calidad del Servicio de Transporte y Sanciones (NTCSTS).

 Regulación de tensión: el índice de regulación de tensión se determina como el valor absoluto de la diferencia entre el valor nominal de tensión y la media de los valores eficaces de tensión.

# **1.4.1.5. Indicadores de calidad de servicio técnico de transmisión**

La calidad del servicio técnico de Transporte de energía eléctrica se determina con base en el número de interrupciones y la duración de estas.

# **2. VEHÍCULO AÉREO NO TRIPULADO Y EQUIPO DE MANTENIMIENTO DE LÍNEAS DE ALTA Y MEDIA TENSIÓN**

Por definición un dron o VANT es una máquina voladora que no cuenta con piloto a bordo de la aeronave. Se controlar de manera remota a través de radiofrecuencia o por medio de una rutina de vuelo programada utilizando sensores GPS para geoposicionarse.

Los rápidos cambios en la industria electrónica y el mercado han impulsado la implementación de vehículos aéreos no tripulados en tareas civiles.

#### **2.1. Vehículo aéreo no tripulado**

"Vehículos Aéreos No Tripulados (VANT)" proviene del inglés "Unmanned Aerial Vehicle (UAV)".

Estos VANT han tenido una evolución tecnológica de gran velocidad en los últimos años. Se concibieron con fines militares, pero posteriormente, su uso comercial se popularizo. Según William Pinilla, docente de la Escuela de Suboficiales de la Fuerza Aérea Colombiana: "Esta tecnología fue pensada inicialmente como una aeronave robot, capaz de volar en forma autónoma y cumplir una misión con unos objetivos específicos y definidos". 5

En el ámbito militar estos vehículos fueron utilizados inicialmente para tareas de reconocimiento aéreo, esta aplicación históricamente fue aplicada en

 5 http://www.sic.gov.co/recursos\_user/documentos/publicaciones/Boletines/Drones.pdf. Consulta: julio 2017.

la Guerra del Golfo Pérsico (1990) y en la guerra de Bosnia (1992). Posteriormente, los VANT fueron equipados con armamento militar para realizar ataques aéreos y labores de bombardeo, como en la guerra de Afganistán (2001) y en Irak (2003).

#### Figura 5. **Dron militar QH-50 DASH, armado con torpedos**

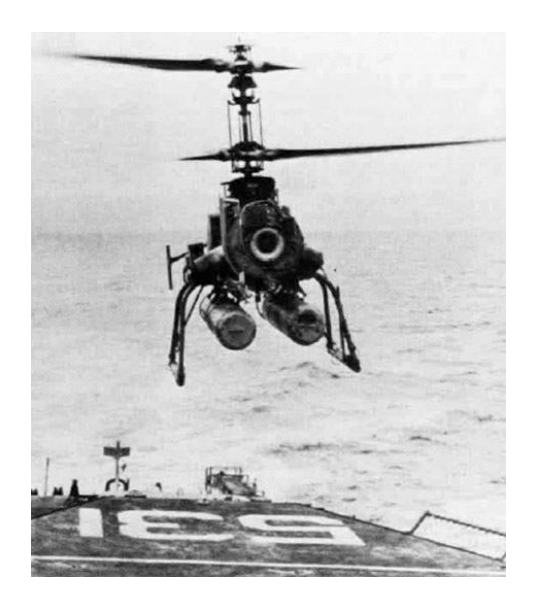

Fuente: US Navy drone. https://www.aviationsmilitaires.net/v2/base/view/Model/1827.html. Consulta: Julio 2017.

Existe variedad de vehículos aéreos no tripulados dependiendo del tamaño, carga útil y resistencia. En el entorno militar existe un mayor interés por los MINI-VANT (MVANT o MUAVs) y los micro vehículos aéreos (MVA o MAVs) utilizados, principalmente, en tareas de reconocimiento militar de corto alcance, por las fuerzas especiales, y en entornos urbanos.

En el entorno civil los vehículos aéreos no tripulados pueden utilizarse en gran variedad de aplicaciones como seguridad, búsqueda y rescate, respuesta ante emergencia para inspeccionar áreas de desastre, investigaciones científicas, vigilancia de bosques, inspección de estructuras y transporte de equipo o mercadería.

La expansión en el mercado de los VANTs ha llevado al establecimiento de numerosas compañías que desarrollan sistemas de bajo costo para aplicaciones civiles. Entre las empresas más comerciales se encuentra: DJI, 3DR y Yuneec.

## **2.1.1. Tipos de vehículos aéreos no tripulados**

Los drones se clasifican de diversa manera. Entre ellas están las siguientes: según su número de alas:

- Ala fija: tienen alas fijas y simulan un avión convencional.
- Ala rotatoria: multirotor y autogiro, pueden ser de 4,6 y 8 rotores con hélices.

Según su aplicación:

- **Civil**
- **Militar**

Según su método de control:

- Modo manual
- Modo asistido
- Modo automático
- Modo autónomo

#### **2.1.1.1. Multirotor**

Un multirotor es un vehículo aéreo de ala rotativa que utiliza más de dos motores para impulsarse. Estos son los más comerciales y utilizados en tareas de inspección de estructuras en el sector de construcción y energía por su capacidad de control, ya que este tipo de dron no planea y puede realizar diferentes movimientos en 3 ejes espaciales dependiendo la programación de revolución de cada uno de sus motores.

El hardware y el sistema de control conforman el núcleo del diseño de un VANT multirotor, incluye el motor y sus hélices, controlador y procesador a bordo (CPU), unidad de medida inercial (inertial measurement unit, IMU) y la fuente de alimentación.

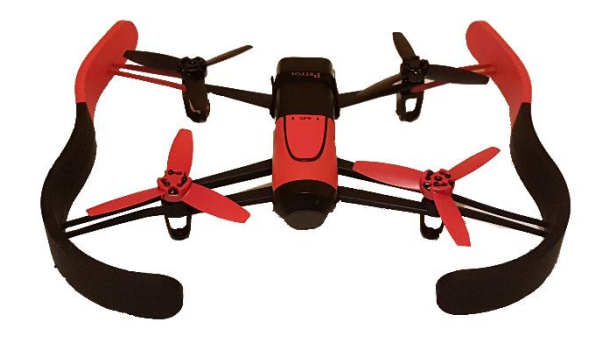

Figura 6. **Multirotor Parrot Bebop**

Fuente: elaboración propia.

El motor y las hélices son los actuadores principales del multirotor, comúnmente los VANT utilizados son de 4 o 6 motores que deben ser elegidos cuidadosamente por sus características para que cumplan con los requerimientos de diseño. Entre las características más importantes de los

motores que se deben tomar en cuenta están: voltaje de operación, consumo de corriente, peso y el máximo empuje que pueden generar dependiendo de las hélices utilizadas.

El procesador (CPU) es el encargado de recolectar la información proveniente IMU, recibir los comandos por medio de señales de modulación por posición de pulso (PPM), decodificar y analizar información, realizar las leyes de control de vuelo, enviar las señales de control por medio de modulación por ancho de pulso (PWM) a los controladores de velocidad de los motores (ESC) y enviar datos de registro.

La unidad de medición inercial es un sensor esencial para cualquier vehículo aéreo no tripulado autónomo. Este proporciona información sobre las medidas de movimiento del dron, como aceleración, velocidades angulares y fuerzas gravitacionales. Esta información es utilizada para la orientación del VANT, la cual se basa en los 3 ángulos de Euler. La IMU se utiliza en conjunto con acelerómetros y giróscopos.

El controlador de velocidad de los motores (ESC) convierte las señas enviadas por el CPU por modulación por ancho de pulso PWM a un voltaje análogo que es enviada a los motores para regular la velocidad de estos.

#### **2.1.2. Física de un cuadricóptero**

Previo a describir la física del vuelo de un cuadricóptero es necesario conocer el sistema coordenado de un multirotor de cuatro hélices.

Para describir la dinámica del cuerpo rígido del multirotor en el espacio se utilizan los ángulos de Euler, cuyo nombre se debe a Leonhard Euler. Se utilizan en física e ingeniería aeroespacial. Los ángulos de Euler son tres coordenadas angulares que sirven para especificar la orientación de un sistema de referencia de ejes ortogonales, normalmente móvil, respecto a un sistema de referencia también de ejes ortogonales normalmente fijo.

Para describir la orientación del multirotor alrededor de tres dimensiones espaciales los ángulos toman los siguientes nombres:

- Roll: el eje longitudinal, atraviesa el vehículo aéreo de atrás hacia adelante. Rotación sobre eje X, su movimiento genera que la parte izquierda este más alta o baja respecto a la parte derecha.
- Pitch: este eje, lateral o transversal, divide al VANT en dos partes: delantera y trasera. Rotación sobre eje Y, al girar el vehículo aéreo no tripulado sobre este eje la parte frontal se posiciona más alto o bajo respecto a la parte trasera, permitiendo colocar el dron con vista hacia arriba o abajo.
- Yaw: este eje es perpendicular a las hélices o alas del vehículo aéreo no tripulado. Rotación sobre eje Z, su movimiento genera que la nariz o frente del VANT se mueva de izquierda a derecha.

## Figura 7. **Ángulos que describen orientación de un VANT roll, pitch y**

**yaw**

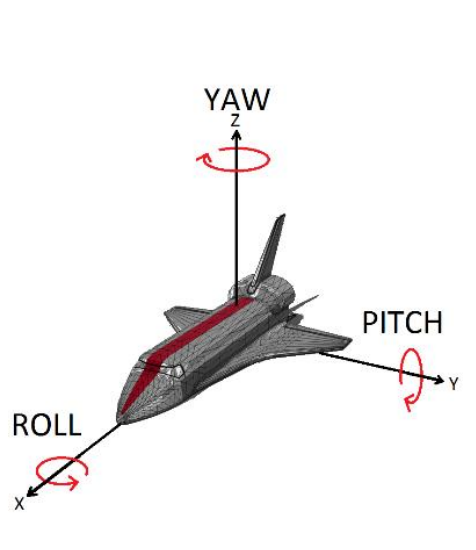

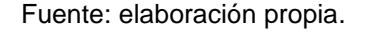

El movimiento del multirotor depende de la velocidad de rotación de los motores, para controlar los movimientos de traslación y rotación de un cuadricóptero se debe ajustar la velocidad de rotación de las hélices que definen las fuerzas de empuje vertical que produce cada motor para controlar la elevación del VANT y la rotación sobre los tres ejes descritos yaw, roll y pitch.

Para que un cuadricóptero se desplace en dirección x, se debe aumentar la velocidad del motor 4 y reducir la del 2. Para hacer que el cuadricóptero gire en sentido de las agujas del reloj se deberá aumentar la velocidad de rotación de los motores 1 y 3 y, finalmente, para generar una rotación en sentido contrario a las agujas del reloj los motores que deben incrementar su velocidad son el 2 y4.

# Figura 8. **Esquema de los rotores y dirección de giro**

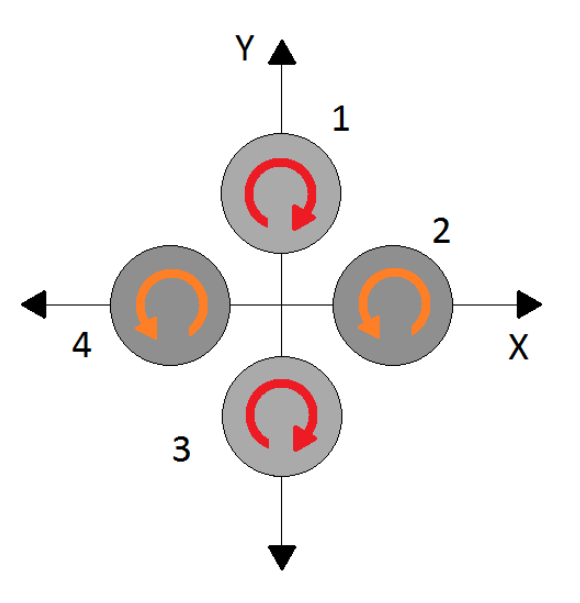

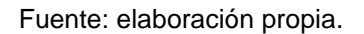

### **2.1.3. Normativo**

En Guatemala, los vehículos aéreos no tripulados, o drones se rigen por la Regulación de Aeronaves No Tripuladas, Aeronaves de Modelismo y Fuegos Artificiales – RAC 101 emitida por la Dirección General de Aeronáutica Civil (DGAC) de Guatemala, con base en estándares y regulaciones internacionales.

Esta normativa no se aplica para VANT grandes como:

- Dirigible no tripulado con capacidad de envoltura de más de 170 metros cúbicos.
- Un paracaídas no tripulado accionado con una masa de lanzamiento de más de 150 kilogramos.
- Un avión no tripulado con un peso de despegue superior a 150 kilogramos.
- Un helicóptero no tripulado con un peso de despegue superior a 100 kilogramos.
- Un dispositivo de elevación no tripulado accionado con una masa de lanzamiento superior a 100 kilogramos.

Una persona interesada en sobrevolar un área puede solicitar a la DGAC la aprobación de una operación para el funcionamiento de:

- Aeronaves no tripuladas en general
- Aeromodelismo

La DGAC debe tener en cuenta el posible efecto sobre la seguridad de la navegación aérea de la operación de aeronaves no tripuladas, la Dirección General de Aeronáutica Civil puede imponer condiciones a la aprobación del área de operación, si esta aprueba una zona de operación, debe publicar los detalles de la aprobación en NOTAM o en una circular de información aeronáutica (AIC).

La DGAC podrá revocar una aprobación de un área de operación o cambiar las condiciones en interés de la seguridad de la navegación aérea.

#### **2.1.3.1. Excepciones**

Una persona o parte interesada podrá solicitar que algunas normas o disposiciones de la regulación, con base justificaciones respectivas, no se apliquen o puedan no ser cumplidas por operadores, ateniendo a características peculiares de diseño, peso, tamaño u otro tipo de limitaciones.

Las excepciones que sean autorizadas se consignarán en el manual de operaciones y especificaciones y limitaciones de operación de cada operador, o en la autorización de Área de Operación emitida por la Dirección General de Aeronáutica Civil.

En la normativa RAC 101 se enumeran características de operación para ejecutar un vuelo seguro. En estos numerales se indica que una persona no debe operar un VANT de manera que produzca un peligro a otra aeronave, persona o propiedad, por lo que ninguna persona puede operar una aeronave suficientemente cerca de otra aeronave, para evitar una posible colisión.

La normativa se refiere al sistema de hora que se debe usar indicando el formato en el que se debe expresar. Se deberá utilizar el tiempo universal coordinado (UTC) que se expresará en horas, minutos y, cuando lo requiera, segundos del día de 24 horas que inicia a media noche. La tolerancia será de un segundo respecto al UTC.

Según la normativa guatemalteca, una persona no debe operar un VANT en una zona prohibida o restringida o sobre ella, excepto si cuenta con el permiso correspondiente y de acuerdo con las condiciones impuestas por la unidad que controla la zona. Tampoco es permitido tripular una aeronave por encima de los 400 pies AGL dentro de 3 millas náuticas de un aeródromo, a menos que la operación de la aeronave esté respaldada por un Certificado Operativo (CO), o cuente con un permiso especial, ya que estas aeronaves no deben constituir un obstáculo a una aeronave que se aproxima o sale de un área de aterrizaje.

30

# **2.1.3.2. Documentos requeridos para la operación**

Según la regulación de aeronaves no tripuladas, en todos los casos, el solicitante para la operación de una aeronave no tripulada deberá incluir en su solicitud la siguiente información:

- Nombre, dirección y teléfono del piloto o pilotos y de la persona que va a coordinar la operación.
- Fecha y hora de la operación.
- Área específica de operación que debe incluir:
	- o Punto geográfico y coordenadas.
	- o Altura de vuelo.
	- o Velocidad de vuelo.
	- o Distancia máxima a la redonda desde la coordenada fija.
	- o Tipo de comunicación que se utilizara con el centro de control más cercano.
	- o Si existe más de un VANT que se va a operar a la vez, se debe indicar el número que funcionara al mismo tiempo.

# **2.1.3.3. Autorizaciones para la operación de aviones no tripulados**

La DGAC otorgará el permiso para la operación de un VANT, según dos condiciones: si es para operaciones regulares o constates se otorgará un certificado Operativo (CO) emitido por el Departamento de estándares de vuelo y si la operación no es regular o es esporádica se otorgará un permiso de vuelo emitido por el Departamento de navegación aérea.

Para utilizar un VANT en actividades comerciales se debe obtener un certificado operativo (CO), según lo establecido en la Regulación de Certificados Operativos y Autorizaciones de Operación, y un certificado de explotación de acuerdo con lo establecido en el reglamento a la ley de Aviación Civil y los requisitos específicos del Departamento de transporte aéreo.

# **2.1.3.4. Solicitud de la certificación como operador de UAV**

Según la Regulación de aeronaves no tripuladas, aeronaves de modelismo y fuegos artificiales, la solicitud de la certificación como operador de UAV debe incluir la siguiente información:

- Información sobre alguna licencia aeronáutica, emitida por la Dirección General de Aeronáutica Civil.
- Detalles de experiencia aeronáutica que posea el solicitante.
- Presentar los detalles de cualquier entrenamiento teórico de vuelo que incluya la operación de radio.
- Los detalles de la experiencia del solicitante en el funcionamiento y la operación de vehículos aéreos no tripulados.
- Evidencia de la realización de cualquier curso de formación de vehículos no tripulados en el funcionamiento UAV que el solicitante ha realizado.
- Si la DGAC necesita más información podrá solicitar por escrito al solicitante los requerimientos adicionales.

Si una persona cumple con los requisitos, la Dirección General de Aeronáutica Civil emitirá un certificado de Operador de UAV, así mismo, la DGAC podrá cancelar el certificado mediante una notificación si existe motivo razonable para creer que el operador ha operado un VANT en contravención de

la Ley el Reglamento a la Ley o a las Regulaciones de Aviación civil, si el operador ha operado el VANT con negligencia o descuido o si en la operación del VANT, ha puesto imprudentemente en peligro la vida humana o la propiedad de otras personas.

#### **2.2. Equipo para análisis**

A continuación, se describen los equipos necesarios para realizar un análisis de líneas eléctricas y subestaciones.

# **2.2.1. Cámara termográfica**

La temperatura es un indicador directo de la condición en la que se encuentra cualquier objeto, dado que si este presenta un deterioro se ve reflejado en su temperatura.

El espectro electromagnético es una escala para medir la radiación de cualquier forma de energía, la cual se encuentra definida por rangos de longitud de onda.

Una onda es la propagación de una perturbación que transfiere energía de un punto a otro a través de un medio, los elementos que la describen son:

- Cresta: punto más alto de la amplitud de onda.
- Periodo: tiempo que tarda una onda en ir de un punto de máxima amplitud al siguiente.
- Amplitud: distancia vertical entre una cresta y el punto medio de la onda.
- Frecuencia: cantidad de repeticiones de una onda en un periodo de tiempo.
- Valle: punto más bajo de una onda.
- Longitud de onda: distancia entre dos crestas  $(\lambda)$ , posee como medida el micrómetro

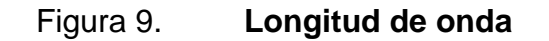

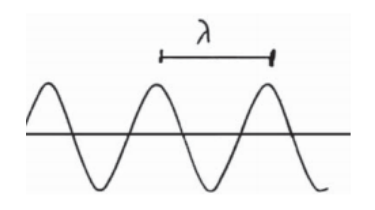

Fuente: Fenercom. Guía de la termografía infrarroja, aplicaciones en ahorro y eficiencia energética. P 22.

En el espectro electromagnético existe una banda cuyas ondas son capaces de transmitir calor por emisión o absorción. Cabe mencionar que una radiación térmica, que es la transmisión de calor mediante ondas electromagnéticas, va desde el ultravioleta al infrarrojo.

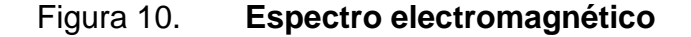

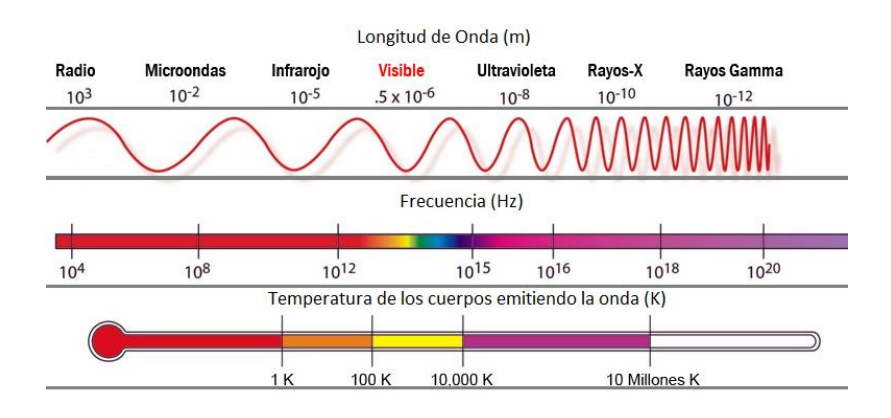

Fuente: elaboración propia.

La técnica de termografía permite medir temperaturas sin contacto físico con los objetos, esto es posible mediante la captación de radiación infrarroja. Una cámara termográfica es el dispositivo capaz de convertir la energía radiada por un cuerpo y producir una imagen radiométrica para estudiar la información térmica del objeto bajo análisis.

La óptica de las cámaras termográficas son capaces de converger sobre los detectores la radiación infrarroja que emite un cuerpo, esta radiación provoca una señal que es leída por los componentes electrónicos de la cámara y generan una imagen con distintos tonos de color, los cuales corresponden con distintas señales de radiación infrarroja que pertenece a diferentes temperaturas.

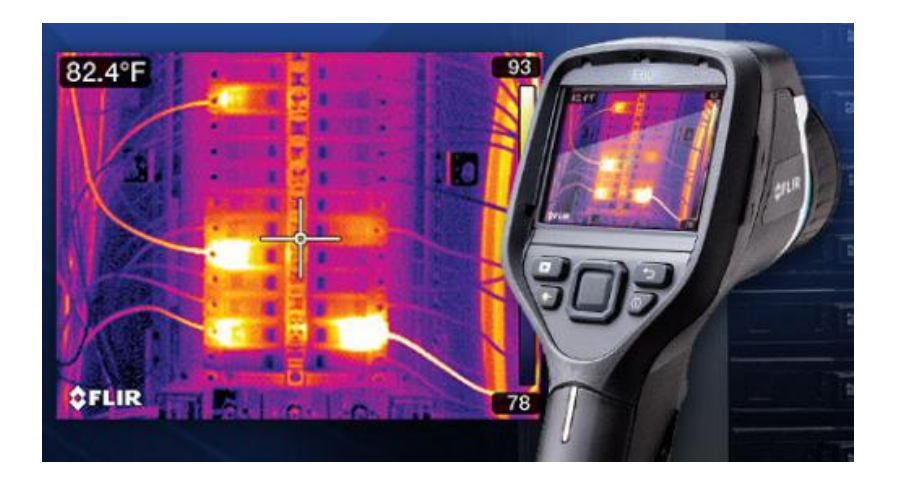

Figura 11. **Cámara termográfica FLIR Serie E** 

Fuente: Cámara termográfica. www.flir.es. Consulta: julio 2017.

En el área de electricidad se utilizan cámaras termográficas para detectar:

Presencia de óxido en los conmutadores de alta y baja tensión.

- Conexiones defectuosas.
- Fallas o defectos en aisladores.
- Sobrecalentamiento de conexiones eléctricas.
- Daños en fusibles.
- Corrosión.
- Falla en ruptores internos.

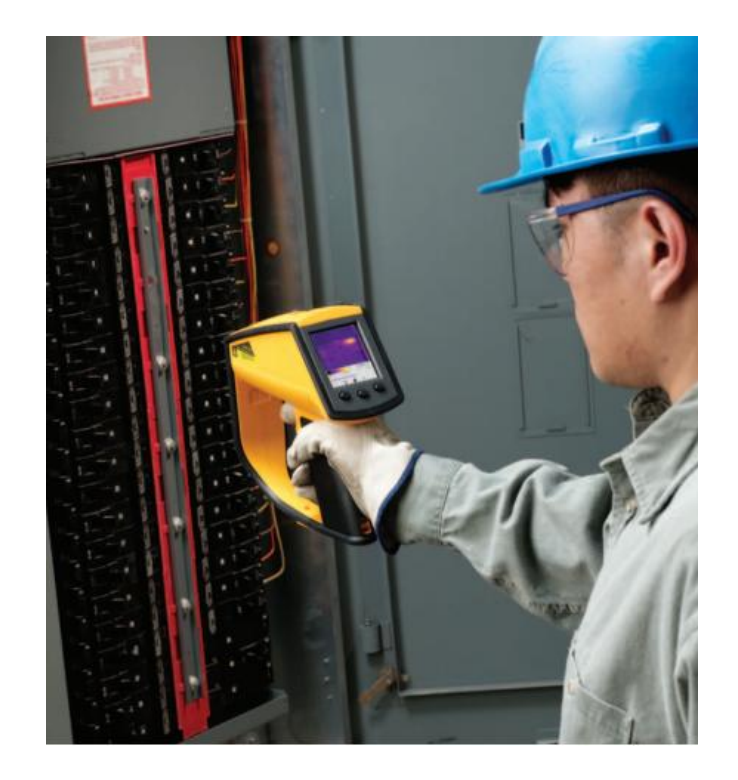

# Figura 12. **Termografía en tablero eléctrico**

Fuente: Cámara termográfica. www.fluke.com. Consulta: julio 2017.

En la actualidad, en las empresas dedicadas a la transmisión y distribución de energía eléctrica utilizan cámaras infrarrojas de mano para inspecciones de mantenimiento preventivo y predictivo de los elementos de la red.

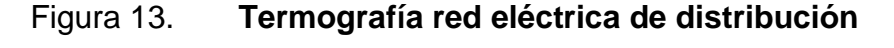

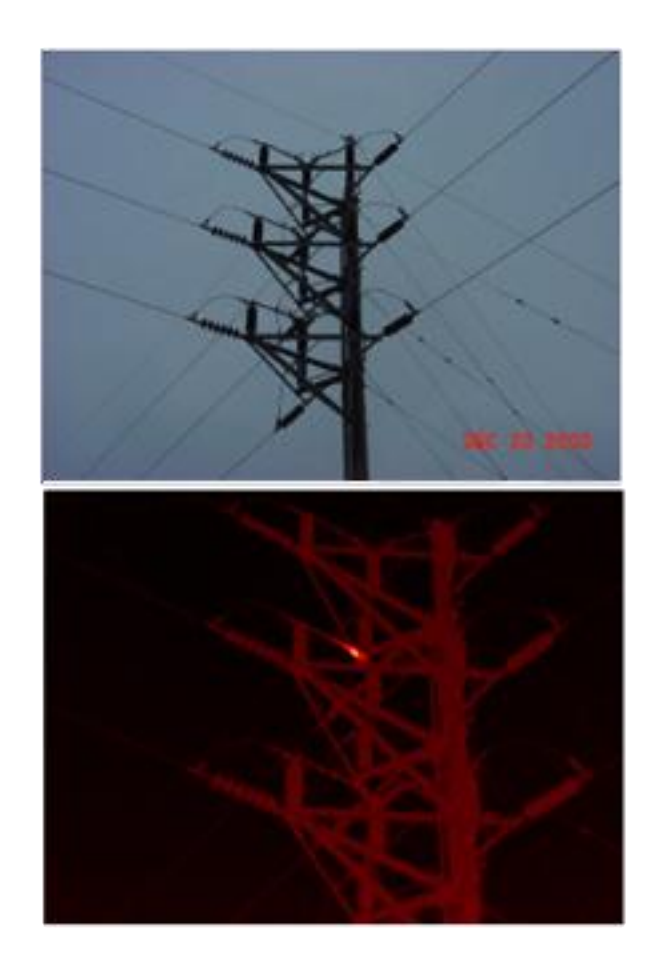

Fuente: Inspección termográfica. www.fluke.com. Consulta: julio 2017.

La deficiencia de la forma en que se realizan termografías a la red eléctrica radica en la distancia entre la cámara termográfica y los objetos que se inspeccionaran, los cuales se encuentran sobre postes, o estructuras en las calles o subestaciones. Al estar al aire libre y a una distancia lejana de los elementos de la red eléctrica se percibe mucha interferencia y se puede tener información errónea que genere reportes equivocados cuya consecuencia serán problemas de suministro de energía para los usuarios finales y, por lo tanto, sanciones a las empresas de servicio eléctrico.

# Figura 14. **Personal técnico en práctica de termografía**

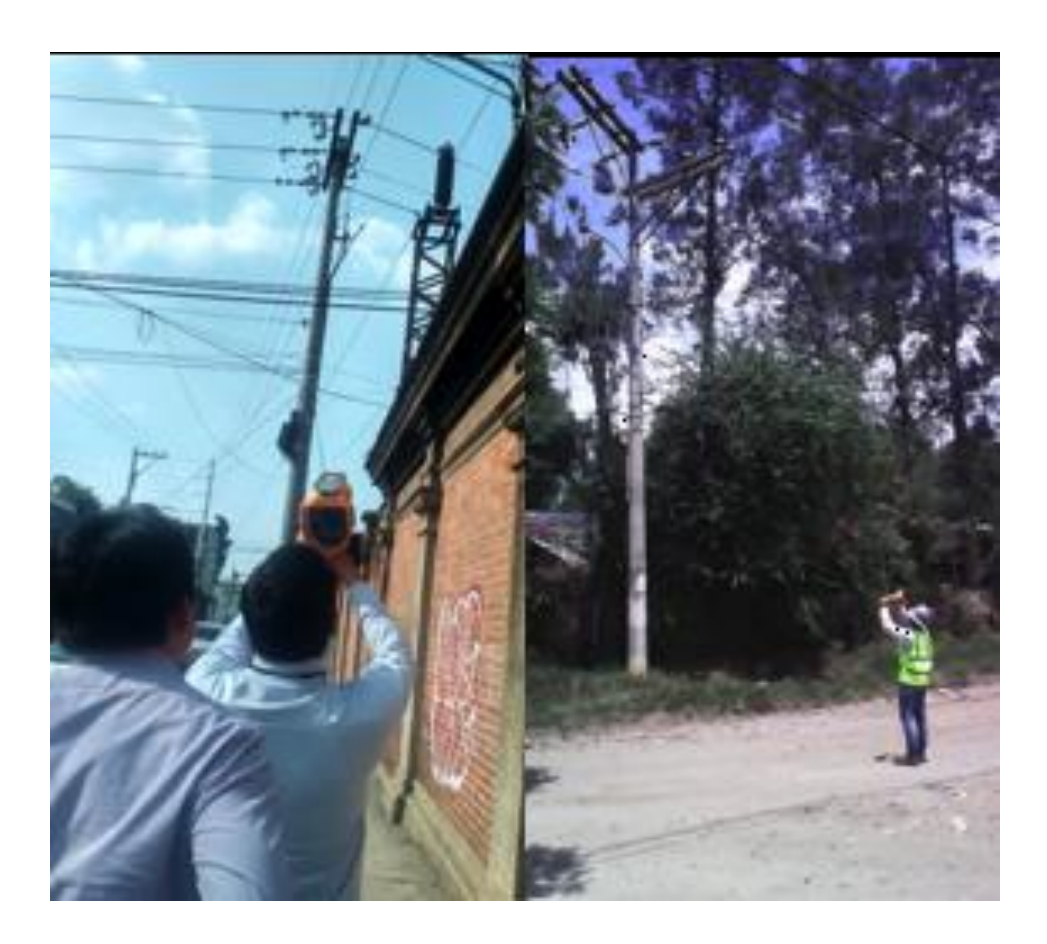

Fuente: elaboración propia.

Debido al incremento del uso de vehículos aéreos no tripulados en tareas de inspección de estructuras en la industria se han desarrollado cámaras termográficas que se pueden montar en la estructura de un multirotor para inspeccionar con termografía, volando cerca de los elementos en estudio para obtener imágenes e información más certera.

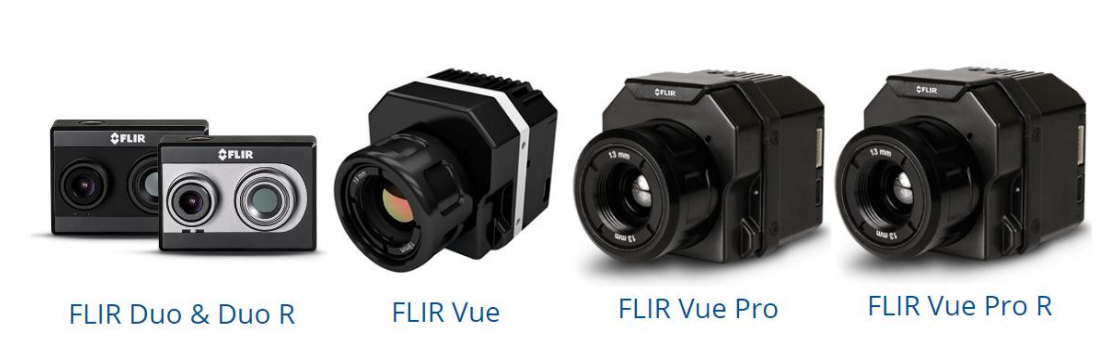

# Figura 15. **Cámaras termográficas FLIR para VANT**

Fuente: Cámara termográfica Flir. web: www.flir.com. Consulta: junio 2017.

La empresa DJI y FLIR desarrollaron en conjunto la cámara termográfica Zenmuse XT, la cual puede ser montada en los siguientes vehículos aéreos no tripulados desarrollados por la compañía china:

- Inspire 1
- Matrice 100

Figura 16. **VANT Matrice 100 e Inspire 1 con cámara Zenmuse XT**

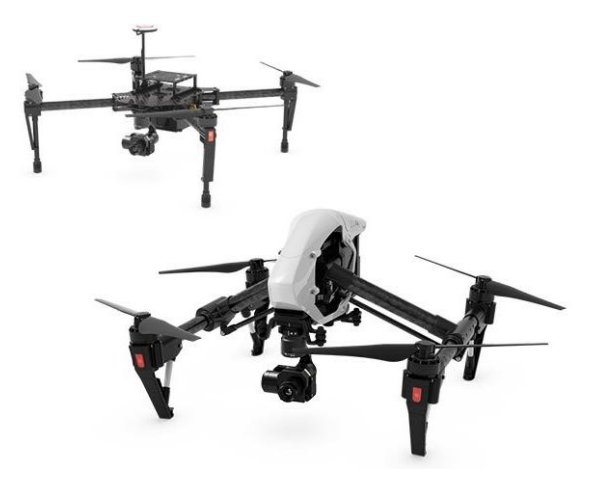

Fuente: Cámara termográfica para DJI. www.dji.com/es/zenmuse-xt. Consulta: julio 2017.

# Figura 17. **Cámara Zenmuse XT**

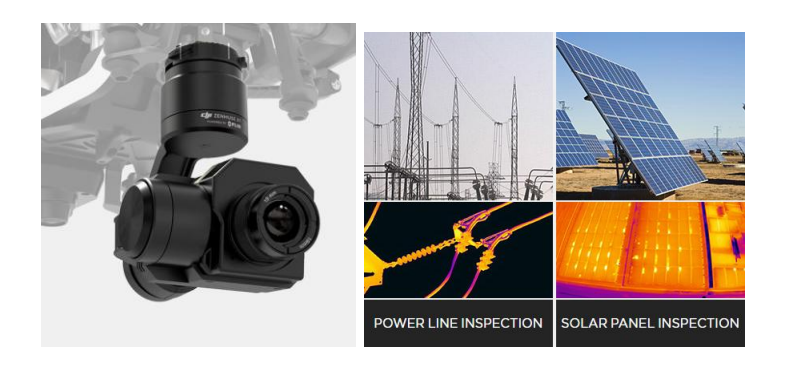

Fuente: cámara termografica para drones DJI. www.dji.com/es/zenmuse-xt. Consulta: julio 2017.

## **2.2.2. Cámara ultravioleta**

En líneas de alta tensión en las que circulan tenciones arriba de 80Kv, aproximadamente, se puede producir el efecto corona, el cual se manifiesta en un halo luminoso sobre la superficie del conductor, formando pequeñas descargas a distancias cortas de los conductores.

## Figura 18. **Efecto corona en líneas de transmisión de energía eléctrica**

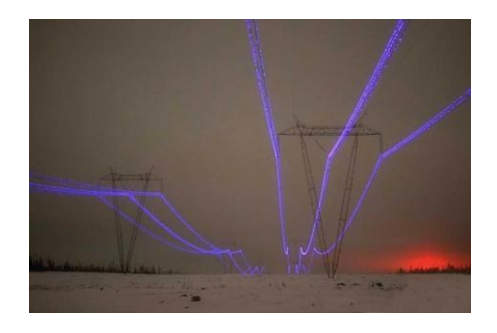

Fuente: onebyzeroelectronics. https://onebyzeroelectronics.blogspot.in/2015/10/why-do-wehear-hissing-noise-while.html. Consulta: julio 2017.

Este efecto consiste en la ionización del aire que rodea a los conductores de transmisión eléctrica y tiene lugar cuando el gradiente eléctrico supera la rigidez dieléctrica del aire. El efecto corona ioniza las moléculas que componen el aire y estas son capaces de conducir corriente eléctrica, los electrones que pasan a circular por el aire producen un incremento de temperatura provocando que el gas se torne de un color rojo para niveles de temperatura bajos o azul para temperaturas altas.

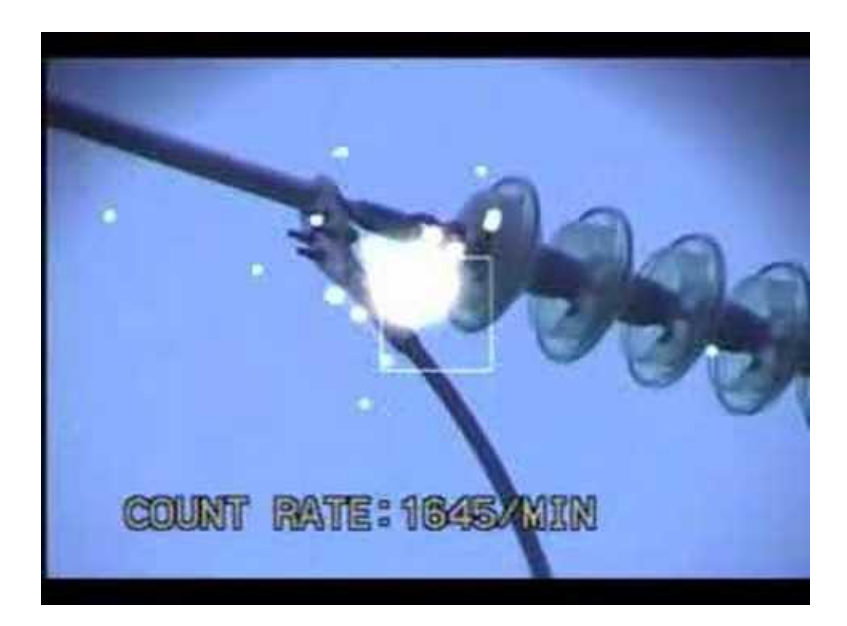

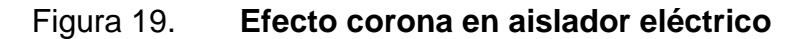

Fuente: efecto corona. http://leygauss.blogspot.com/2015/10/el-efecto-corona.html. Consulta: Junio 2017.

La aparición del efecto corona puede ser provocado por:

- Tensión superior a 80 kV en el conductor
- Irregularidades, defectos o impurezas en la superficie de los conductores
- Humedad relativa

La presencia del efecto corona reduce la eficiencia de transmisión, provoca corrosión en los conductores, caída de tensión, daños en herrajes y degradación de aisladores.

Una cámara UV (Ultravioleta) es capaz de detectar la presencia de efecto corona sobre los conductores porque identifica fotones emitidos en la ionización del aire. Los niveles de energía cuántica producida pertenecen a la banda del ultravioleta del espectro electromagnético la cual es invisible al ojo humano.

#### Figura 20. **Cámara ultravioleta modelo LUMINAR**

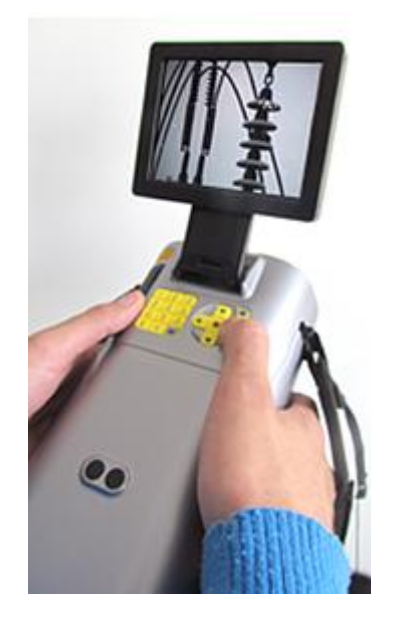

Fuente: cámara UV. web www.coprelec.cl/ofil-ciq4. Consulta: julio 2017.

Las cámaras UV captan los fotones y los representan por puntos blancos sobre un fondo negro el cual se sobrepone con una imagen del área inspeccionada para localizar el punto donde ocurre el fenómeno.

En la actualidad los técnicos de mantenimiento de las empresas de transmisión de energía eléctrica en Guatemala utilizan cámaras tradicionales UV, la cuales tienen el mismo problema que las cámaras termográficas de mano. Su precisión se ve afectada por la distancia entre la persona que realiza la inspección y el conductor.

Figura 21. **Técnico realizando inspección ultravioleta**

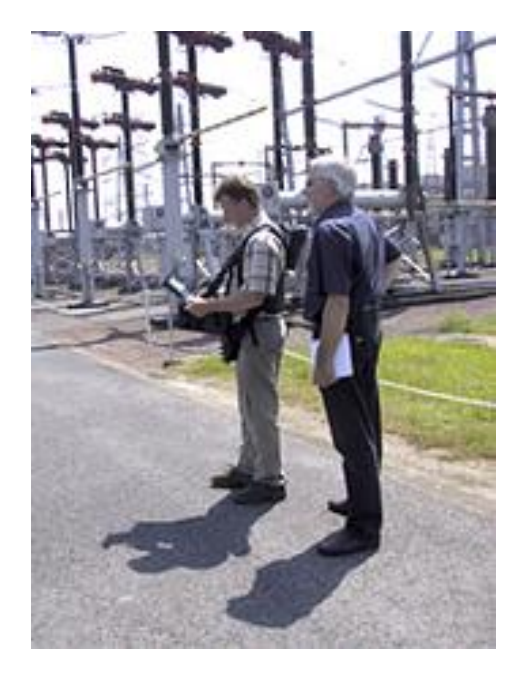

Fuente:inspeccion UV. web www.coprelec.cl/ofil-ciq4. Consulta: julio 2017.

# **2.2.3. Cámara digital**

Las cámaras tradicionales se utilizan para realizar tomas en las áreas de trabajo y tener referencia visual del estado de los activos cuando se realiza una inspección en la red eléctrica.

# Figura 22. **Fotografía durante mantenimiento de subestación eléctrica**

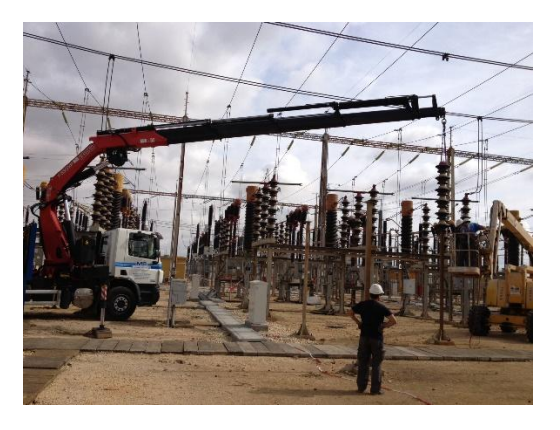

Fuente: Grúa en subestación. http://www.gruasmsancho.com/. Consulta: junio 2017.

Mediante los avances tecnológicos se obtienen tomas con alta calidad y precisión porque se han desarrollado sensores capaces de capturar más información visual, de esta manera, los técnicos pueden sustituir los larga vistas que no almacenaban lo que se observaba.

# Figura 23. **Cámara digital DSLRNikon D500**

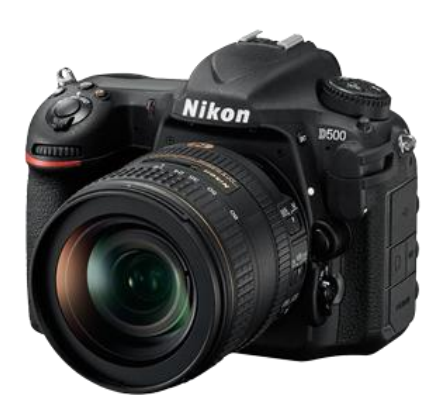

Fuente: Cámara Nikon. http://www.nikon.com.mx/. Consulta: julio 2017.
A pesar de su calidad, la cámara fotográfica digital para realizar fotografías mantiene la desventaja que el ángulo de visión desde el piso impide observar de buena forma los diferentes herrajes, aisladores o conductores que se encuentran en la red aérea de transporte o distribución de energía eléctrica.

Las empresas dedicadas a desarrollar vehículos aéreos no tripulados han incorporado cámaras con sensores de alta calidad a los VANT para observar y capturar imágenes a diferentes alturas y ángulos. La cámara digital en drones se utiliza en diferentes industrias para realizar una primera inspección general y tener una idea más clara de los posibles problemas.

Figura 24. **Cámaras digitales en distintos VANT**

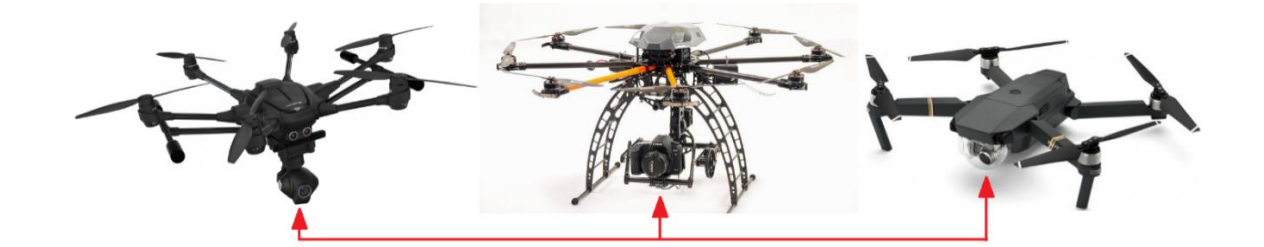

Fuente: elaboración propia.

Gracias al desarrollo del FPV, en inglés First Person View, vista en primera persona, se puede trasmitir video en directo entre un vehículo aéreo no tripulado y un centro de control que puede ser el mando de radiofrecuencia, un teléfono móvil o gafas de realidad virtual, simulando la "visión del VANT"

## Figura 25. **Cuadricóptero BEBOP control remoto y gafas de realidad virtual**

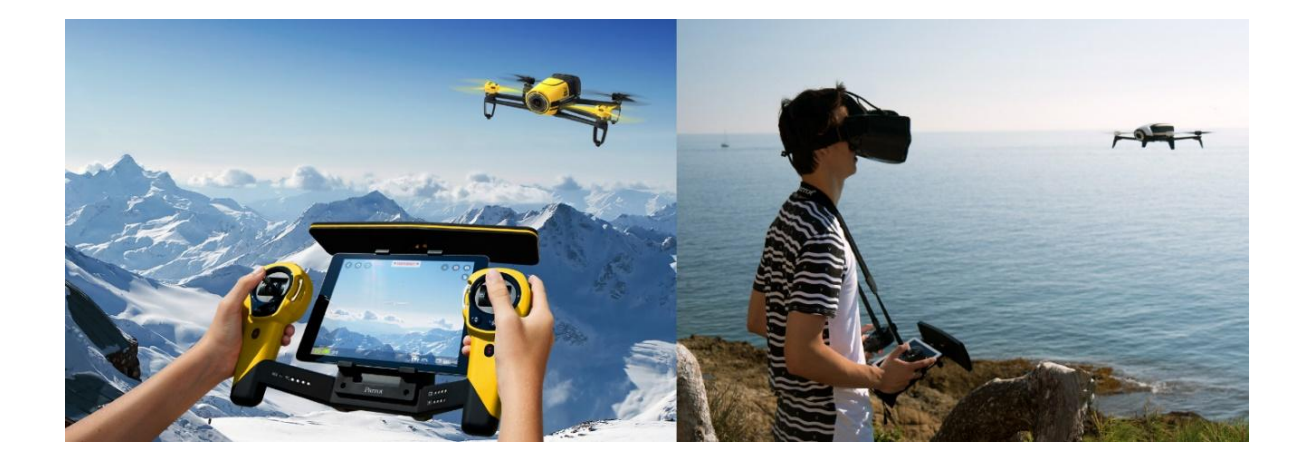

Fuente: Parrot Bebop drone. www.parrot.com. Consulta: julio 2017.

## **2.2.4. Sensor LIDAR**

La técnica LIDAR, de Light detection and ranging, es un método de teledetección óptica activa, el cual utiliza pulsos de luz láser para obtener mediciones de distancia, que en combinación con un sistema de recolección de datos geo posicionado, se obtiene información tridimensional precisa sobre la superficie de objetos, utilizada principalmente en tareas de cartografía y topografía.

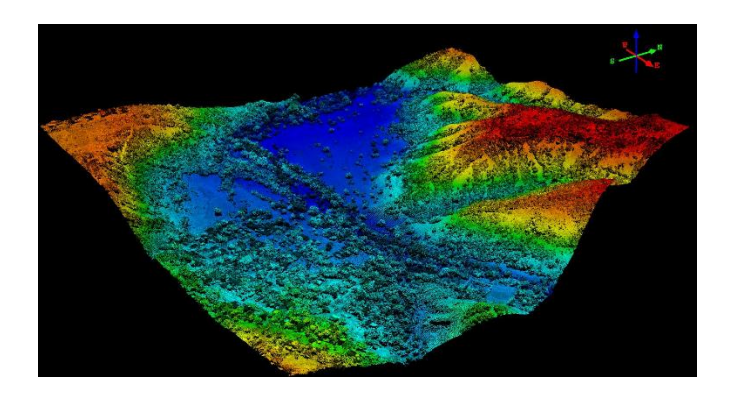

## Figura 26. **Terreno escaneado con un sensor LIDAR**

Fuente: LIDAR topográfico. http://www.fal.com.co/lidar/. Consulta: julio 2017.

Al realizar una inspección con un sistema LIDAR se produce una nube de puntos masivos geoposicionados que se pueden administrar, visualizar, analizar y compartir utilizando un software especial.

Un sistema LIDAR se compone principalmente por:

- Vehículo de recolección, el cual puede ser un helicóptero, avión, vehículo terrestre o un trípode si es una estación fija.
- Sistema de escáner laser, el cual emite un pulso de luz cercano al infrarrojo si se desea mapear superficies terrestres, o una luz verde penetrante de agua para medir superficies marinas y elevaciones en los océanos.
- Sistema de posicionamiento global (GPS).
- Sistema de navegación por inercia (INS) que mide la rotación, inclinación y encabezamiento del sensor.

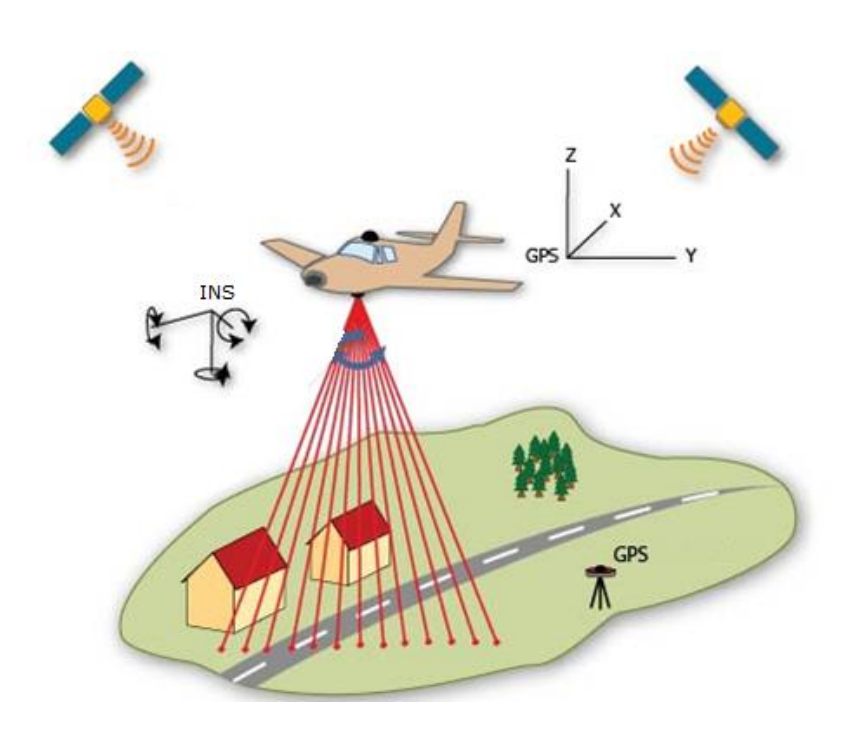

Figura 27. **Modelo sistema LIDAR en avión**

Fuente: LIDAR. www.elprocus.com. Consulta: julio 2017.

El LIDAR aerotransportado emite un haz de luz perpendicularmente a la trayectoria del vehículo aéreo generando una serie de pulsos de luz que entran en contacto con los objetos y el terreno que reflejan al sensor parte de la energía del pulso emitido. Un pulso laser puede regresar al sensor como uno o varias devoluciones ya que cualquier luz láser se divide en tantas devoluciones como superficies reflectoras encuentre en su trayectoria

#### Figura 28. **Devoluciones de un pulso laser emitido por un sensor LIFST**

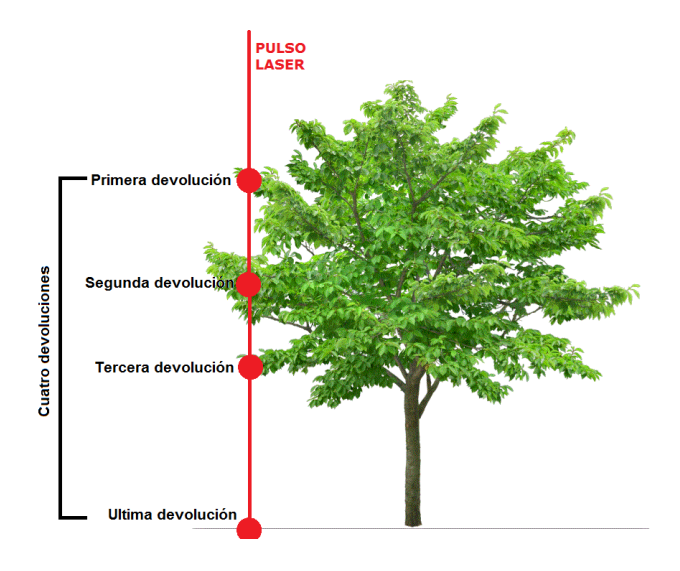

Fuente: elaboración propia.

El primer pulso láser que regresa al sensor es considerado el más importante y es con el objeto más grande encontrado como una copa de árbol o la terraza de un edificio. La primera devolución también puede representar el suelo, lo que significa que no se encontraron objeto intermedios por lo que solo se detecta una devolución.

Los pulsos laser emitidos almacenan diferente tipo de información lo que permite tener exactitud al escanear un área u objeto. A continuación, se enumeran los atributos que se almacenan junto a la geoposición exacta.

- Intensidad: la fortaleza de la devolución del pulso.
- Número de devolución: cantidad de devoluciones según objetos encontrados en la trayectoria del pulso laser.
- Clasificación de puntos: un punto LIDAR que es posprocesado puede ser clasificado según el tipo de objeto que reflejó el pulso láser.
- Borde de la línea de vuelo: los puntos se simbolizarán en base a un valor de 0 o 1. A los puntos etiquetados en el borde de la línea de vuelo se les proporcionará un valor de 1 y a todos los otros puntos se les proporcionará un valor de 0.
- RGB: a los puntos LIDAR se les pueden atribuir parámetros con bandas RGB, la cual viene de las imágenes recopiladas al mismo tiempo que la topografía LIDAR.
- Tiempo del GPS: la fecha de registro del GPS en la que se emitió el punto láser.
- Ángulo de escaneo: valor en grados de dirección del pulso laser, con cero grados el láser se encuentre perpendicular hacia abajo del emisor, con -90 grados la dirección del láser es hacia la izquierda del sensor y a +90 grados hacia la derecha. La mayoría de sistemas LIDAR tienen menos de ±30 grados.
- Dirección de escaneo: la dirección de escaneo es la dirección en la que estaba viajando el receptor de escaneo en el momento en que se emitió el pulso láser.

Para la generación de la nube de puntos con posición tridimensional, se eliminan las devoluciones anómalas y se comparan con puntos de control terrestre; finalmente, se aplica un proceso de ajuste entre líneas.

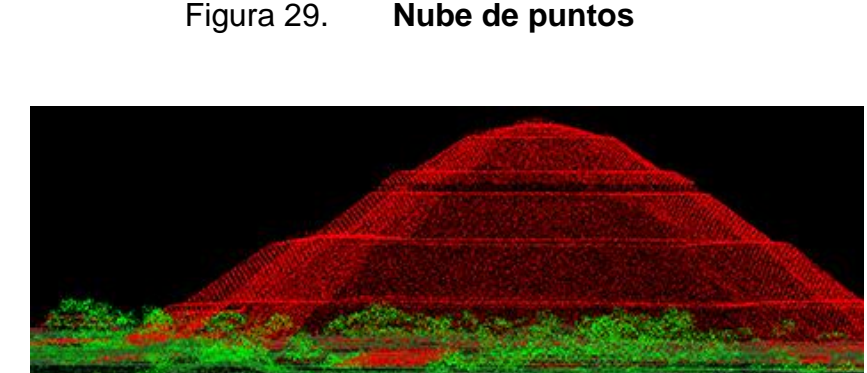

Fuente: Proyecto LIDAR. http://www.sigsa.info/geotecnologias/lidar/proyecto-mexico-lidar. Consulta: julio 2017.

El formato de la nube de puntos es LAS, que son archivos binarios, corresponde al estándar abierto para que los datos LIDAR puedan ser intercambiados. Son de tipo binario y su uso es alternativo a formatos de sistemas propietarios y genéricos de intercambio ASCII.

Las nubes de puntos LIDAR son útiles para:

- Modelación altimétrica
- Generación de curvas de nivel
- Hidrografía
- Diseños de ingeniería civil
- Animaciones dinámicas en 3D
- Representación cartográfica de elevación de superficie de alta resolución
- Modelo digital de superficie (DSM)

Gracias a que la utilización de sensores LIDAR se ha ido expandiendo a diferentes industrias, su tecnología y precisión ha crecido exponencialmente,

por lo que en la actualidad se pueden adquirir sensores LIDAR para análisis de terrenos y estructuras con gran precisión.

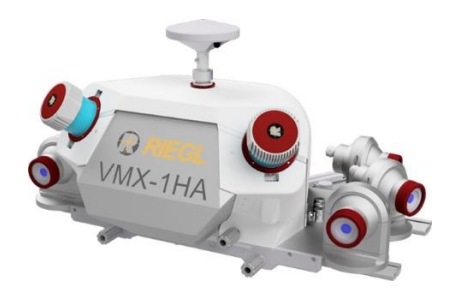

Figura 30. **Sensor LIDAR** 

Fuente: LIDAR para vehículos. http://products.rieglusa.com/product/mobile-scanners/ighperformance-dual-scanner-mobile-mapping-system. Consulta: julio 2017.

Las estaciones fijas LIDAR se utilizan para escanear estructuras y, luego del procesamiento de la nube de puntos, realizar inspecciones en búsqueda de desperfectos o anomalías en la superficie de los objetos.

Figura 31. **Nube de puntos de escaneo LIDAR de estructura**

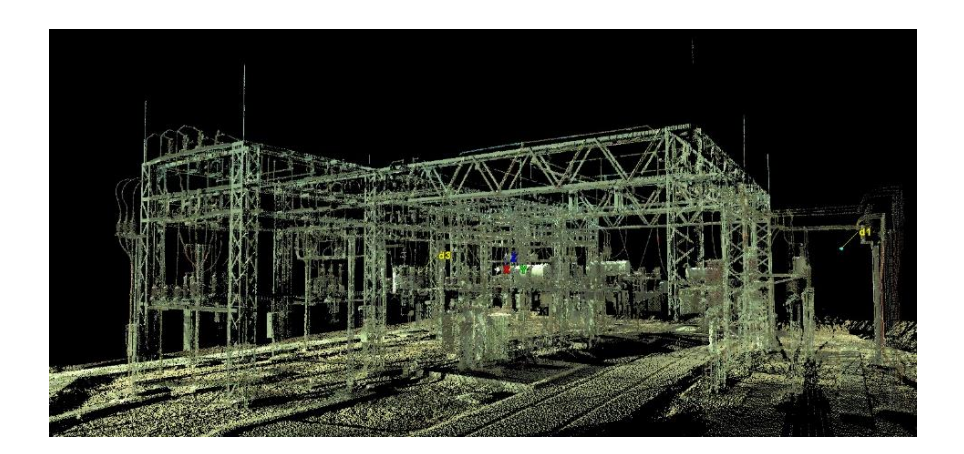

Fuente: Puntos LIDAR. web http://topoingeo.com/laser-scanner-3d/. Consulta: julio 2017.

Empresas como TESLA o Google aplican esta tecnología para implementar el piloto automático de sus vehículos. En ella se utilizan sensores LIDAR en combinación con sistemas de control para reconocer el exterior del vehículo y, gracias a un software, procesan la nube de puntos y dan instrucciones a los vehículos de las acciones que deben realizar.

## Figura 32. **Sensor LIDAR en vehículo**

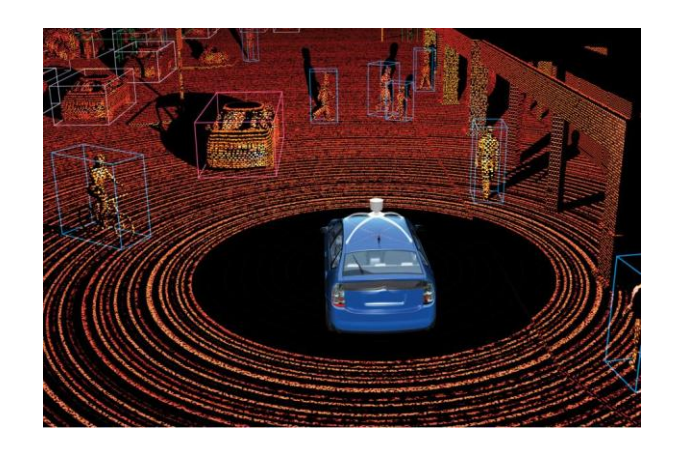

Fuente: LIDAR móvil. https://3dprint.com/116569/self-driving-cars-privacy/. Consulta: julio 2017.

# **3. DISEÑO DE INTEGRACIÓN DE SOFTWARE Y HARDWARE AL VEHÍCULO AÉREO NO TRIPULADO**

La integración del equipo para mantenimiento de líneas de transmisión y distribución eléctrica con un vehículo aéreo no tripulado se realizará utilizando los siguientes elementos:

- Vehículo aéreo no tripulado MATRICE 100 DJI
- Cámara termográfica ZENMUSE XT
- Raspberry pi 3
- Módulo Cámara digital 5MP
- Cámara UV con interfaz USB
- Dispositivo móvil Android
- Computadora portátil
- Sensor LIDAR para drones

Se seleccionaron estos elementos porque permiten que el proyecto sea escalable y replicable, pudiendo generar varios equipos de inspección con la capacidad de adaptarle nuevos sensores o equipo más moderno y realizar inspecciones de mantenimiento más eficientes con equipos de alta calidad.

A continuación, se presenta el diagrama de bloques de la integración, incluyendo las tarjetas de desarrollo, vehículo aéreo no tripulado y sensores.

## Figura 33. **Diagrama de bloques de integración**

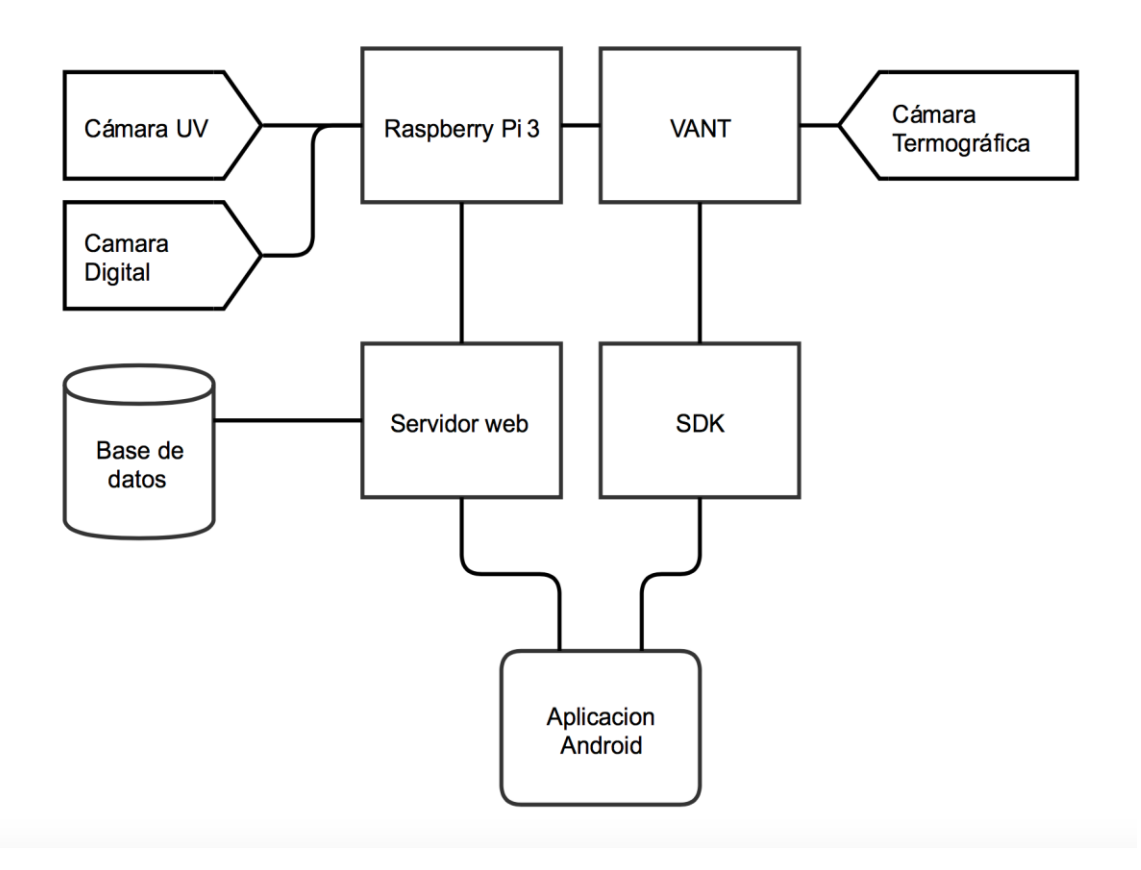

Fuente: elaboración propia.

En la Raspberry Pi 3 se instalará el servidor web, administrará la base de datos, controlará una cámara digital de 5 megapíxeles que será conectada por medio del puerto CSI y una cámara UV por medio del puerto USB.

La Raspberry Pi se conectará al vehículo aéreo no tripulado por medio del puerto UART, y se podrá comunicar al dispositivo móvil a través del enlace entre estas dos terminales gracias al SDK y la red wifi del dron.

La aplicación Android consultará en la base de datos dentro de la Raspberry pi la lista de órdenes a realizar, y descargará la información sobre los postes y líneas eléctricas involucradas en las inspecciones a realizar para generar los planes vuelo.

El Arduino controlará diferentes sensores, principalmente los de proximidad para evitar que el vehículo aéreo sufra de una colisión. Se emitirá una alerta que se comunicará a la Raspberry y luego al control para que se corrija la trayectoria del vehículo aéreo no tripulado.

Al finalizar la inspección, la información de los sensores, los videos y fotografías capturadas serán cargadas a la memoria de la Raspberry pi para que puedan ser consultadas y almacenadas.

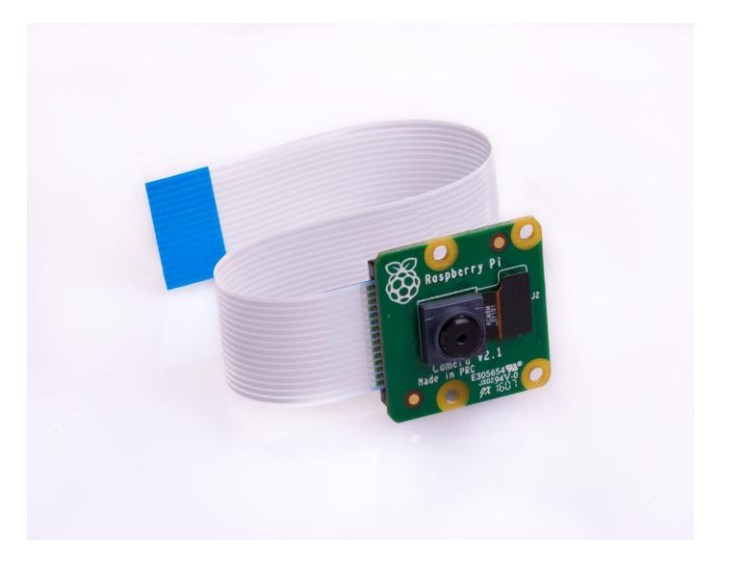

Figura 34. **Cámara Raspberry Pi módulo V2** 

Fuente: Cámara para Raspberry. https://www.raspberrypi.org/products/camera-module-v2/. Consulta: julio 2017.

El vehículo aéreo no tripulado seleccionado es totalmente programable, diseñado para desarrolladores. Este permite la integración de diferentes aplicaciones y sensores montados sobre su estructura gracias al Mobile SDK de la empresa DJI que permite desarrollar aplicaciones móviles para dispositivos iOs o Android y el Onboard SDK para facilitar la comunicación por medio de UART con otros dispositivos, activar, controlar o leer información de sensores que se conectan a los puertos de la plataforma de desarrollo aérea.

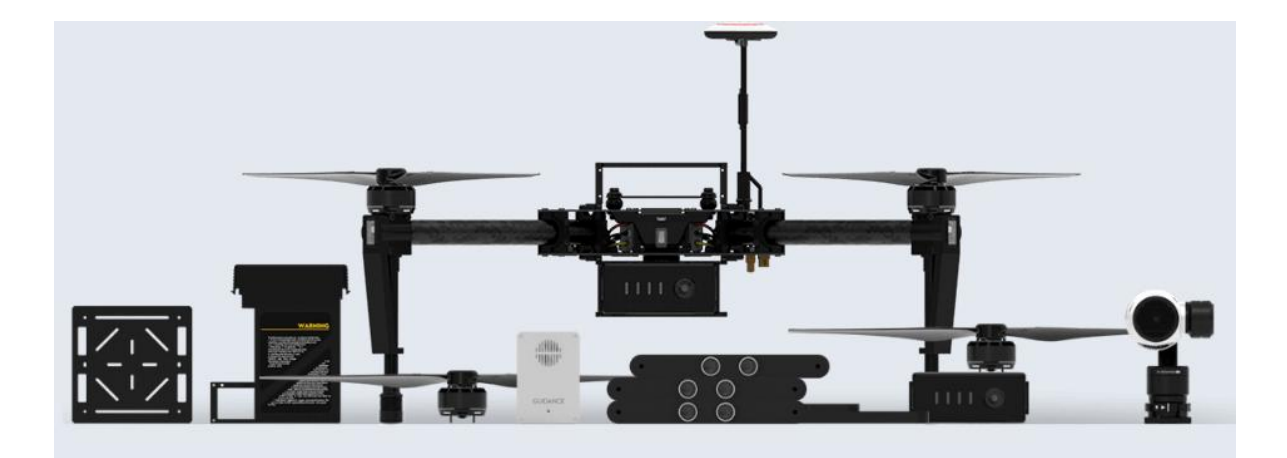

Figura 35. **Equipo DJI compatible con Matrice 100**

Fuente: Equipo DJI para Matrice 100. www.dji.com/matrice100. Consulta: julio 2017.

La compañía DJI ha lanzado diferentes equipos que pueden ser agregados a sus vehículos aéreos no tripulados altamente configurables, dotando de herramientas como sensores de proximidad, GPS o cámaras a los desarrolladores de aplicaciones móviles.

## Figura 36. **Matrice 100 con dos bahías de expansión y sensor guidance**

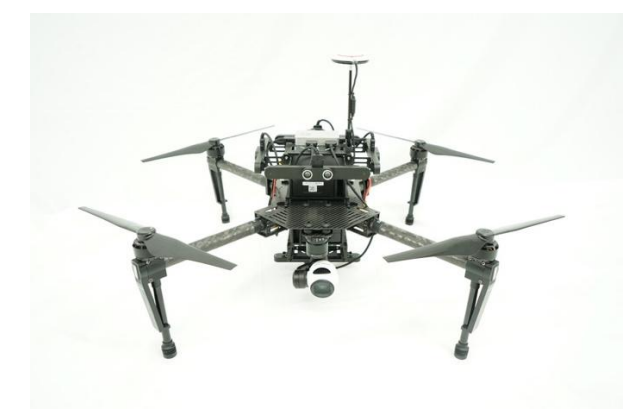

Fuente: Matrice 100. www.dji.com/matrice100. Consulta: julio 2017.

## **3.1. Raspberry Pi**

Raspberry pi es un computador de placa reducida de bajo coste que trabaja con un sistema operativo libre, Raspbian es una versión adaptada de Debian.

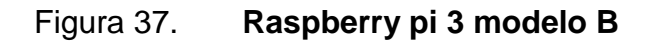

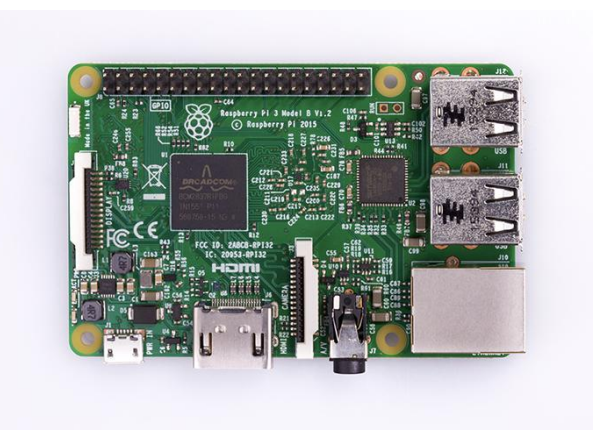

fuente: Placa de desarrollo Raspberry pi. www.raspberrypi.org. Consulta: julio 2017.

La Raspberry Pi 3 es la tercera generación de este computador, reemplaza a su versión 2 Modelo B, la nueva versión presenta las siguientes diferencias respecto a sus antecesores:

- Procesador a 1.2GHz, 64-bit quad-core ARMv8
- 802.11n Wireless LAN
- Bluetooth 4.1
- Bluetooth Low Energy (BLE)

El modelo 3 conserva las siguientes características respecto al modelo 2:

- 1GB RAM
- 4 USB ports
- 40 GPIO pins
- Full HDMI port
- Ethernet port
- Combined 3.5mm audio jack and composite video
- Camera interface (CSI)
- Display interface (DSI)
- Micro SD card slot (now push-pull rather than push-push)
- VideoCore IV 3D graphics core

Se utilizará la mini computadora Raspberry para controlar las cámaras digital y ultra violeta, se instalará un servidor web y un gestor de base de datos que almacenará la información sobre los activos en la red eléctrica, órdenes de trabajo e información sobre inspecciones realizadas.

Por medio de la Raspberry Pi se gestionará la página web donde se podrán realizar consultas o generar los reportes de las inspecciones realizadas.

## **3.1.1. Configuración de Raspberry PI**

Es necesario montar la imagen del sistema operativo Raspbian en la tarjeta SD que se utilizará en la placa de desarrollo Raspberry pi 3 y realizar las actualizaciones necesarias.

En la página oficial de la organización de la fundación Raspberry pi www.raspberypi.org, en la sección de descargas se encuentra la opción para adquirir la imagen del sistema operativo que se desea instalar, para realizar la instalación es necesario contar con el siguiente software:

- SDFormatter V4.0, Para formatear la tarjeta SD utilizando un formato total con sobre escritura ajustando el ancho de la partición deseada.
- Win32Disk Imager, utilizado para para grabar la imagen en la memoria SD.

Luego de arrancar la Raspberry pi con la tarjeta SD insertada y conectada a un monitor se mostrarán las opciónes de modificar las siguientes configuraciones como:

- Expand rootfs: expandir la partición root y utilizar toda la memoria disponible.
- Overscan: Cambiar overscan.
- Configure\_keyboard: configuración de telcado.
- Change\_pas: establecer una nueva contraseña de administrador, el usuario predeterminado es "pi" y la clave predeterminada es "raspberry".
- Change\_locale: cambial localidad.
- Change\_timezone: Modificar zona horaria.
- SSH: habilitar o deshabilitar servidor SSH.

Boot behaviour: iniciar modo escritorio de raspbian al arrancar.

Para trabajar en una condición óptima es necesario realizar una actualización del sistema, lo primero que se debe actualizar son los repositorios con el siguiente comando:

#### *Sudo apt-get –y update*

Al agregar el comando "–y" se acepta que se tiene la seguridad de ejecutar la instrucción, para actualizar todos los programas se debe introducir lo siguiente:

## *Sudo apt-get –y upgrade*

Para verificar la versión de Kernel que se posee, se utiliza el comando "uname –r" y para actualizar a la última versión que posee mejoras en la gestión de la energía y soporte actualizado para los pines de uso general GPIO introducimos el siguiente comando:

#### *Sudo rpi-update*

Al finaliza las actualizaciones se debe reiniciar la tarjeta de desarrollo, para instalar un servidor web con la Raspberry pi es necesario asignarle una dirección IP estática y se procede a crear el grupo "www-data" e instalando Apache con los siguientes comandos.

*Sudo groupadd www-data*

62

*Sudo usermod –a –G www-data www-data Sudo usermod –a –G www-data www-data Sudo apt-get install apache2*

Para verificar que se haya realizado una instalación correcta se debe abrir el navegador y en la barra de direcciones introducir la dirección ip que tiene asignada la Raspberry pi, muestra una página predeterminada e indica que el software está corriendo.

Después de instalar el servidor web se instala PHP y sus complementos los cuales se utilizarán para crear contenido dinámico en las páginas web que se desean crear con las siguientes líneas de comando:

*Sudo apt-get install php5*

*sudo apt-get install libapache2-mod-php5 libapache2-modperl2 php5 php5-cli php5-common php5-curl php5-dev php5-gd php5-imap php5-ldap php5-mhash php5-mysql php5-odbc*

Es necesario tener instalado un gestor de base de datos para crear la conexión entre la página web y la información sobre las revisiones que se manejarán, el gestor seleccionado es MySQL y para instalarlo e iniciarlo es necesario introducir los siguientes comandos:

*sudo apt-get install mysql-server mysql-client php5-mysql*

#### *sudo service mysql start*

#### **3.1.2. Creación de base de datos**

La base de datos que se debe montar en la Raspberry pi para complementar la integración, se describe a continuación con sus tablas respectivas, campos y relaciones.

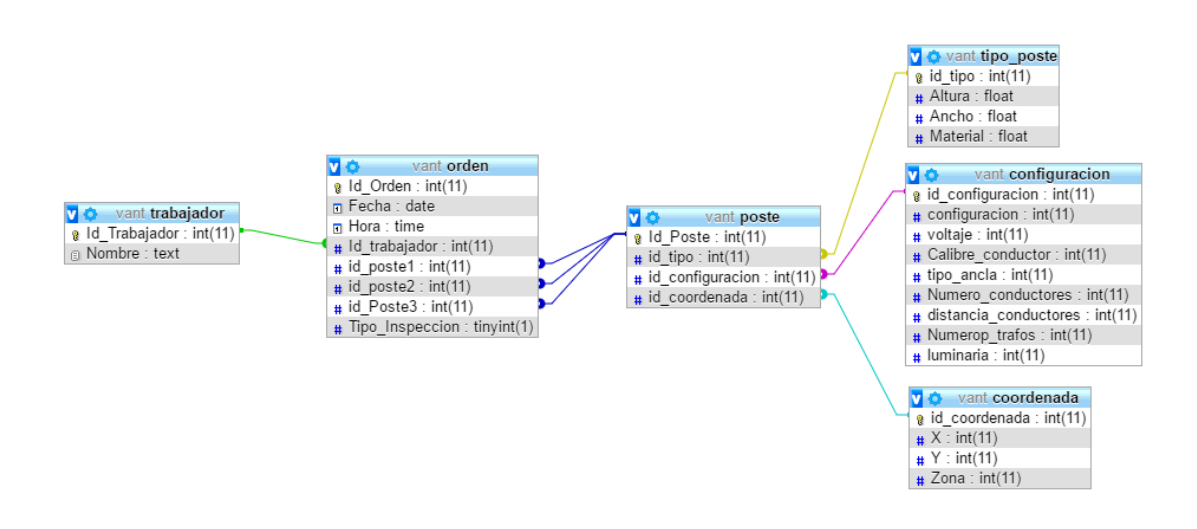

Figura 38. **Base de datos y relaciones**

Fuente: Creación propia utilizando phpmyadmin.

La tabla "trabajador" contendrá la información sobre la persona a la que se le asignó y ejecutó la orden de inspección, los campos que contiene son:

- Id\_trabajador: número de trabajador dentro del registro de la compañía.
- Nombre: nombre y apellido del trabajador que realiza la inspección.

Los datos de la ordenes de trabajo se almacenarán en la tabla "orden" que contiene los campos siguientes:

- Id Orden: identificador de orden.
- Fecha: día de ejecución de la orden.
- Hora: Hora en la que se llevó a cabo la inspección con el VANT.
- Id\_trabajador: persona que ejecutara la orden de trabajo.
- Id\_poste1: identificador de poste a inspeccionar o poste inicial del tramo a inspeccionar.
- Id\_poste2: poste posterior o poste de final del tramo a inspeccionar.
- Id poste3: poste anterior al que se inspeccionará.
- Tipo\_inspeccion: identificador del tipo de inspección que se realizará, uno (1) indica inspección de poste, dos (2) indica inspección de línea.

La tabla poste agrupa las características de los postes de la red eléctrica:

- Id\_poste: identificador único de cada poste.
- Id\_tipo: características físicas del poste.
- Id\_configuracion: características de configuración eléctrica y elementos en él.
- Id\_coordenada: geolocalización del poste.

Las tablas que se definirán a continuación contienen las características de los postes y los elementos que están sobre ellos, para identificar qué maniobras debe realizar un vehículo aéreo no tripulado para llevar a cabo una inspección y analizar todos los elementos para evitar una colisión con los mismos.

La tabla "tipo poste" define las características físicas únicamente del poste:

 Id\_tipo: identificador único del tipo de poste que se utiliza en la red eléctrica.

- Altura: Altura del poste.
- Ancho: define el ancho del poste.
- Material: los postes utilizados en la red eléctrica pueden ser de metal, concreto o madera.

Las configuraciones eléctricas y definición de los elementos que contiene un poste se agrupan en la tabla "configuración":

- id\_configuracion: identificador único del tipo de configuración.
- Configuracion: tangente o Bandera.
- Voltaje: define si el poste es de Transmisión eléctrica (69 kV) o de distribución eléctrica (13.2 kV).
- Calibre conductor: calibre del o los conductores que pasan por el poste.
- Tipo\_ancla: define el tipo de ancla utilizada para soportar el poste.
- Numero\_Conductores: número de conductores que pasan por el ancla, se debe incluir el hilo de guarda.
- Distancia conductores: distancia mínima entre conductores.
- Numero\_Trafos: cantidad de transformadores sobre el poste.
- Luminaria: indica la potencia de la luminaria sobre el poste, si este campo es nulo se toma como inexistencia de luminaria sobre el poste.

Los postes se encuentran georreferenciados, por lo que la tabla "Coordenadas" agrupa esta información:

- Id\_coordenada: identificador único del punto georreferenciado.
- X: coordenada X en UTM.
- Y: coordenada Y en UTM.
- Zona: letra y uso de zona UTM.

### **3.1.3. Instalación controlador cámara web**

Se instalarán los controladores para utilizar una cámara conectada al puerto USB de la Raspberry Pi, en la consola se ejecuta el comando "lsusb" para ver los dispositivos conectados y su descripción.

En el diseño planteado se utiliza una cámara UV con puerto USB para ver la imagen captada a través de una interfaz web, por lo que se deben ejecutar los siguientes comandos para ejecutar una transmisión en directo:

*sudo apt-get install libjpeg8-dev imagemagick subversión*

#### *cd /usr/src/*

*svn co https://svn.code.sf.net/p/mjpg-streamer/code/ mjpgstreamer*

*cd mjpg-streamer*

*make*

Luego de ejecutar correctamente la instalación y configuración, se debe iniciar la cámara con la siguiente línea de comando:

> *./mjpg\_streamer -i "./input\_uvc.so -y -n " -o "./output\_http.so -n -w ./www"*

Se obtiene como respuesta de pantalla la siguiente información:

- MJPG Streamer Version: svn rev: 3:172
- Using V4L2 device.: /dev/video0
- Desired Resolution: 640 x 480
- Frames Per Second.: 5
- Format............: YUV
- JPEG Quality......: 80
- www-folder-path...: ./www/
- HTTP TCP port: 8080
- username:password: disabled
- commands: disabled

Al ejecutar la instalación se crea un archivo html como ejemplo para utilizar y visualizar la transmisión por medio de una página web.

#### **3.2. Arduino nano**

El Arduino Mini es una pequeña placa de desarrollo originalmente basado en el ATmega168, pero ahora suministra con el 328 (ficha técnica), destinado para uso en breadboards y cuando el espacio es escaso. Cuenta con 14 pines digitales de entrada / salida (de los cuales 6 pueden utilizarse para salidas PWM), 8 entradas analógicas y oscilador de cristal de 16 MHz. Se puede programar con el adaptador de serie USB u otro USB o RS232 a TTL adaptador serie.

El nuevo Mini (revisión 05) tiene un nuevo paquete para el ATmega328, que permite a todos los componentes estar en la parte superior de la placa y un botón de reinicio a bordo. La nueva versión cuenta con la misma configuración de pines como la revisión 04.

## Tabla II. **Características Arduino nano**

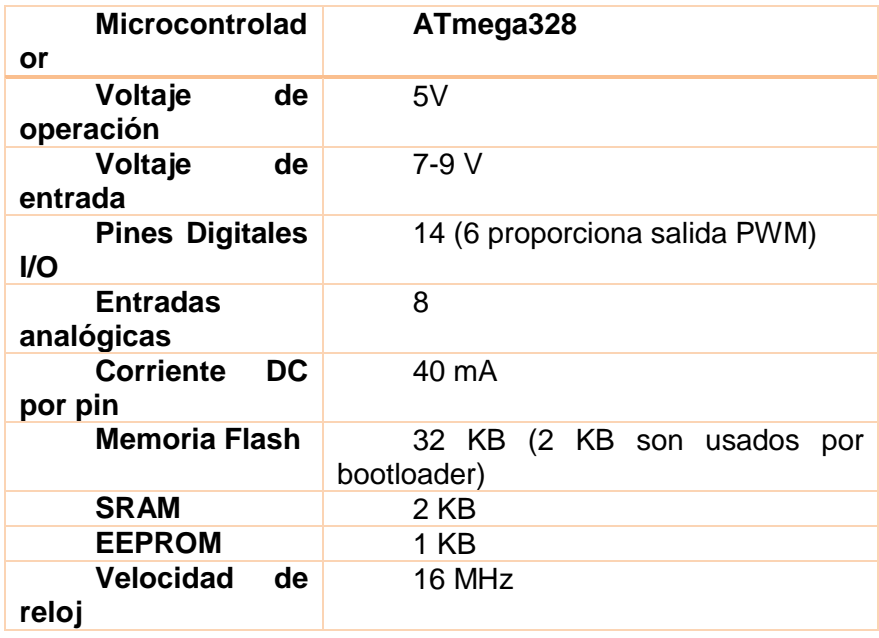

Fuente: Arduino nano. www.arduino.nano. Consulta: julio 2017.

El Arduino nano será el encargado de cuantiar la información proporcionada por los distintos sensores con los que contará el vehículo aéreo no tripulado y transmitirlos a la Raspberry pi de forma serial.

Figura 39. **Arduino nano**

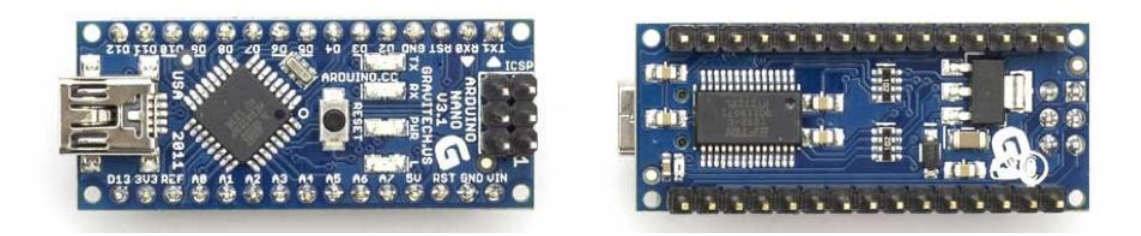

Fuente: elaboración propia.

La conexión entre Raspberry pi y Arduino es complicada, ya que el Arduino trabaja con 5 voltios mientras que la minicomputadora funciona a 3v3 y solo acepta niveles lógicos de 3v3 y puede dañarla si se le aplica un voltaje mayor. Así que en este caso se necesita un intercambiador bidireccional de niveles, puente que desplaza, traduce y aísla la intercomunicación vía I2C entre ambos dispositivos.

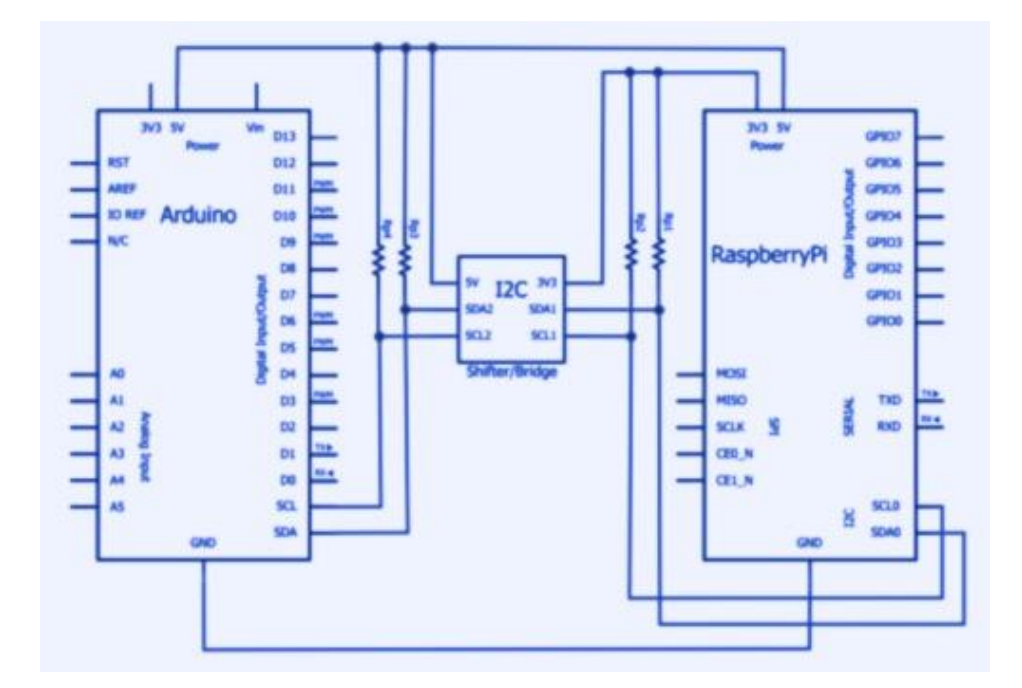

Figura 40. **Conexión entre arduino nano y Raspberry pi**

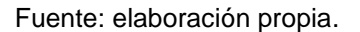

Al Arduino nano se le conectaran 4 sensores ultrasónicos los cuales servirán para evitar que el vehículo aéreo no tripulado colisione con otros objetos.

Sensores de temperatura, humedad, entre otros podrán ser conectados al Arduino nano, de ser necesario por falta de espacio podrá sustituirse el Arduino Nano por un Arduino Uno o Arduino Mega.

A continuación, se presenta el código para utilizar un sensor ultrasónico con Arduino.

Figura 41. **Código sensor ultrasónico en Arduino IDE**

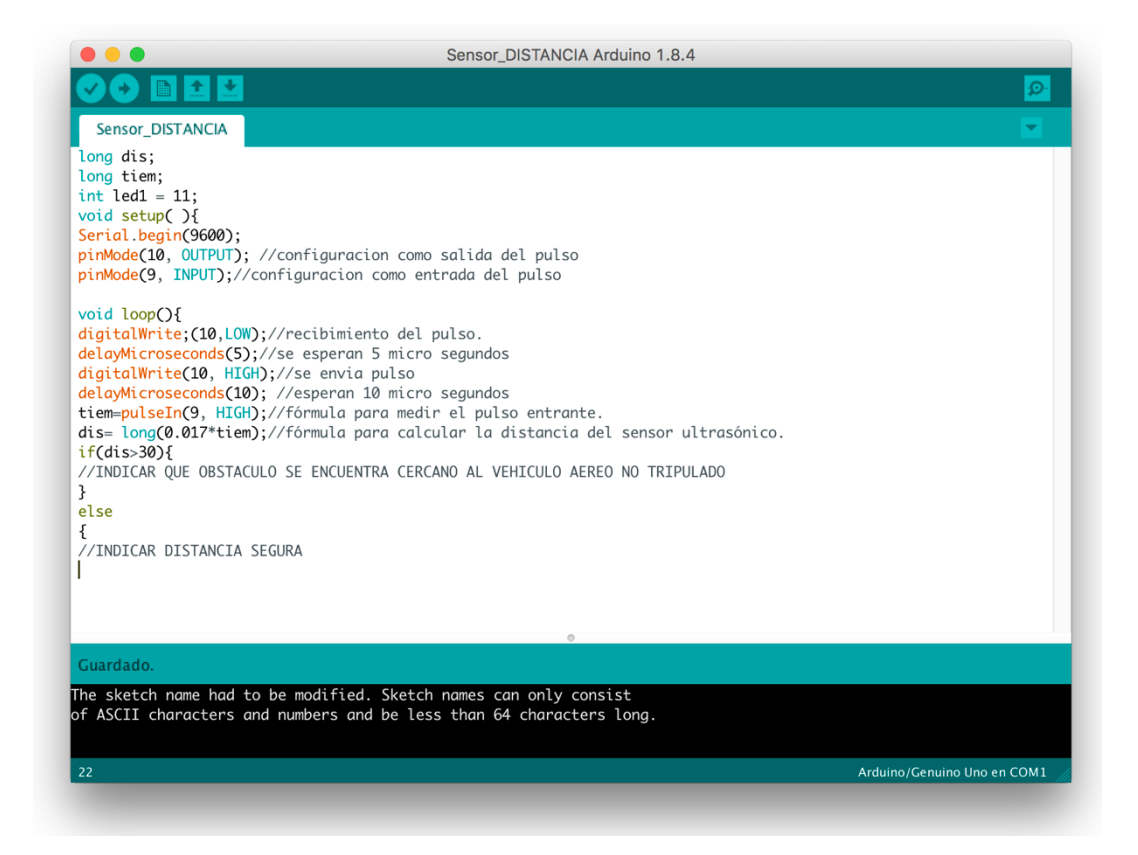

Fuente: elaboración propia, empleando el software Arduino IDE.

## **3.3. DJI SDK**

La empresa DJI es de las más grandes y líderes en el mercado de vehículos aéreos no tripulados. Permite que desarrolladores de aplicaciones en Android o iOS puedan entender los requerimientos para crear aplicaciones usando su tecnología por medio de su kit de desarrollo de software SDK (siglas en ingles de Software Development Kit).

La mayoría de los vehículos aéreos no tripulados de la marca DJI pueden ser automatizados ya que son equipos accesibles, fáciles de usar y asequibles, sin descuidar la calidad de los equipos.

DJI tiene una variedad de drones multirotor que pueden ser automatizados con el SDK móvil, incluyendo el Mavic Pro, la serie Phantom, la serie Inspire, Matrice 600 y Matrice 100 el cual se seleccionó para diseñar la aplicación de análisis y mantenimiento preventivo de redes eléctricas. El VANT seleccionado posee las siguientes características que lo diferencian del resto de opciones de vehículos aéreos no tripulados:

- Plataforma industrial y de desarrollo.
- Altamente personalizable, soporta hasta 6 kg de carga útil.
- Las cargas útiles pueden comunicarse directamente con el controlador de vuelo a través de un puerto serie y el SDK de DJI Onboard.
- Características mecánicas de montaje.
- Puede utilizar las mismas cámaras que la serie Inspire.
- Accesorios adicionales incluyendo:
	- o DRTK: Posicionamiento de precisión.
	- o Sensor de Orientación: Cámara estéreo de 5 direcciones y módulo de sensor ultrasónico.

o Ronin MX: Gimbal que puede soportar cargas personalizadas de hasta 4,5 kg.

A continuación, se presentan tablas elaboradas por la empresa DJI que muestran las características de los vehículos aéreos no tripulados que venden.

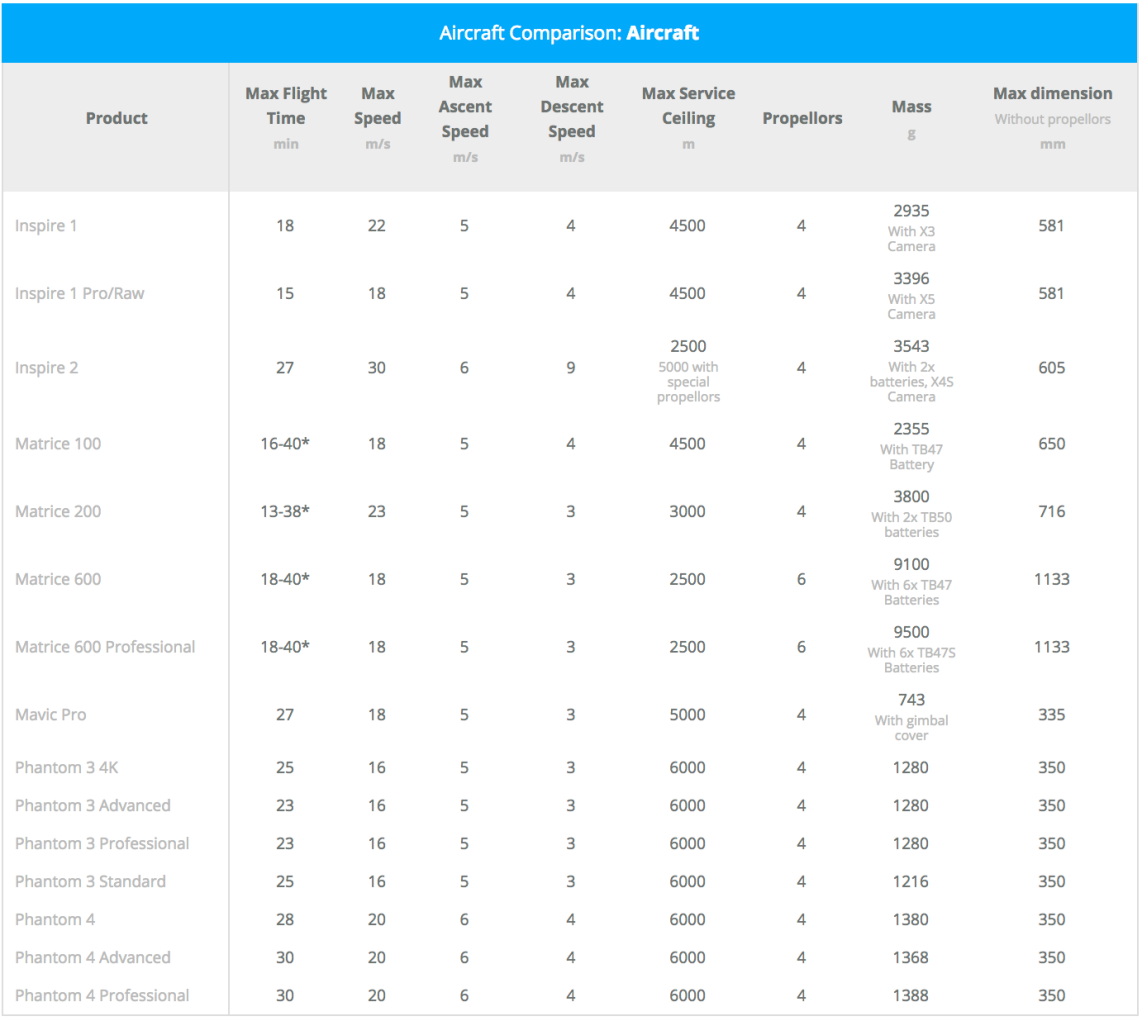

## Figura 42. **Comparación modelos de VANT**

## Figura 43. **Comparación de características de los VANT**

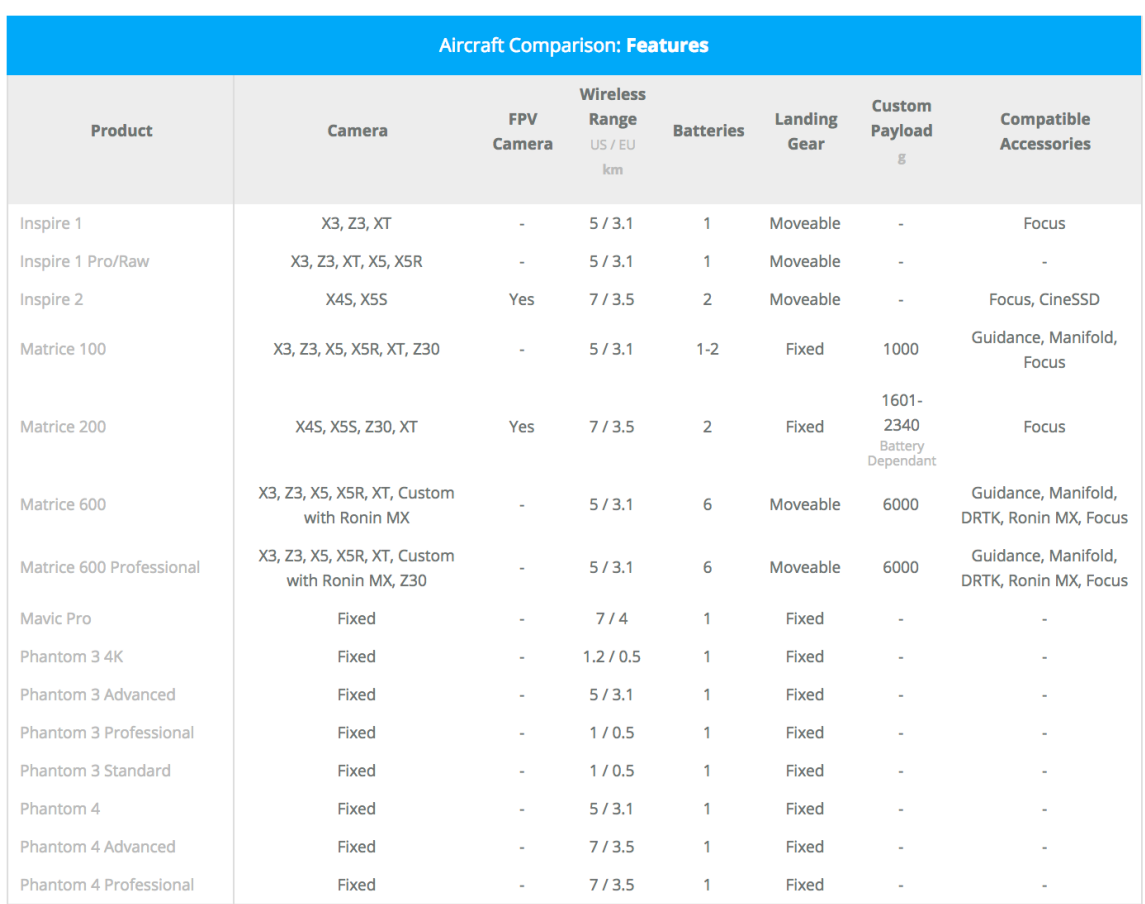

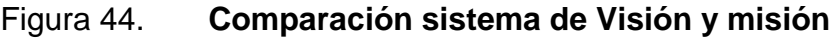

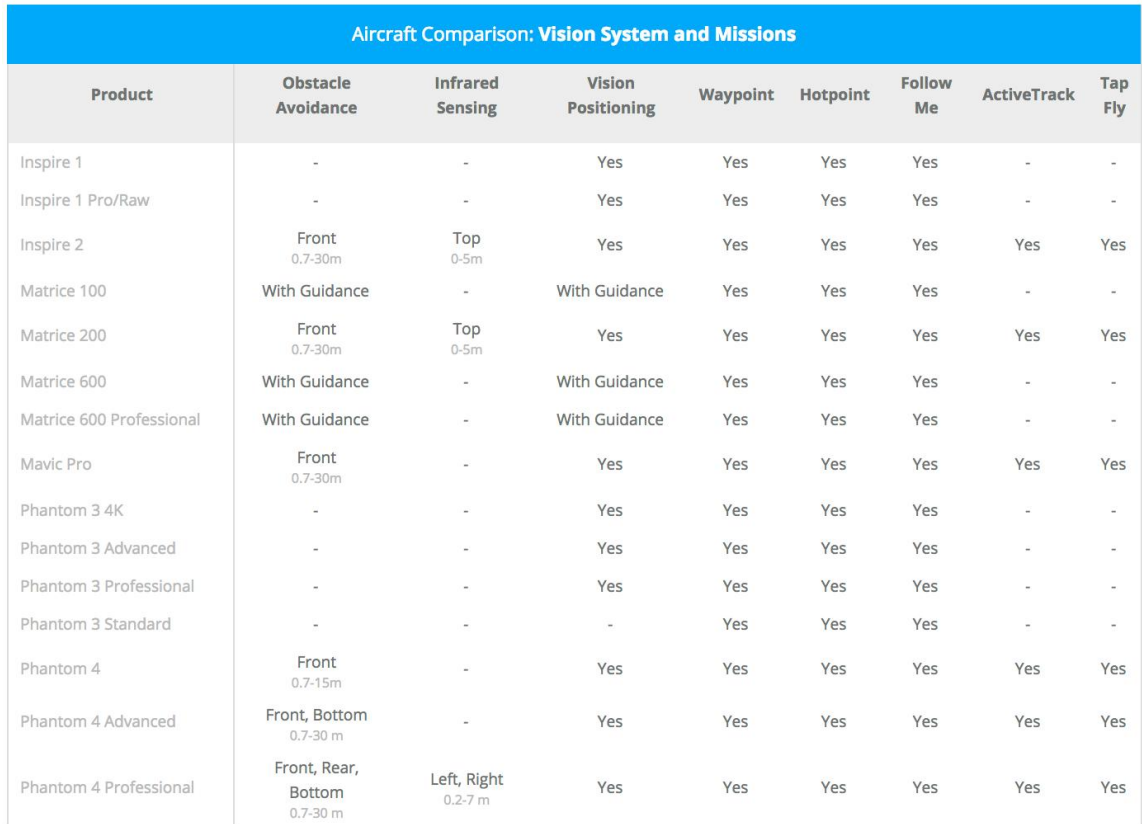

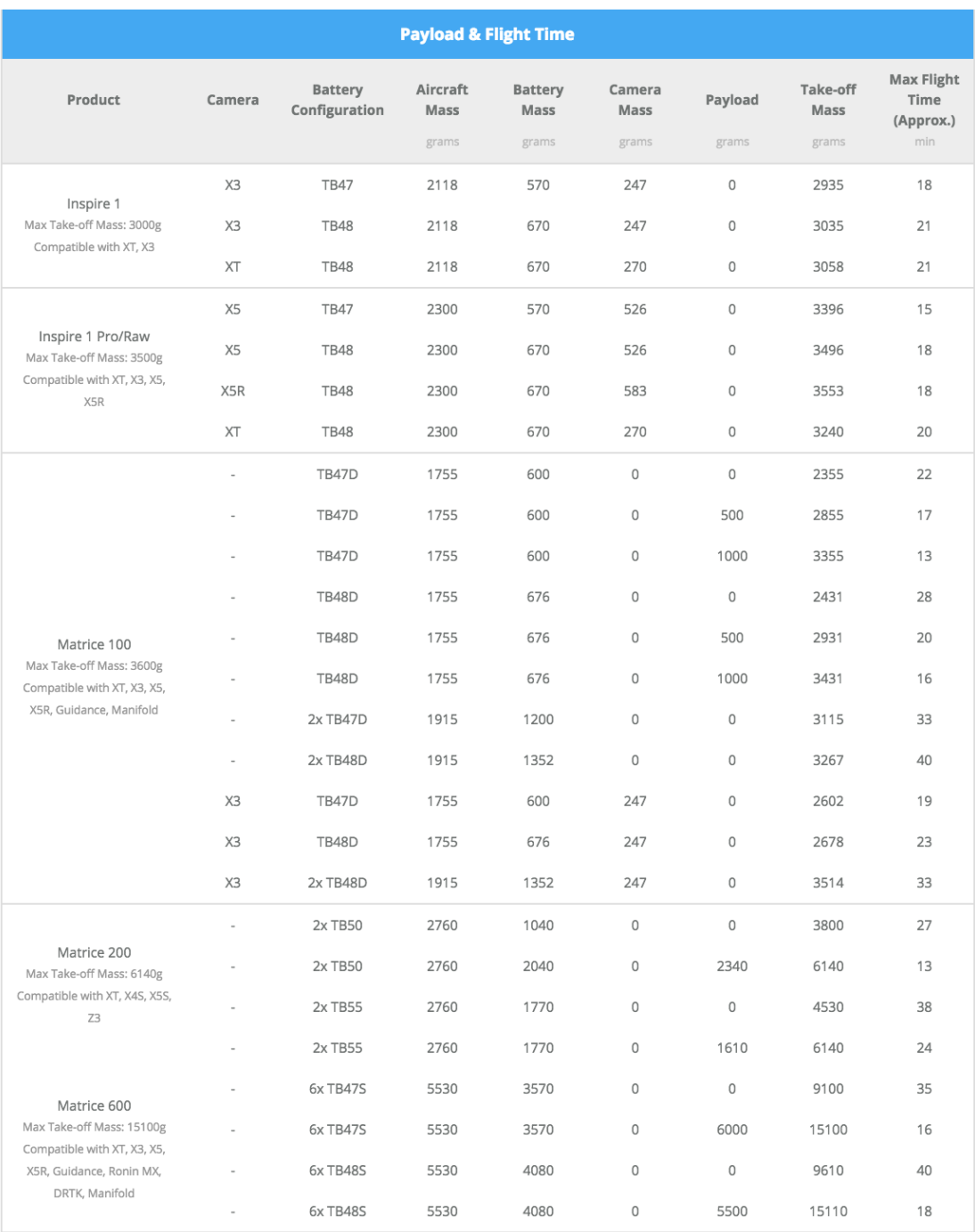

## Figura 45. **Comparación de tiempo de vuelo y carga útil**

El kit de desarrollo de software de la empresa DJI simplifica el proceso del desarrollo de aplicaciones para los programadores. Controla las funcionalidades de bajo nivel relacionadas con la estabilización del vehículo aéreo no tripulado, administración de la energía en la batería, transmisión de las señales y la comunicación con el centro de control. De esta manera, los desarrolladores no necesitan tener un conocimiento amplio en robótica o en sistemas embebidos para poner en marcha sus aplicaciones.

## El kit incluye:

- Librería y área de trabajo que puede ser importada en aplicaciones Android.
- Simulador de vuelo y herramienta de visualización.
- Ejemplo de código y tutoriales.
- Documentación.

## **3.3.1. Control de vuelo**

El "DJI Mobile SDK" permite controlar el vuelo del VANT de tres maneras:

- Manualmente: el vuelo es controlado por un piloto que utiliza un mando a distancia.
- Comandos virtuales: control virtual que simula un mando a distancia.
- Misiones: ejecución de trayectorias predefinidas, se utilizará la información de la base de datos de las órdenes de trabajo para definir las trayectorias que debe seguir el vehículo aéreo no tripulado, según la orden de trabajo.

Las rutas de vuelo deberán ser generadas con base en la información almacenada en la base de datos, donde se obtendrán datos sobre altura, posición de postes y que elementos se encuentran sobre ellos.

En una orden de inspección de poste, se necesita la ubicación e identificación de 3 postes:

- Poste 1: Poste central que se desea inspeccionar
- Poste 2 y 3: Postes laterales

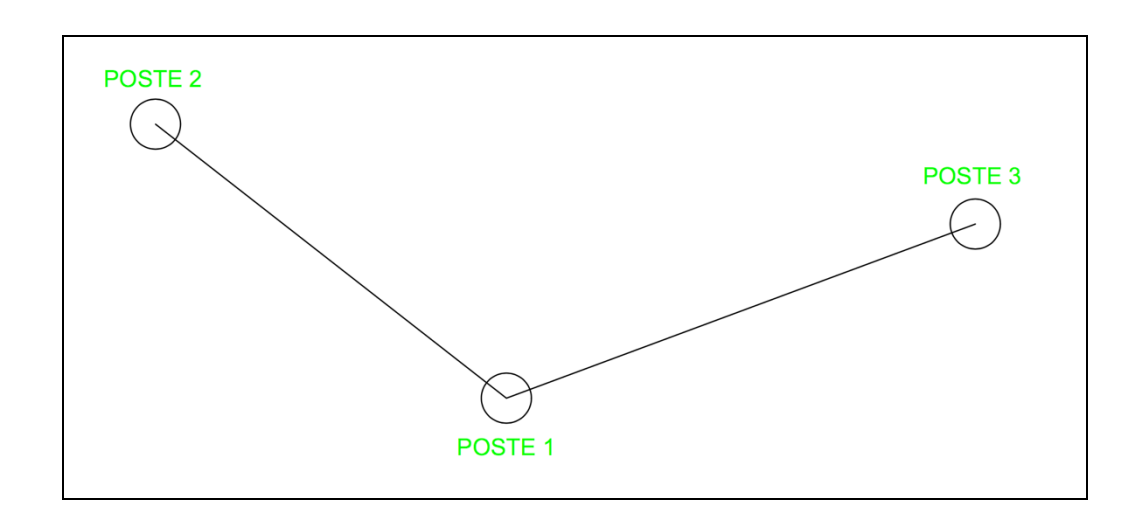

Figura 46. **Ejemplificación de posición de postes**

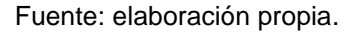

Conociendo la ubicación de los postes, características del poste y su configuración es posible trazar las áreas en las que el vehículo aéreo no tripulado no puede utilizar ya que colisionaría contra los activos de la empresa de energía eléctrica.

Las franjas que el VANT no puede utilizar para volar se trazarán con base en la cantidad de conductores que pasen por los postes, las cuales se proyectarán uniendo los postes 2 – 1 – 3.

El inspector deberá colocar el vehículo aéreo para inspeccionar el poste, a un metro y medio del poste, la primera instrucción para el VANT será de sobrevolar a medio metro de altura, colocarse en el centro del ángulo mas grande, ángulo B Figura 5, formado por las líneas de alta o media tensión manteniendo el metro y medio de distancia con el poste.

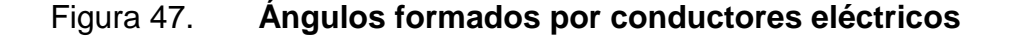

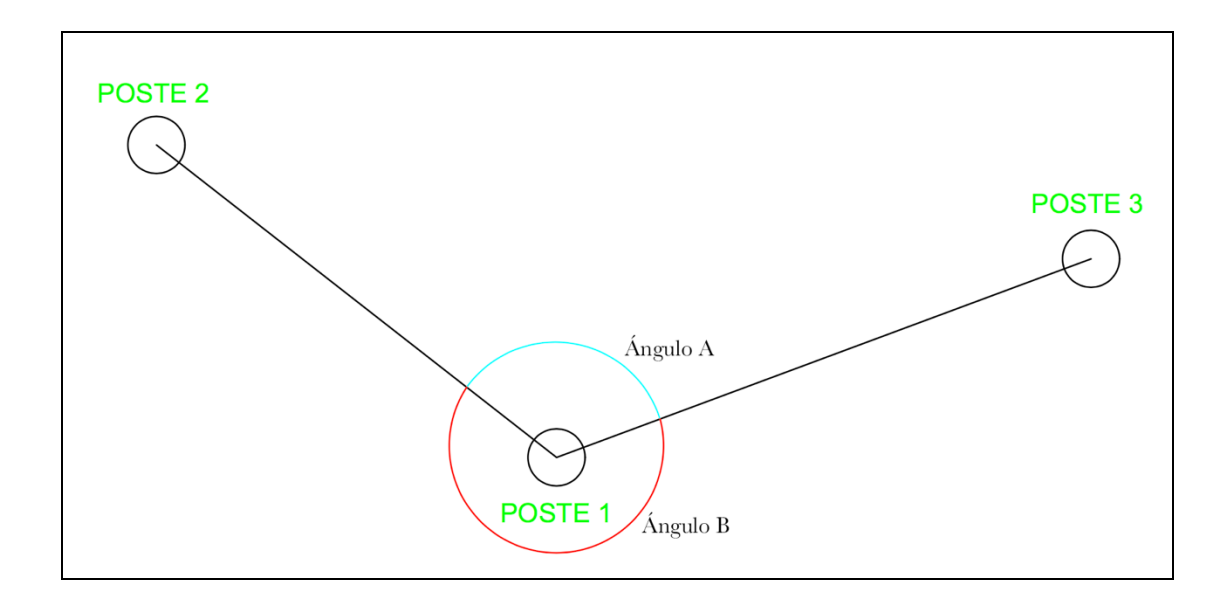

Fuente: elaboración propia.

El vehículo aéreo subirá lentamente inspeccionando el poste, al llegar al punto más alto se elevará dos metros y se colocará en el centro del ángulo más pequeño formado por los conductores eléctricos, Angulo A e iniciará su descenso para inspeccionar el otro lado del poste.

Para analizar líneas de transmisión o distribución, el vehículo aéreo se colocará a un metro de distancia del poste 1 en el centro del ángulo más amplio formado entre las líneas poste 1 – 2 y poste 1-3, se elevará a 2 metros sobre el extremo superior del poste e iniciará su recorrido hacia el poste 2 o 3, según sea el vano por inspeccionar.

El piloto del vehículo aéreo no tripulado, en todo momento, podrá controlar el VANT para situaciones de emergencia o para los imprevistos que puedan surgir durante la inspección.

Sensores ultrasónicos colocados en cada lado del VANT irán conectados al Arduino y este emitirá una señal a la Raspberry si estos detectan algún obstáculo para que se pueda evitar una colisión.

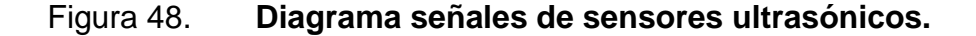

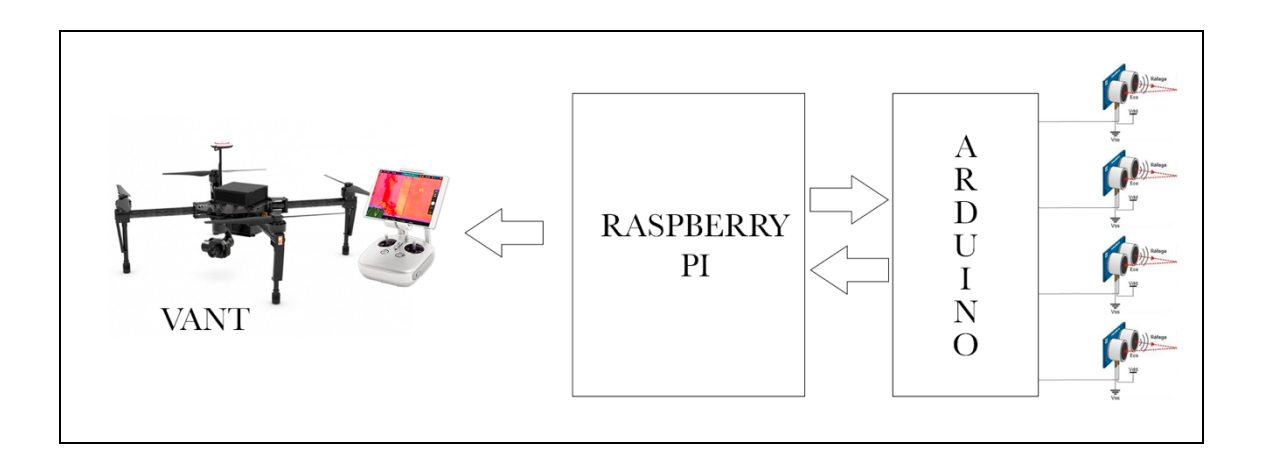

Fuente: elaboración propia.
#### **3.3.2. Cámara**

EL SDK permite que las funcionalidades de la cámara y su suspensión sean altamente programables para controlar lo siguiente:

- Modo de cámara: captura de vídeo y de imágenes fijas.
- Exposición: Obturador, ISO, apertura y compensación de exposición están disponibles para personalizar para máxima flexibilidad.
- Parámetros de imagen: Relación de aspecto, contraste, tonalidad, nitidez, saturación y filtros.
- Parámetros de video: Resolución y velocidad de fotogramas.
- Dirección: Utilizando el cardán, la dirección de la cámara y el movimiento se pueden automatizar.
- Video en vivo.

El video transmitido en directo por la aeronave está disponible incluso cuando la cámara está captando imágenes o vídeo en su almacenamiento local.

#### **3.3.3. Datos del sensor**

Los datos de sensores están disponibles a través del SDK. Posición GPS, brújula, barómetro, velocidad de vuelo y altitud son algunas de las lecturas de sensores disponibles hasta 10 Hz a través del SDK móvil.

Los vídeos guardados en los medios de almacenamiento local del VANT (tarjeta SD o unidad de estado sólido) se pueden ver y descargar a través del SDK de DJI Mobile.

#### **3.3.4. Control remoto, batería, enlace inalámbrico**

Se puede acceder al mando a distancia, la batería y el enlace inalámbrico a través del SDK. Principalmente, estos componentes proporcionan información de estado, pero también es posible algún control.

#### **3.3.5. Arquitectura del SDK**

La arquitectura está diseñada para ser altamente extensible. Las clases abstractas de productos y componentes se utilizan para que las aplicaciones puedan controlar diferentes productos con el mismo código. Las características que no son consistentes en todas las generaciones de productos compatibles se pueden consultar en tiempo de ejecución y las que son consistentes funcionarán simplemente.

Por ejemplo, la gran mayoría de las características de la serie de productos Phantom e Inspire son consistentes. Por lo tanto, una aplicación escrita para apoyar el Phantom 4, con la excepción de las características únicas de Inspire 1, soportará completamente el Inspire 1.

Esto también significa que, cuando se lanzan nuevos productos, ya funcionarán con las aplicaciones existentes (cuando esa aplicación se reconstruye con el SDK más reciente que admita el nuevo producto). Cualquier nueva característica del nuevo producto deberá agregarse a la aplicación, pero no será necesario modificar ninguna de las funciones existentes.

82

#### **3.4. Aplicación**

La aplicación se deberá desarrollar para dispositivos Android utilizando el SDK que provee la empresa DJI para utilizar y controlar los vehículos aéreos no tripulados de esta marca.

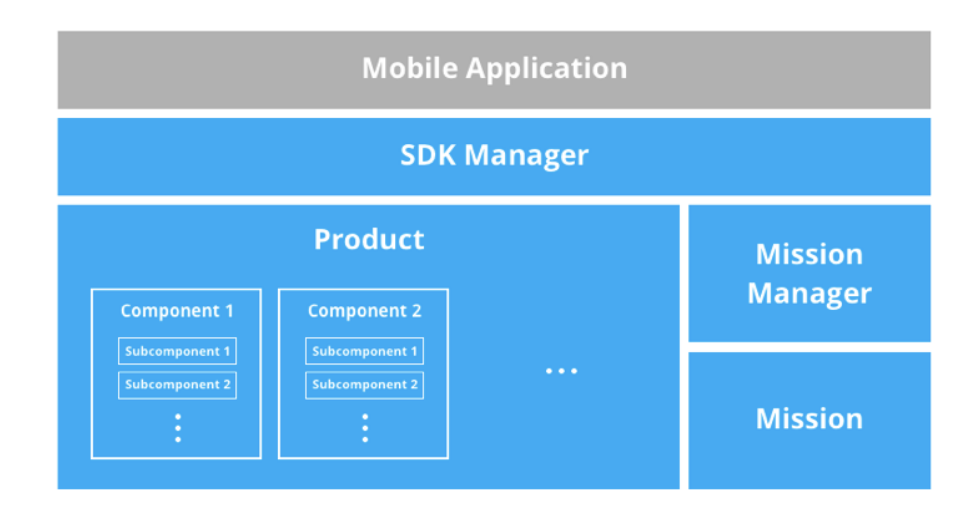

Figura 49. **Arquitectura SKD**

fuente: https://developer.dji.com. Consulta: julio 2017.

El dispositivo Android se deberá conectar a la red de área local para comunicarse con la Raspberry pi y así acceder a la base de datos que se creó, y también se deberá conectar a la red que proveen los equipos DJI para conectarse con el vehículo aéreo no tripulado.

Al iniciar la aplicación se deberá iniciar sesión, utilizando como usuario el número de trabajador y como contraseña la configurada en la base de datos del personal autorizado para utilizar la aplicación.

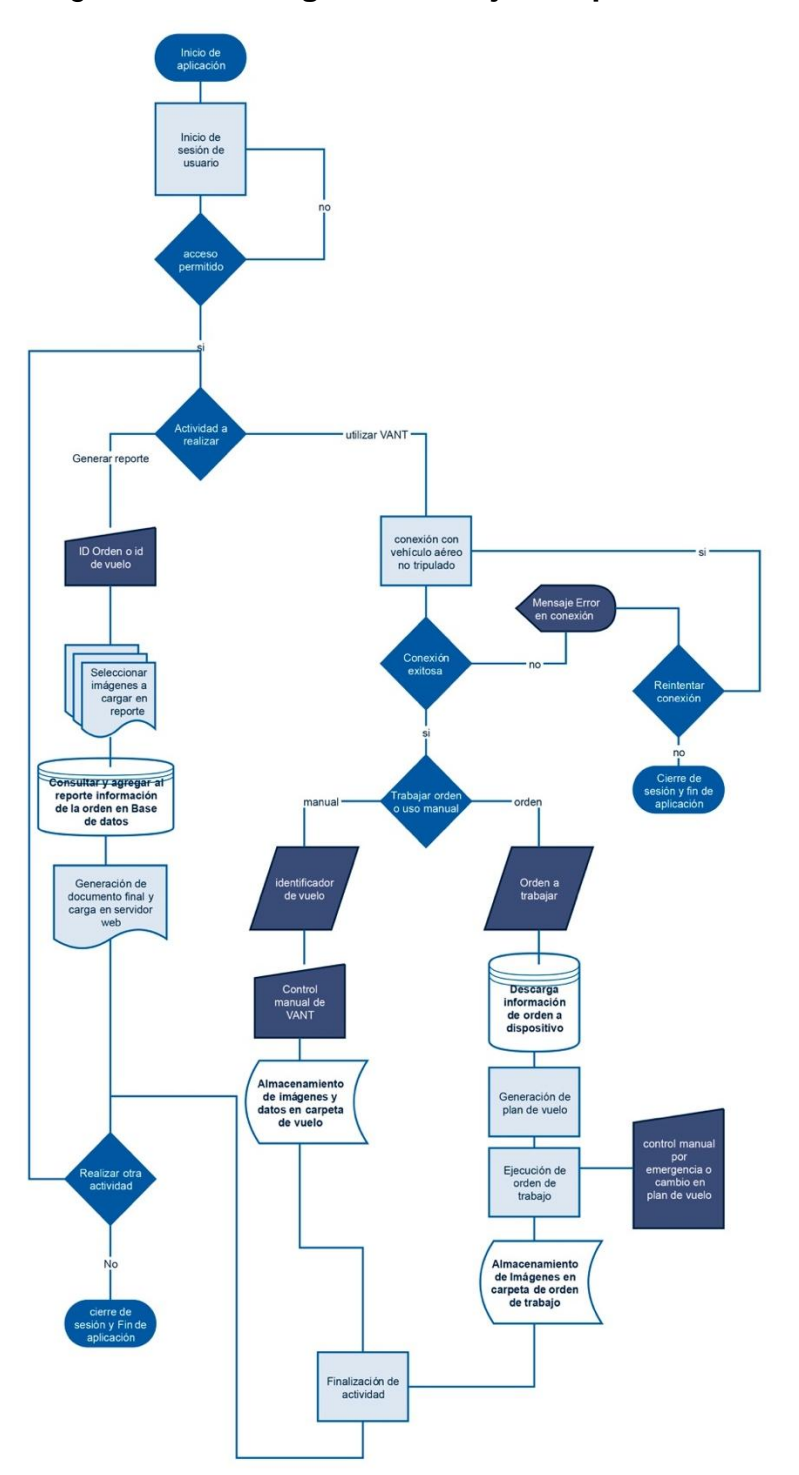

# Figura 50. **Diagrama de flujo de aplicación Android**

Al acceder correctamente a la aplicación en pantalla se mostrarán dos opciones:

- Generar reporte: se utilizará para generar reporte de inspecciones ya realizadas.
- Utilizar VANT: se deberá seleccionar esta opción para realizar una nueva inspección.

Al ingresar a la opción generar reporte se solicitará el ID de la orden o del vuelo del que se desea obtener la información obtenida durante una inspección realizada, ya sea de poste o de línea. En pantalla se desplegarán las fotografías y videos tomados por las distintas cámaras del vehículo aéreo, así como la información capturada por los sensores, en esta sección se deberá de seleccionar la información que se desea incluir en el reporte.

Al seleccionar qué se desea incorporar en el reporte se deberá seleccionar la opción de generar para obtener un documento PDF con un formato preestablecido por la empresa de energía eléctrica. Este documento podrá ser exportado por medio de correo electrónico y se cargará al servidor web instalado en la Raspberry para que pueda ser descargado por cualquier trabajador que necesite la información.

85

# **4. ESTUDIO ECONÓMICO DE VEHÍCULO AÉREO NO TRIPULADO PARA TAREAS DE MANTENIMIENTO EN RED ELÉCTRICA DE ALTA Y MEDIA TENSIÓN E IMPLEMENTACIÓN EN EMPRESA DE DISTRIBUCIÓN ELÉCTRICA**

Los equipos utilizados para la implementación de vehículos aéreos no tripulados en inspección de redes eléctricas pueden ser comprados en internet por medio de las páginas web oficiales de las empresas fabricantes, o por medio de un distribuidor local.

# **4.1. Coste de equipos para implementación de vehículo aéreo no tripulado en inspecciones eléctricas**

En la tabla se puede observar el equipo necesario para implementar el proyecto con la totalidad de sensores, la cantidad y el precio de cada uno en dólares de Estados Unidos de América.

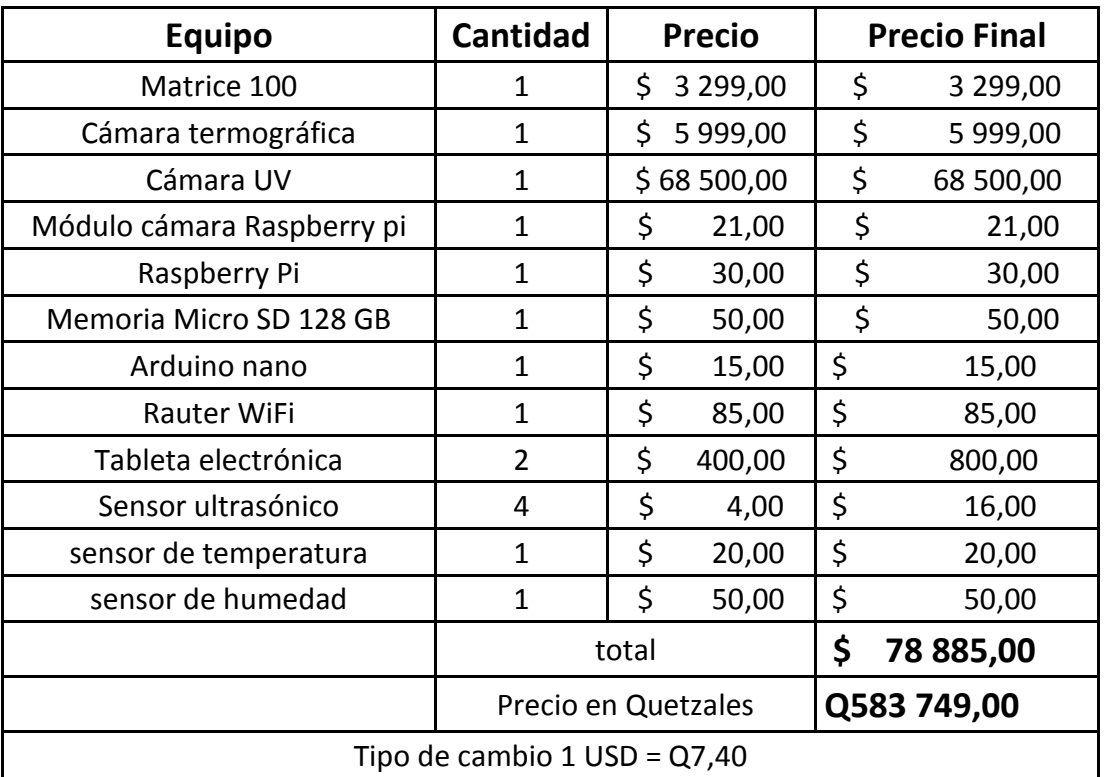

#### Tabla III. **Costo de equipo en Estados Unidos**

Fuente: elaboración propia.

La cámara de detección del efecto corona eleva el costo del proyecto ya que esta tecnología para vehículos aéreos no tripulados es muy reciente por lo que el precio aún es demasiado alto. Dado el precio de este equipo la implementación del proyecto se dividirá en dos partes.

En la primera parte de la implementación no se incorporará la cámara ultravioleta para detectar efecto corona, por lo que el costo de la primera etapa del proyecto con precios en Estados Unidos de América se indica en la tabla IV

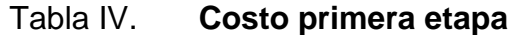

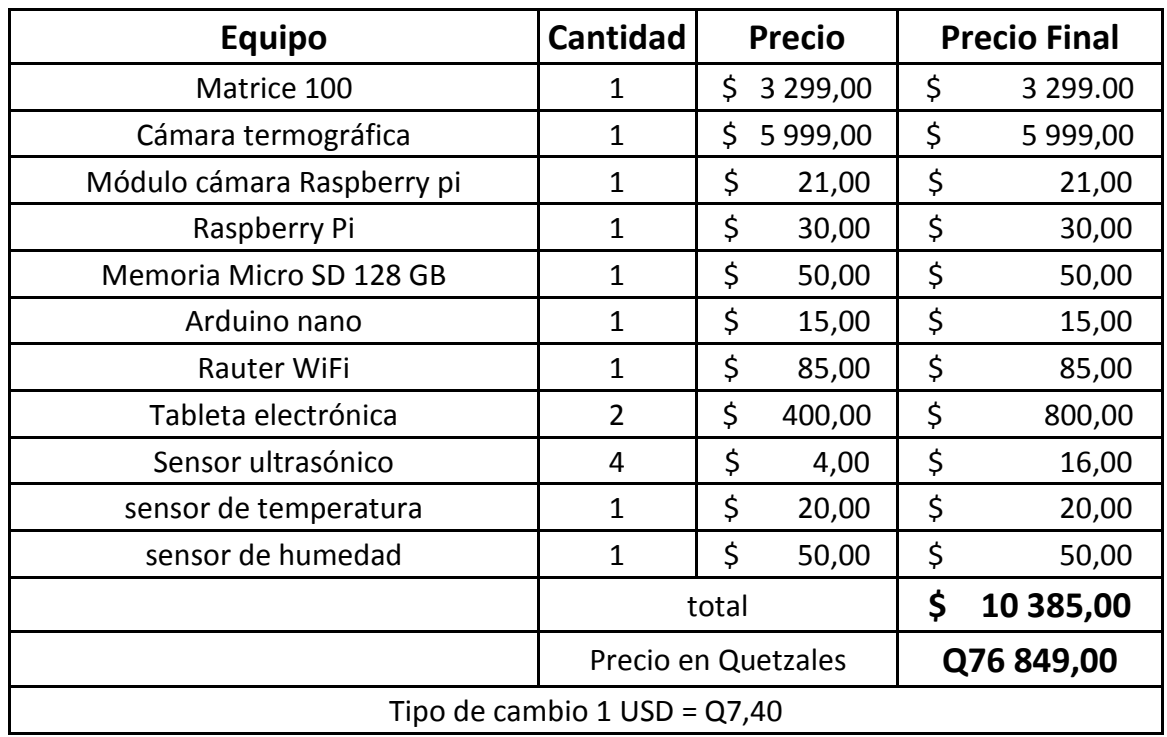

Estimando un 2% del costo de los equipos para un mantenimiento anual, el valor es de Q1 536,98 / año.

Si se realizan 3 tareas de mantenimiento durante la semana, y se estiman 3 años de uso de los equipos se puede realizar un total 468 órdenes de trabajo en el mismo periodo.

Al distribuir el costo del proyecto en 468 actividades, el costo de cada orden de trabajo es de Q174,05.

Las inspecciones con un vehículo aéreo no tripulado equipado con diferente tipo de cámaras reducirá las interrupciones eléctricas, por lo que las sanciones de parte del ente regulador serán mejores y la energía no

suministrada bajará, los costos ahorrados ayudarán a amortiguar el costo del proyecto.

# **4.2. Descripción de casos de mantenimientos ejecutados con implementación de vehículo aéreo no tripulado para tareas de mantenimiento e inspección**

El vehículo aéreo no tripulado para inspecciones y tareas de mantenimiento preventivo fue implementado en una empresa distribuidora de energía eléctrica en Guatemala, utilizado en diferentes áreas de la unidad de calidad de servicio, especialmente para inspeccionar redes eléctricas y subestaciones.

#### **4.2.1. Circuitos de distribución**

En tareas de inspección de circuitos se utilizó el vehículo aéreo para acceder a lugares donde los vehículos terrestres no podían pasar, por lo que se analizó el estado físico de los vanos de forma aérea, vanos señalados en color rojo en la figura xx, en esta inspección se detectó un desplome ligero de un poste.

90

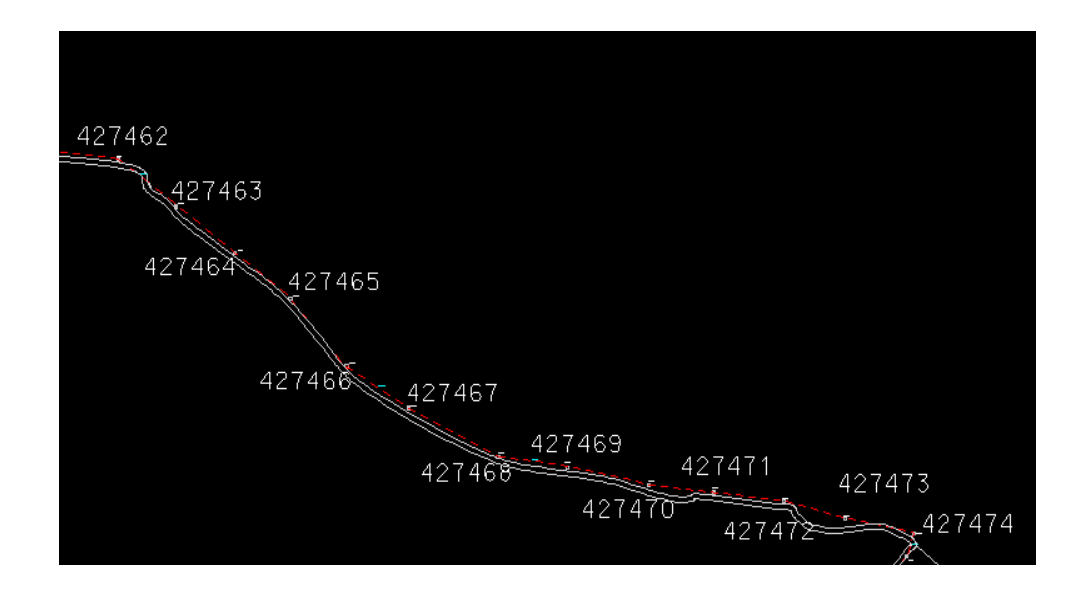

### Figura 51. **Plano de circuito a inspeccionar**

Fuente: elaboración propia.

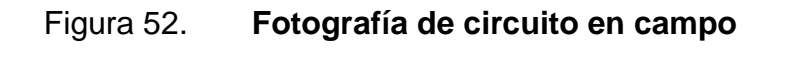

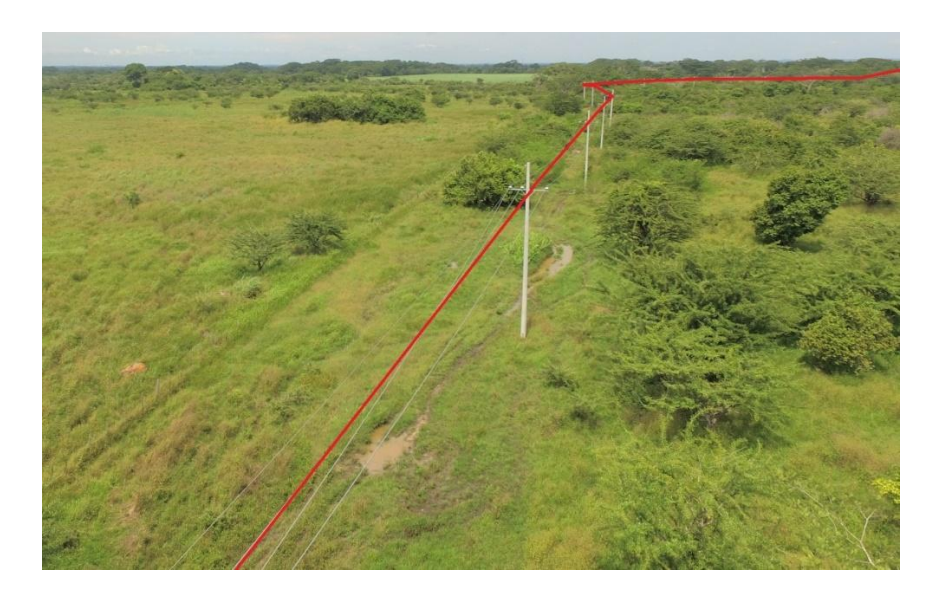

Al utilizar el dron se pudo observar de mejor manera el estado del circuito de distribución eléctrica, se buscan puntos calientes y vegetación sobre los conductores o equipos dañados sobre postes.

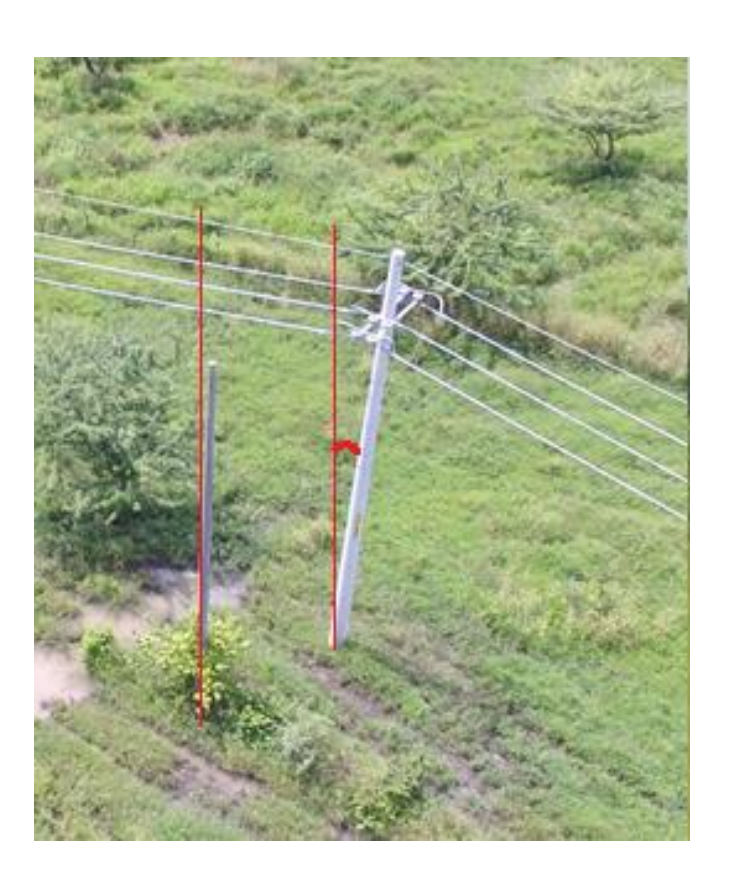

Figura 53. **Poste desplomado**

# Figura 54. **Inspección de poste**

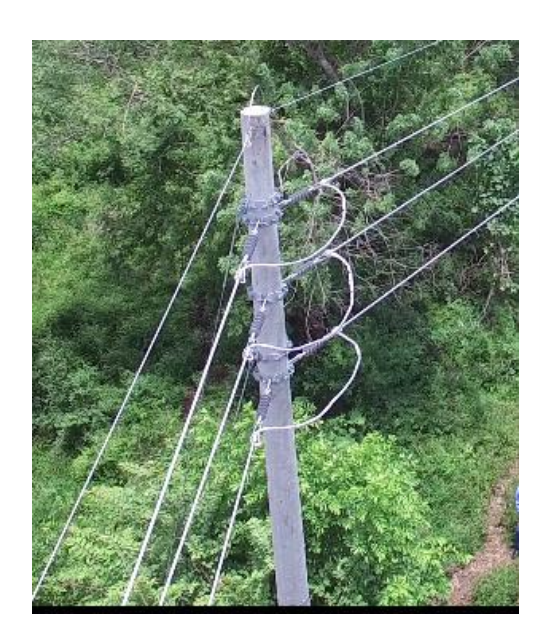

Fuente: elaboración propia.

### Figura 55. **Inspección termográfica de postes**

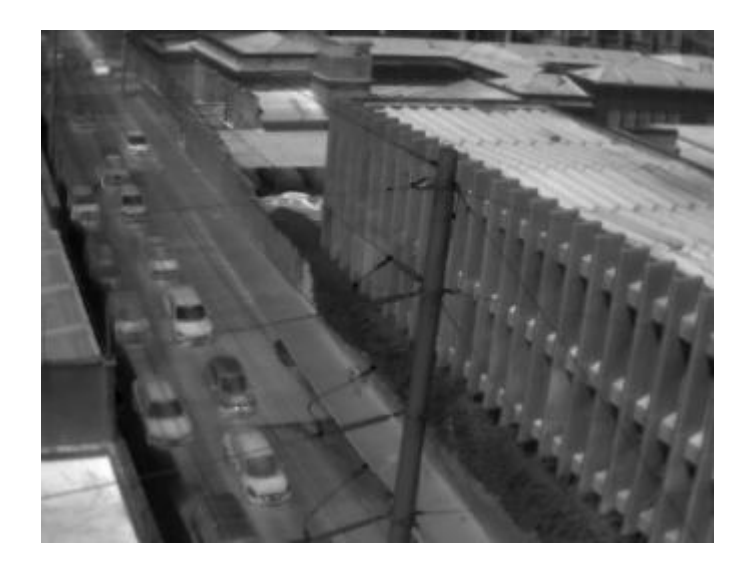

En tareas de arbolado se ha utilizado para inspeccionar vanos que se encuentran en zonas de alta densidad de vegetación y se detectaron puntos donde es necesario realizar poda.

### Figura 56. **Inspección de vegetación sobre circuito de transmisión eléctrica**

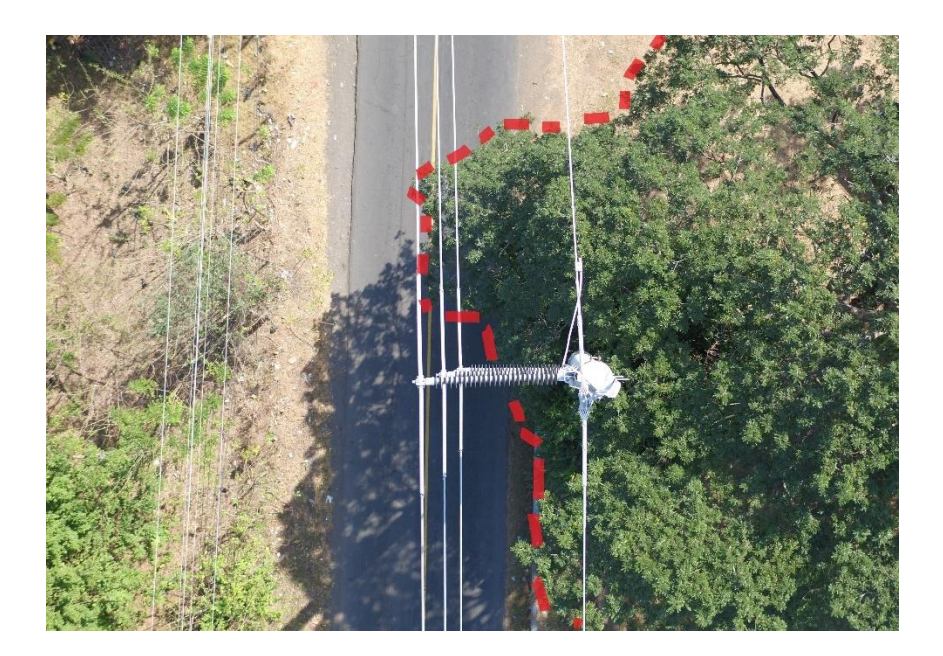

### Figura 57. **Inspección de vegetación sobre circuito de distribución eléctrica**

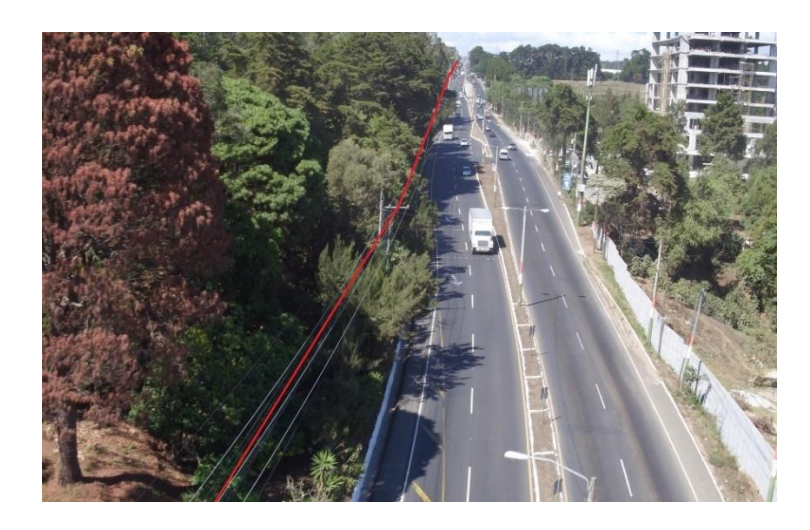

Fuente: elaboración propia.

El vehículo aéreo no tripulado ha sido una herramienta para tener una vista amplia del estado de la iluminación de servicio público en las calles de la ciudad, se evidencia la diferencia entre el alumbrado tradicional y el alumbrado nuevo LED para presentar proyectos de cambio de tecnología en iluminación de calles.

### Figura 58. **Diferencia en iluminación pública utilizando LED**

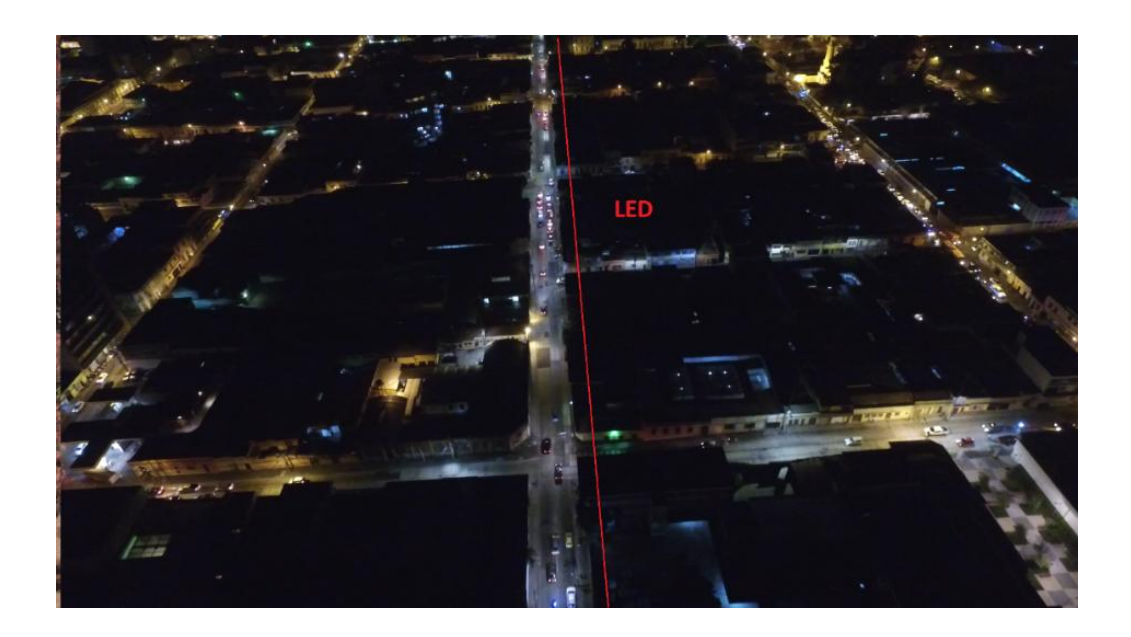

Fuente: elaboración propia.

#### **4.2.2. Subestaciones**

El beneficio de realizar inspecciones termografías en circuitos y subestaciones utilizando vehículos aéreos no tripulados equipados con cámara termográfica y de fotografía digital se ha demostrado al realizar un mantenimiento tradicional en una subestación utilizando el equipo de cámara para termografía de mano. En este caso, no detectó ningún punto caliente dentro de la instalación, pero al sobrevolar la subestación y tener una visión de planta se observó un punto con temperatura alta en la superficie de un transformador. Esta zona no se pudo observar desde el suelo ya que está en un punto ciego, por el ángulo de visión.

### Figura 59. **Inspección termográfica tradicional de subestación**

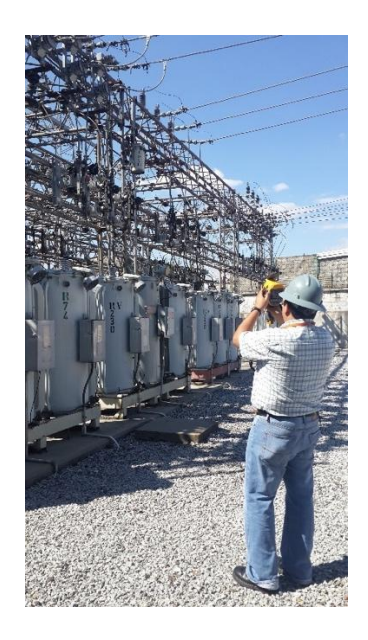

Fuente: elaboración propia.

### Figura 60. **Imagen térmica con cámara termográfica tradicional**

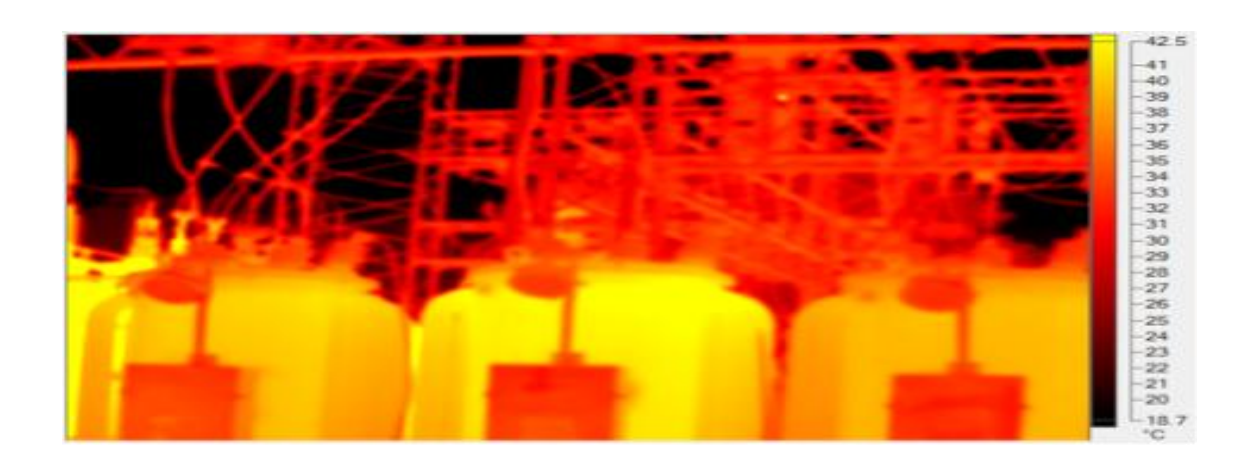

Con una cámara termográfica tradicional el ángulo de visión es limitado.

### Figura 61. **Inspección termográfica utilizando vehículo aéreo no tripulado**

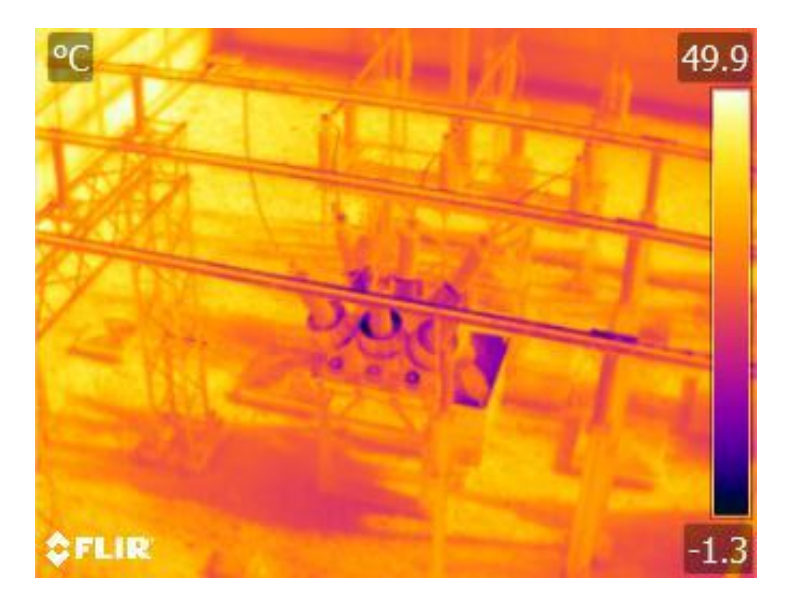

Fuente: elaboración propia.

Con el vehículo aéreo no tripulado se pueden inspeccionar puntos ciegos, imposibles de observar con una cámara termográfica tradicional de mano, para los técnicos que se encuentran a nivel de suelo.

### Figura 62. **Detección de punto caliente en la parte superior de subestación**

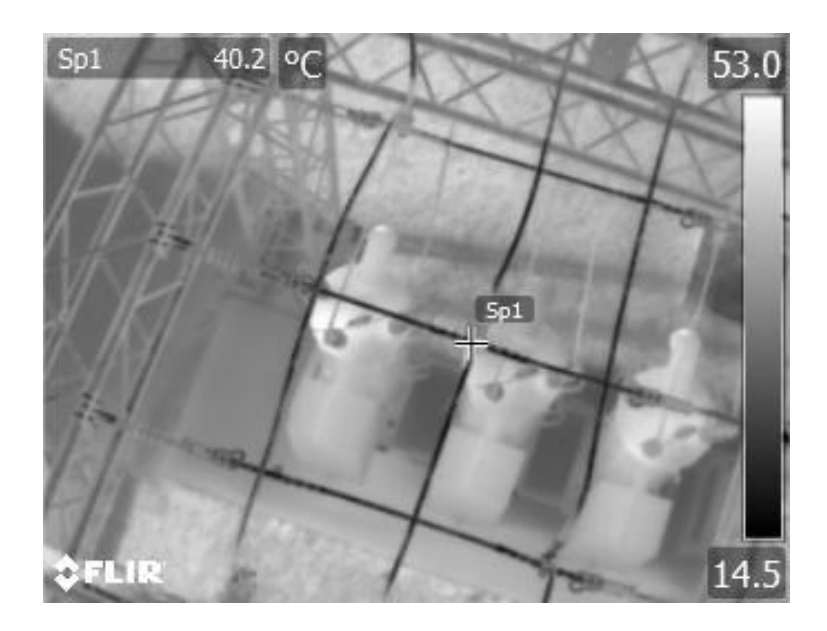

Fuente: elaboración propia.

#### **4.2.3. Otras actividades**

El vehículo aéreo no tripulado se utilizó para supervisar la construcción de una subestación. Para ello se verificó que se hubieran realizado las conexiones correctamente y que las bahías de la subestación estuvieran en orden.

# Figura 63. **Supervisión técnica realizada con vehículo aéreo no tripulado**

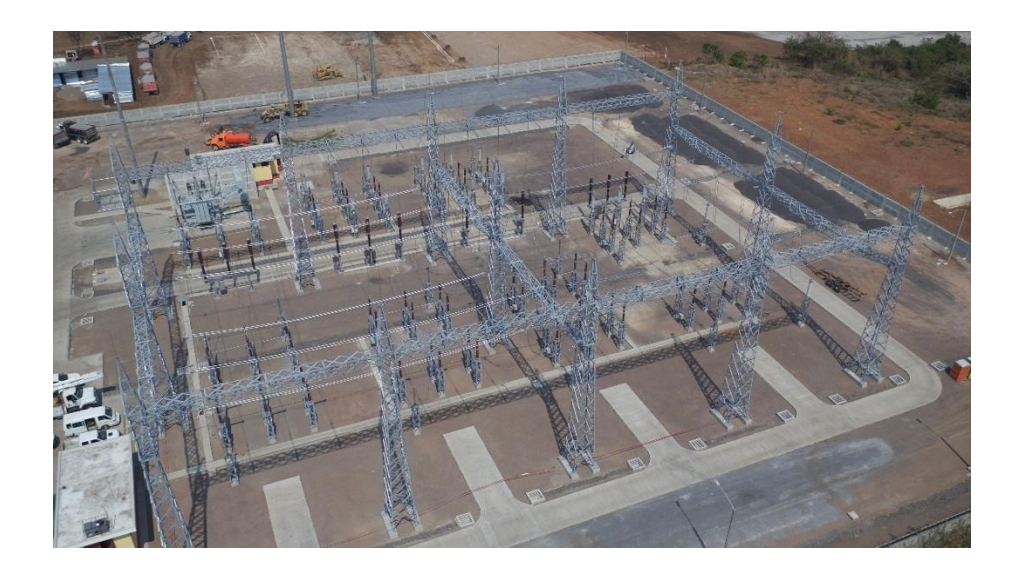

Fuente: elaboración propia.

Figura 64. **Vista en planta de subestación utilizando dron** 

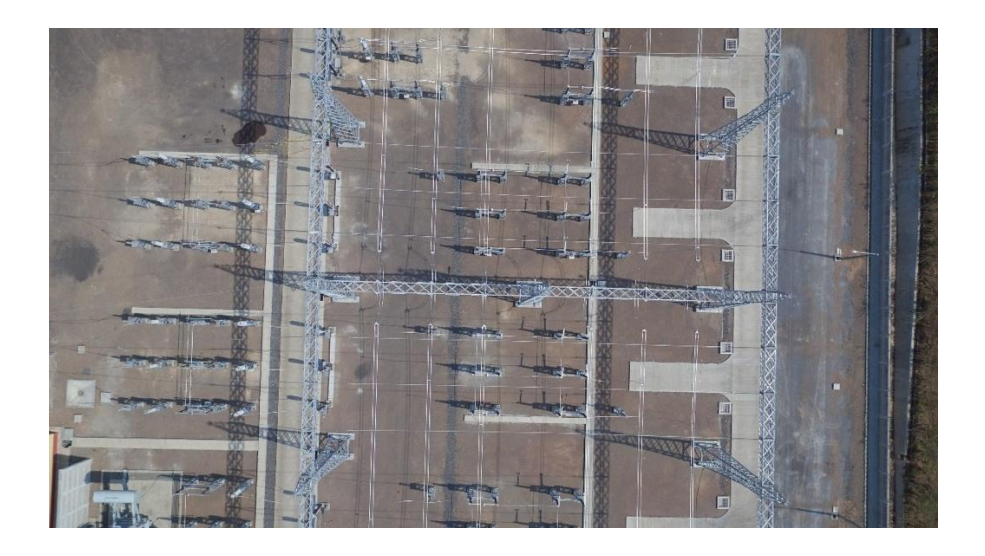

Para trabajos de construcción de red se utiliza el vehículo aéreo no tripulada para verificar que las actividades se estén llevando a cabo utilizando los procedimientos adecuados y se graban para garantizar el trabajo realizado.

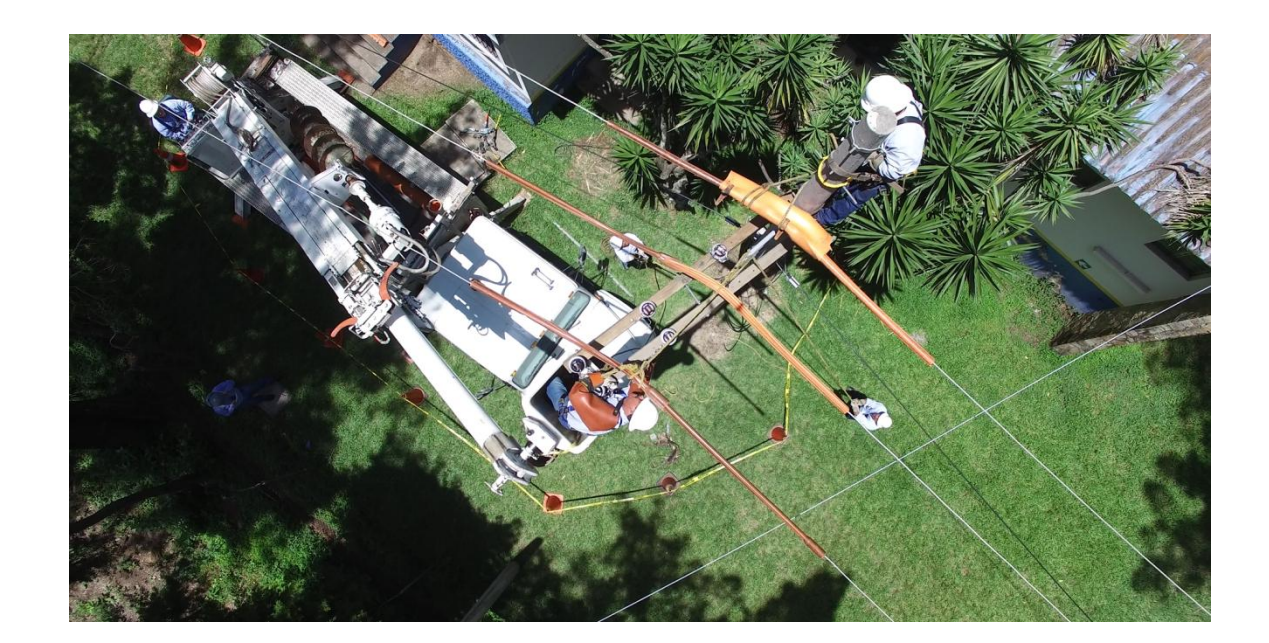

### Figura 65. **Supervisión de construcción de red eléctrica**

### **CONCLUSIONES**

- 1. Se describieron los tipos de mantenimientos existentes para redes eléctricas de alta y media tensión, el preventivo es el más importante para asegurar el servicio eléctrico.
- 2. Se mostraron las características de los vehículos aéreos no tripulados y su aplicación en distintas áreas de la industria por su alta versatilidad.
- 3. Se propuso el uso software y hardware libre para realizar la integración entre sensores y el vehículo aéreo no tripulado.
- 4. Se propusieron las configuraciones necesarias para la operación del vehículo aéreo no tripulado en tareas de mantenimiento.
- 5. Se presentó el costo económico de la implementación de vehículos aéreos no tripulados equipados para análisis de redes eléctricas. Esta inversión es idealmente amortizada por la cantidad de mantenimientos realizados en un periodo de 3 años.

### **RECOMENDACIONES**

- 1. Realizar mantenimientos preventivos a las redes eléctricas para asegurar su funcionamiento.
- 2. Utilizar equipo para mantenimiento de redes eléctricas liviano.
- 3. Para mejorar la calidad de las inspecciones, definir qué tipo de mantenimiento se realizará.
- 4. Utilizar un vehículo no tripulado con baterías que permitan un vuelo mínimo de 15 minutos.
- 5. Realizar una verificación y calibración de los equipos de inspección, antes de iniciar el vuelo.
- 6. Realizar revisión de conexiones entre dispositivos antes de iniciar una inspección.
- 7. Integrar un sistema de paracaídas al vehículo aéreo no tripulado.
- 8. Otorgar licencias a técnicos que serán pilotos del vehículo aéreo no tripulado.

### **BIBLIOGRAFÍA**

- 1. ARDUINO. *Arduino*. [en *línea*]. <https://www.arduino.cc>. [Consulta: junio de 2017].
- 2. ATMEGA328. **In líneal.** [en línea]. <https://es.wikipedia.org/wiki/Atmega328>. [Consulta: julio de 2017].
- 3. Base de datos en MySQL. [en línea]. <https://geekytheory.com/java-php-mysql-ii-creacion-de-una-basede-datos-en-mysql/>. [Consulta: julio de 2017].
- 4. SDK Mobile. [en línea]. <https://developer.dji.com/mobile-sdk/>. [Consulta: julio de 2017].
- 5. *Vehículos aéreos no tripulados, drones y sus sistemas de comunicación.* [en línea]. <http://www.sic.gov.co/recursos\_user/documentos/publicaciones/B oletines/Drones.pdf>. [Consulta: agosto de 2017].
- 6. *Mantenimiento de la red de distribución eléctrica*. [en línea]. <https://www.endesa.com/es/energia-y-mas/a201710 mantenimiento-red-distribucion-electrica.html>. [Consulta: junio de 2017].
- 7. *Indicadores de calidad de energía*. [en línea]. <http://www.cnee.gob.gt/wp/?page\_id=231 >. [Consulta: octubre de 2016].
- 8. *Vehículo aéreo no tripulado*. [en línea]. <https://es.wikipedia.org/wiki/Veh%C3%ADculo\_a%C3%A9reo\_no \_tripulado>. [Consulta: junio de 2017].
- 9. *Cómo funcionan y vuelan los drones*. [en línea]. <http://inforepuesto.com/como-funcionan-y-vuelan-los-drones/>. [Consulta junio de 2017].
- 10.*Normas Técnicas del Servicio de Distribución*. [en línea]. <http://www.cnee.gob.gt/wp/?page\_id=555>. [Consulta: junio de 2017].
- 11.Zenmuse XT. [en línea]. <https://www.dji.com/zenmuse-xt>. [Consulta julio de 2017].
- 12.LIDAR. **[en** línea]. Some letters and the set of the set of the set of the set of the set of the set of the set of the set of the set of the set of the set of the set of the set of the set of the set of the set of the s https://www.xatakaciencia.com/tecnologia/lidar-la-tecnologia-alservicio-de-la-teledeteccion>. [Consulta julio de 2017].
- 13. *Efecto* Corona. Corona. **Example 20. I**ínea]. <http://www.sectorelectricidad.com/3272/efecto-corona-en-lineasde-transmision-y-transformadores/>. [Consulta julio de 2017].
- 14.VALAVANIS, Kimon. *Handbook of Unmanned Aerial Vehicles.* Estados Unidos: Springer, 2015. 3015 p.

### **APÉNDICES**

Programa de sensores ultrasónicos para evitar colisión de vehículo aéreo no tripulado.

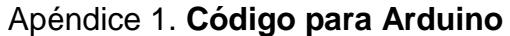

long dis1;

long tiem1;

long dis2;

long tiem2;

long dis3;

long tiem3;

long dis4;

long tiem4;

int led1 =  $11$ ;

void setup( ){

Serial.begin(9600);

pinMode(10, OUTPUT); //configuracion como salida del pulso pinMode(1, OUTPUT); //configuracion como salida del pulso pinMode(2, OUTPUT); //configuracion como salida del pulso pinMode(3, OUTPUT); //configuracion como salida del pulso pinMode(9, INPUT);//configuracion como entrada del pulso pinMode(4, INPUT);//configuracion como entrada del pulso pinMode(5, INPUT);//configuracion como entrada del pulso pinMode(6, INPUT);//configuracion como entrada del pulso

void loop(){

//SENSOR 1

```
digitalWrite;(10,LOW);//recibimiento del pulso.
```
delayMicroseconds(5);//se esperan 5 micro segundos

digitalWrite(10, HIGH);//se envia pulso

```
delayMicroseconds(10); //esperan 10 micro segundos
```
tiem1=pulseIn(9, HIGH);//fórmula para medir el pulso entrante.

```
dis1= long(0.017*tiem);//fórmula para calcular la distancia del sensor 
ultrasónico.
```

```
if(dis1>30){
```

```
//INDICAR QUE OBSTACULO SE ENCUENTRA CERCANO AL 
VEHICULO AEREO NO TRIPULADO
```

```
}
else
{
//INDICAR DISTANCIA SEGURA
}
```

```
//SENSOR 2
```

```
digitalWrite;(1,LOW);//recibimiento del pulso.
```

```
delayMicroseconds(5);//se esperan 5 micro segundos
```
digitalWrite(1, HIGH);//se envia pulso

```
delayMicroseconds(10); //esperan 10 micro segundos
```
tiem2=pulseIn(4, HIGH);//fórmula para medir el pulso entrante.

```
dis2= long(0.017*tiem);//fórmula para calcular la distancia del sensor 
ultrasónico.
```

```
if(dis2>30){
```
### //INDICAR QUE OBSTÁCULO SE ENCUENTRA CERCANO AL VEHÍCULO AÉREO NO TRIPULADO

```
}
else
{
//INDICAR DISTANCIA SEGURA
```
}

//SENSOR 3

digitalWrite;(2,LOW);//recibimiento del pulso.

delayMicroseconds(5);//se esperan 5 micro segundos

digitalWrite(2, HIGH);//se envia pulso

delayMicroseconds(10); //esperan 10 micro segundos

tiem3=pulseIn(5, HIGH);//fórmula para medir el pulso entrante.

```
dis3= long(0.017*tiem);//fórmula para calcular la distancia del sensor 
ultrasónico.
```
if(dis3>30){

//INDICAR QUÉ OBSTÁCULO SE ENCUENTRA CERCANO AL VEHÍCULO AÉREO NO TRIPULADO

```
}
else
{
//INDICAR DISTANCIA SEGURA
}
//SENSOR 4
digitalWrite;(3,LOW);//recibimiento del pulso.
delayMicroseconds(5);//se esperan 5 micro segundos
digitalWrite(3, HIGH);//se envía pulso
delayMicroseconds(10); //esperan 10 micro segundos
```
tiem2=pulseIn(6, HIGH);//fórmula para medir el pulso entrante.

dis2= long(0.017\*tiem);//fórmula para calcular la distancia del sensor ultrasónico.

```
if(dis2>30){
```
//INDICAR QUÉ OBSTÁCULO SE ENCUENTRA CERCANO AL VEHÍCULO AÉREO NO TRIPULADO

```
}
else
{
//INDICAR DISTANCIA SEGURA
}
}
```
### **ANEXOS**

### **Anexo 1**. Descripción de pines Arduino nano

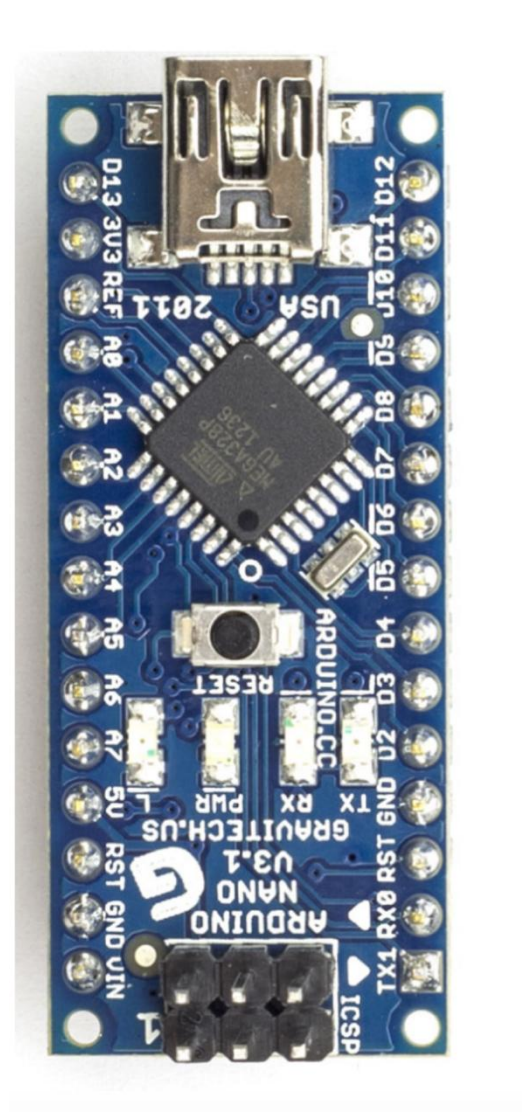

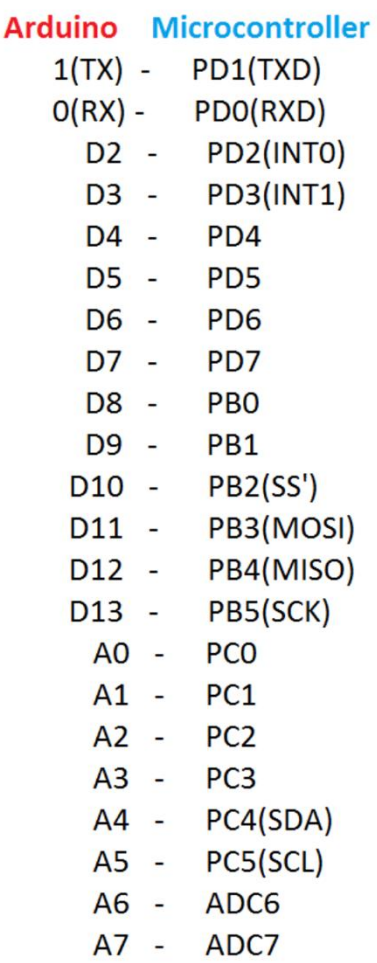

Fuente: http://icircuit.net/arduino-boards-pin-mapping/141. Consulta: septiembre 2017.

**Anexo 2**. Montaje de Sistema LIDAR en VANT

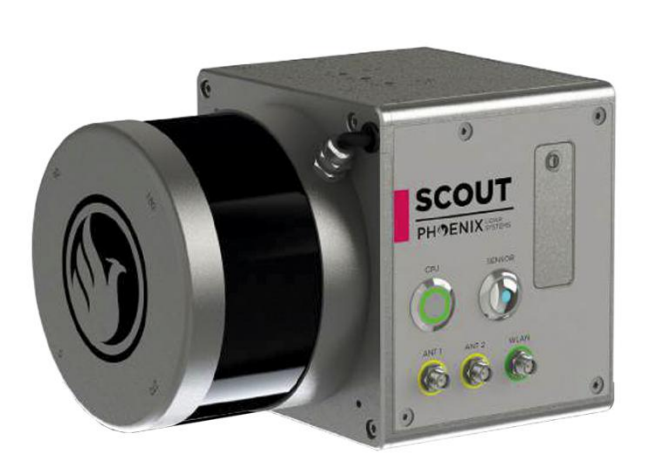

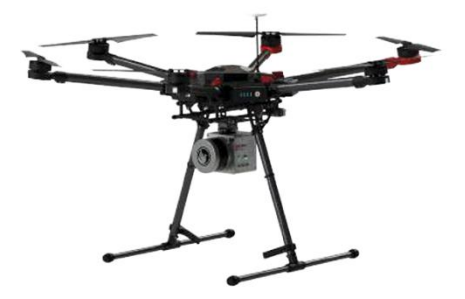

MONTAJE EN RPAS

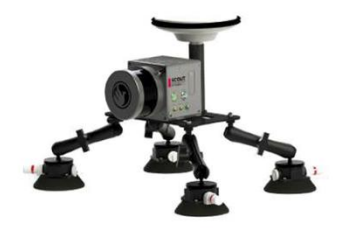

MONTAJE EN<br>VEHÍCULO

Fuente: http://aeromedia.es/wp-content/uploads/2017/05/SCOUT-SL1\_2.jpg. Consulta: septiembre 2017.